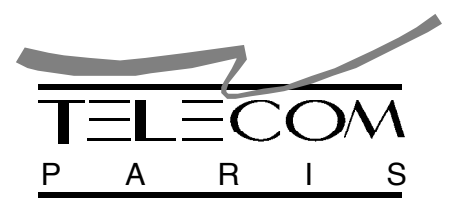

R: 9509 final

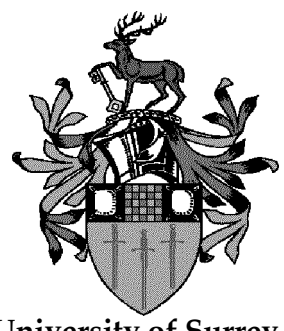

**University of Surrey**

# **Network performance of non-geostationary constellations equipped with intersatellite links**

**November 1995**

## **Lloyd WOOD**

L.Wood@ee.surrey.ac.uk http://www.ee.surrey.ac.uk/Personal/L.Wood/

## **MSc in Satellite Communication Engineering, 1994-95**

**University of Surrey** http://www.surrey.ac.uk/

#### **Supervisors:**

Professor Barry EVANS<br>
B.Evans@ee.surrey.ac.uk<br>
Maral@enst-tlse.fr B.Evans@ee.surrey.ac.uk http://www.ee.surrey.ac.uk/showstaff?B.Evans

Centre for Satellite Engineering Research TELECOM Paris site de Toulouse<br>University of Surrey BP 4004 University of Surrey<br>Guildford GU2 5XH England, UK FRANCE<br>http://www.ee.surrey.ac.uk/CSER/ FRANCE<br>http://www.ee.surrey.ac.uk/CSER/ http://www.ee.surrey.ac.uk/CSER/

31028 Toulouse Cedex<br>FRANCE

### **This report copyright (C) Lloyd Wood 1995**

Ecole Nationale Supérieure des Télécommunications (ENST) - site de Toulouse Enseignment Supérieur de France Télécom

# **Extended Summary**

## **Objectives**

To examine the performance of a certain proposed class of satellite constellation, where intersatellite links are used to connect the satellites directly, without the use of space-groundspace hops as intermediate steps. These satellites form a self-contained network in space.

Non-geostationary-orbit satellite constellation networks have been proposed as a means of providing high-quality, low-delay communications to handheld portable devices, usually in remote areas with no ground communications infrastructure, anywhere in the world. *Iridium*, originally proposed by Motorola, and *Teledesic*, originally proposed by the Calling Corporation, are two planned satellite constellations that are also self-contained networks.

The networking requirement for intersatellite links means that the type of constellation of most interest to us has circular orbits, to allow fixed pointing of intra-plane links to satellites fore and aft at different phases in the same orbital plane. Circular orbits also avoid the zooming effect of the satellite footprint, simplifying aspects of ground coverage.

Ideally, these circular orbits are high-inclination and near-polar, so that minimal control of pointing of antennae is required to maintain the inter-plane links and minimal Doppler shift is experienced. Orbits of the same inclination do not suffer from differential precession. Nearpolar orbits allow global or near-global coverage.

Performance should be examined by both analysis and simulation. An analytical model, drawing on established networking theory, should be produced and verified with the use of simulation tools, such as Matlab or Opnet. Beginning with a homogeneous model, the simulations should aim to become as realistic as possible, and should consider factors such as propagation delay, population density and distribution of calls with distance and with time. The performance of protocol standards likely to be implemented in such a network, such as ATM and B-ISDN, should be considered and included in the simulations.

## **Results**

This project took place in the Groupe d'Etude et de Recherche en Télécommunications et Systèmes Aérospatiaux at TELECOM Paris site de Toulouse, part of ENST, in the south of France, from May to October 1995.

A short report was submitted to the University of Surrey at the end of August, 1995 for assessment and award of the MSc. This report is submitted at the end of the placement, in October 1995, and covers all research undertaken during the placement.

A review of graph theory and analysis has shown that the class of network constellation of interest takes the topological form of a ring with two half-twists mapping onto a sphere which is the Earth. This shape is imposed by the physical constraints of orbital mechanics.

This shape requirement conflicts with the previously-taken approach of starting with the homogeneous model, which assumes a seamless network that each node sees in the same way. The concepts of *single* and *double network coverage* are introduced. A homogeneous model must be seamless, and so has double network coverage, as a torus is folded onto a sphere due to the limitations of orbital mechanics. The ring shape has single network coverage, and is therefore seamed thanks to orbit limitations, so the homogeneous model is not applicable to it.

It has been found necessary to describe and model the seamed network directly. A minimumpath fewest-hops-necessary approach to routing through the network has been considered, and Matlab programs describing and comparing network shapes in terms of the number of minimum paths per node, for four and eight links per node, have been written.

These programs are capable of being built on to make a complete routing model of the ring network, circumventing the problematic homogeneous approach.

## **Difficulties encountered**

Existing papers attempting to analyse this type of satellite network have been shown to be incorrect in their assumptions – in particular, **Wang94** and **Wang95** are flawed in considering a seamless double-network-coverage homogeneous network to be a relevant and appropriate starting point for a real, seamed, single-network-coverage satellite constellation network.

Rather than work from the satellite-networking theory laid out in these papers and use it to build realistic simulations, it has been found necessary to work from first principles, together with known computer networking theory, to attempt to establish a sound analytical model.

This has required a much more extensive literature survey than originally expected, reaching the area of bi-directional Manhattan networks, a type of computer network directly relevant to the double-network-coverage case. This survey led the author into unexpected and unfamiliar areas of graph theory and computer networking, and has considerably delayed the creation of useful simulations.

Some basic analysis has been possible, but this analysis is only suited to the homogeneous (seamless or infinite network) approach, and not to the finite, seamed, case of interest.

# **Abstract**

An ideal, simplified, non-geostationary satellite constellation network, with varying numbers of intersatellite links on each satellite, is presented and analysed, using a minimum-path, circuit-switching approach.

# **Acknowledgements**

For their assistance with this work, I would like to thank:

Gérard Maral, my supervisor at ENST TELECOM Paris site de Toulouse, for his overall guidance and for giving me the opportunity to study in France.

Joaquin Restrepo and César Cardenas Perez at TELECOM for leading the way in considering these satellite networks and for providing enthusiastic help.

Tony Sammut, researching satellite constellations at the University of Surrey, for his down-toearth advice.

Chris Jesshope and Frances Coakley at Surrey, for letting me ask them lots of fundamental questions about networks.

Barry Evans, my supervisor at Surrey, for his help throughout the course.

and for entirely other reasons:

Duncan White, Ronan Waide, Jon Knight and Leo Breebaart for being my unix gurus and technical support SmartFriends.

Johan, Roland, Julia, César and the TELECOM gang for their lively company.

Murtuza, Darsh, Valerie, Nathanael and the rest of the MSc gang for their email.

Charlie, for interesting conversations.

Toulouse is a nice place.

# **Contents**

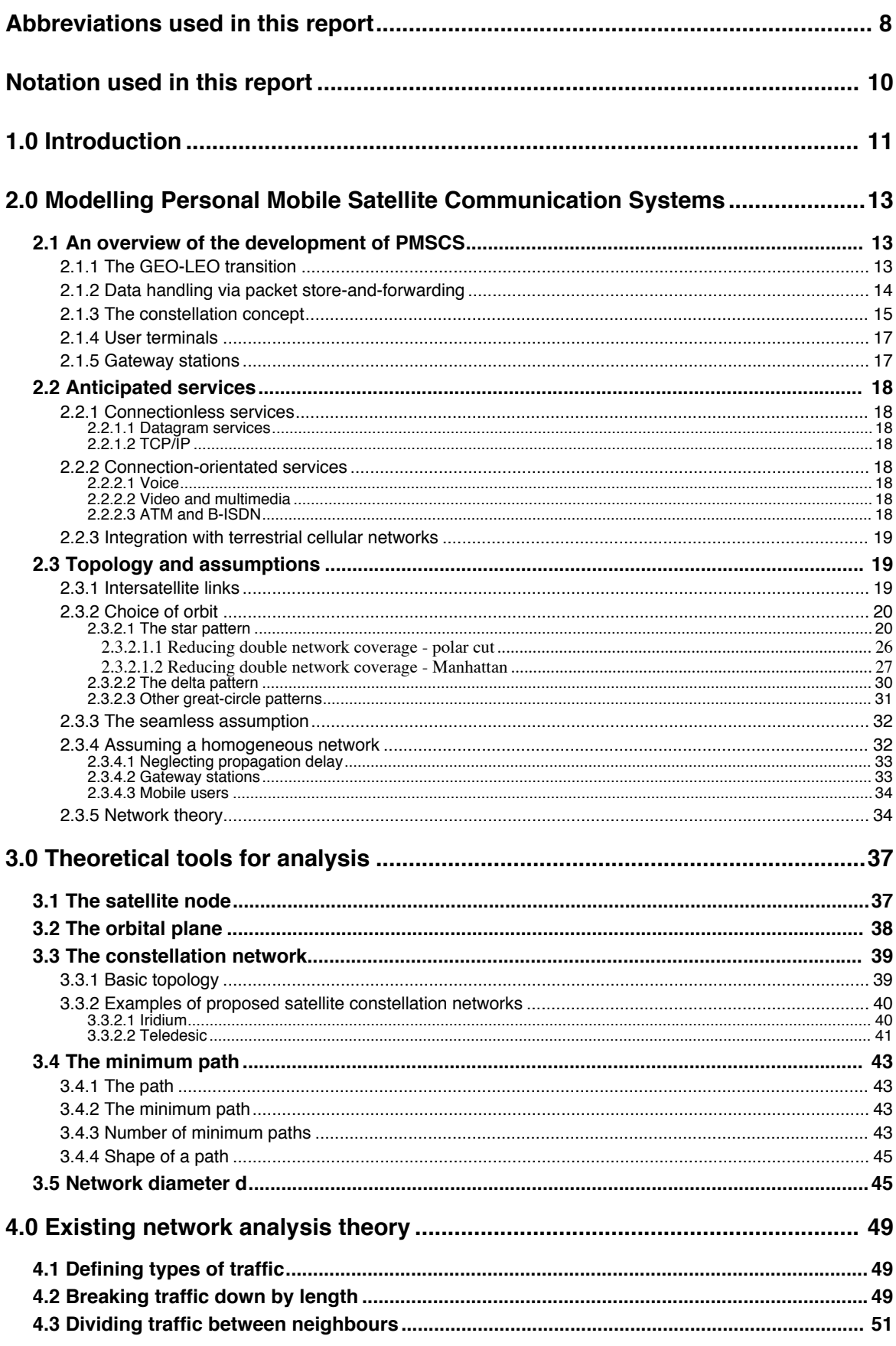

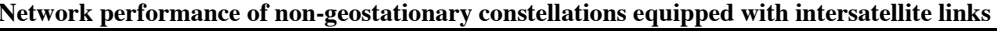

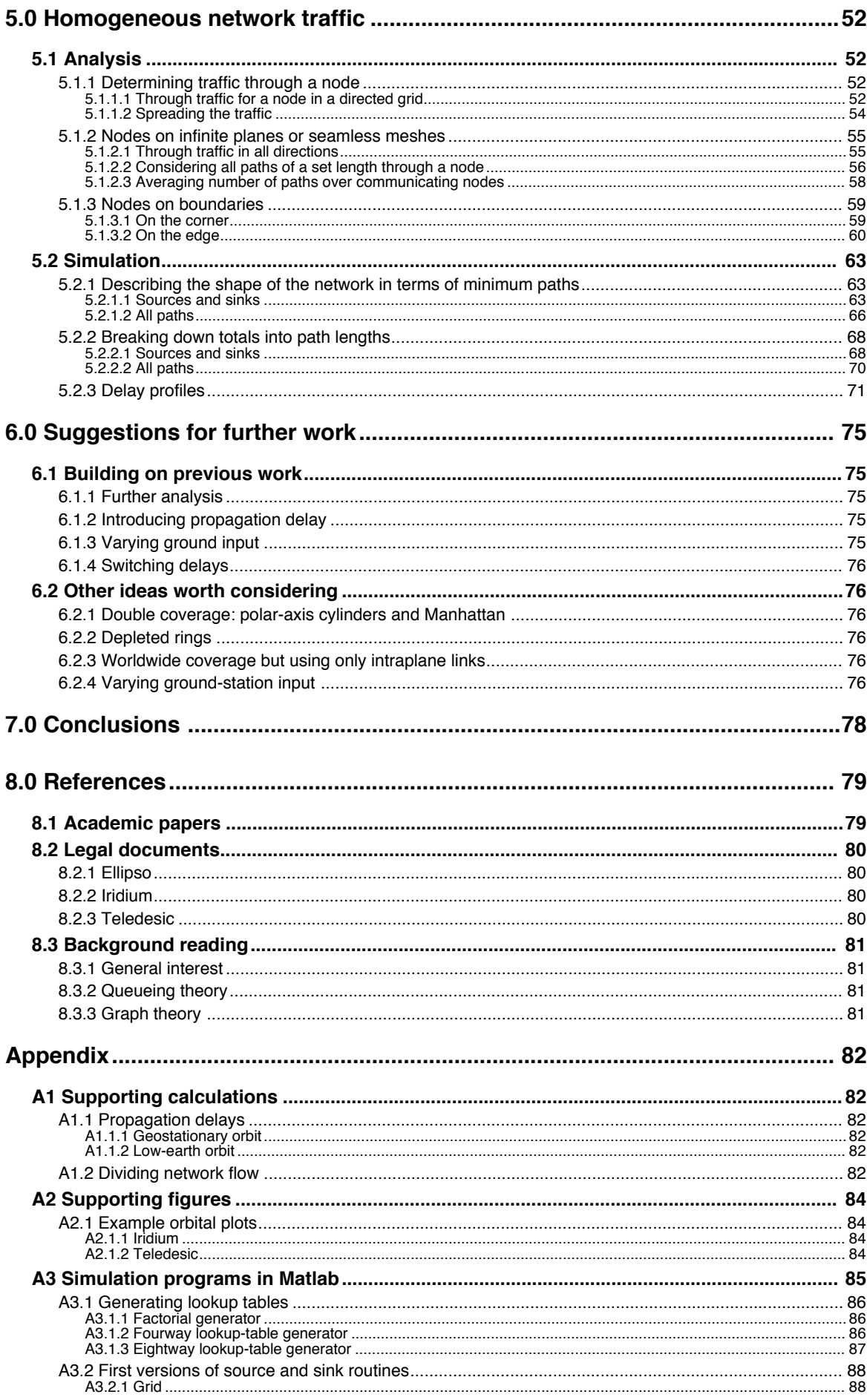

Network performance of non-geostationary constellations equipped with intersatellite links

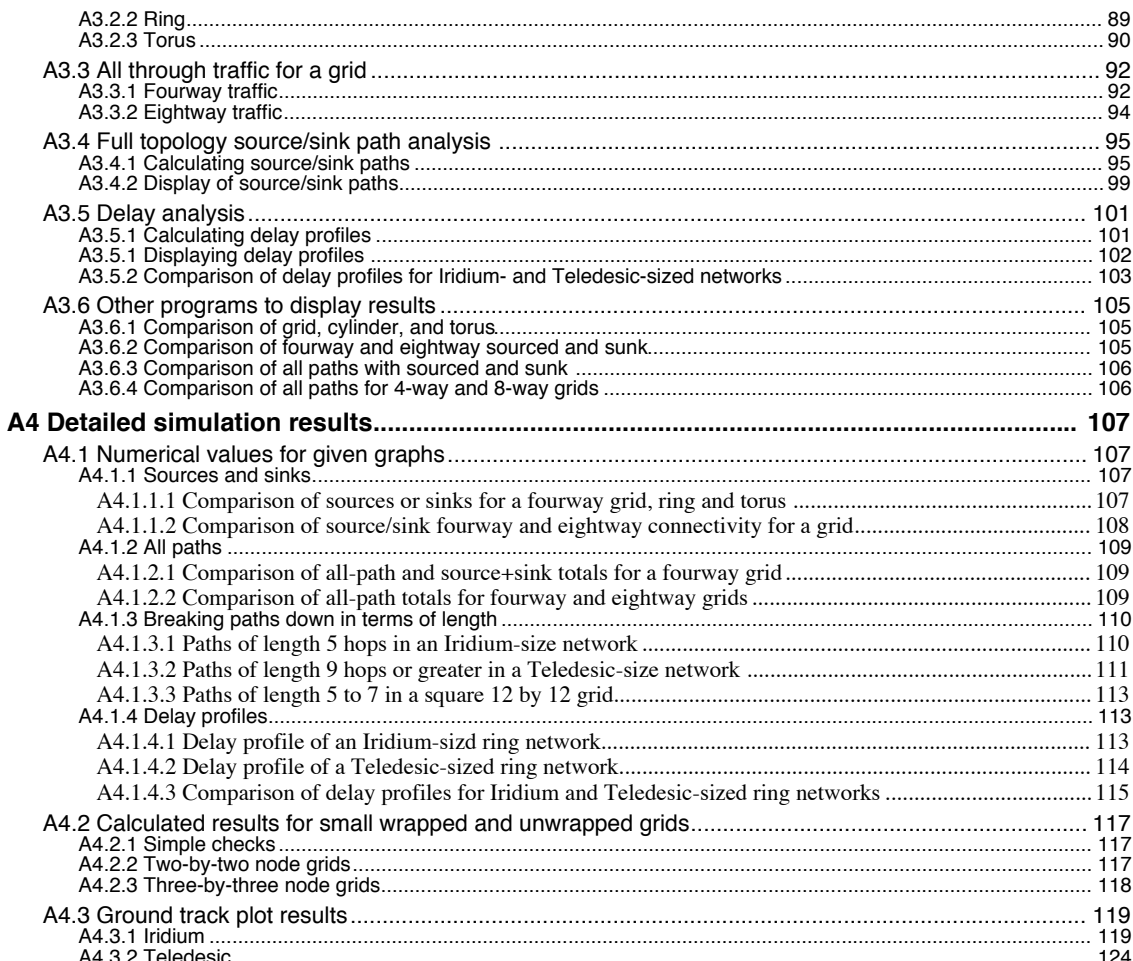

# **Abbreviations used in this report**

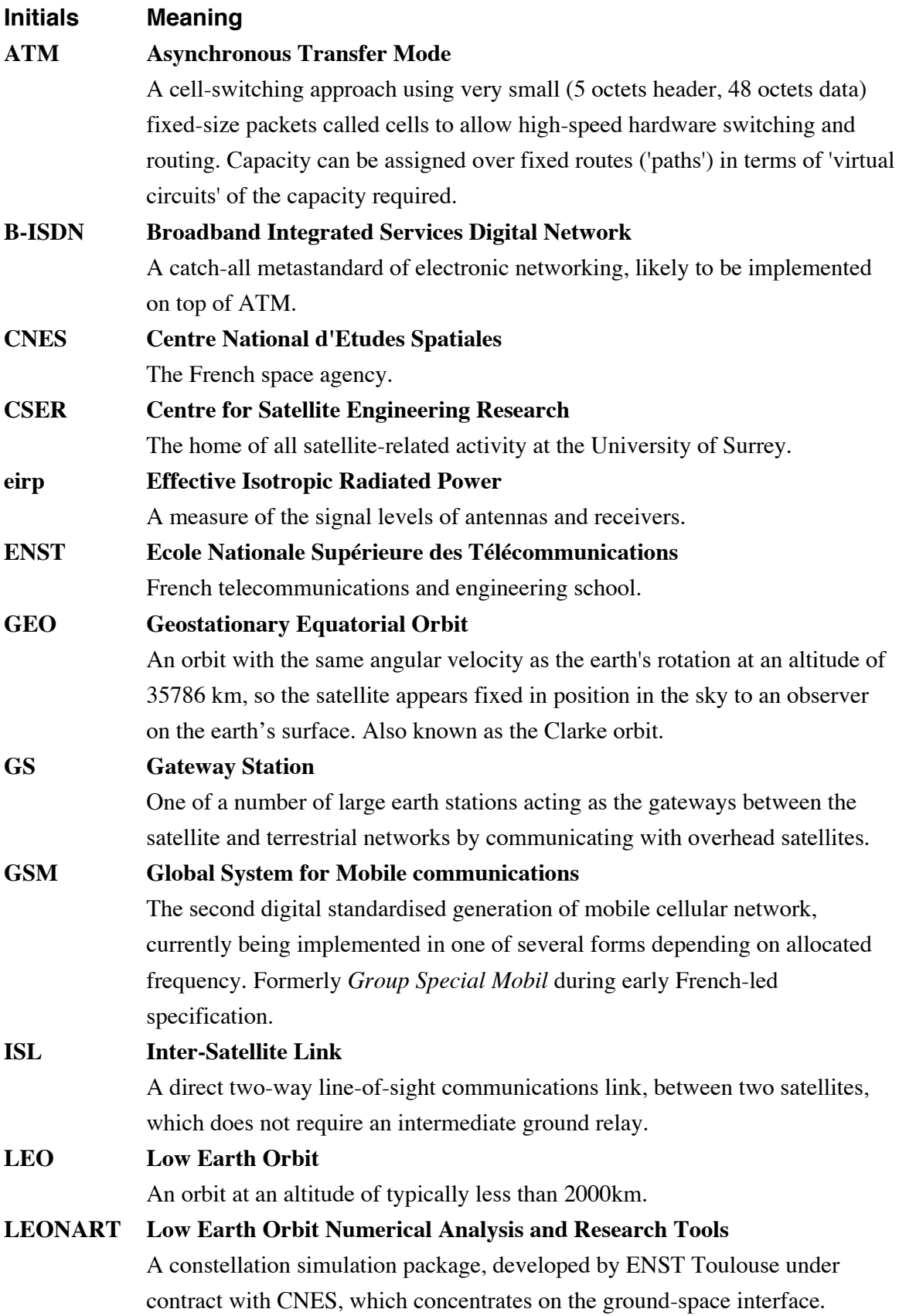

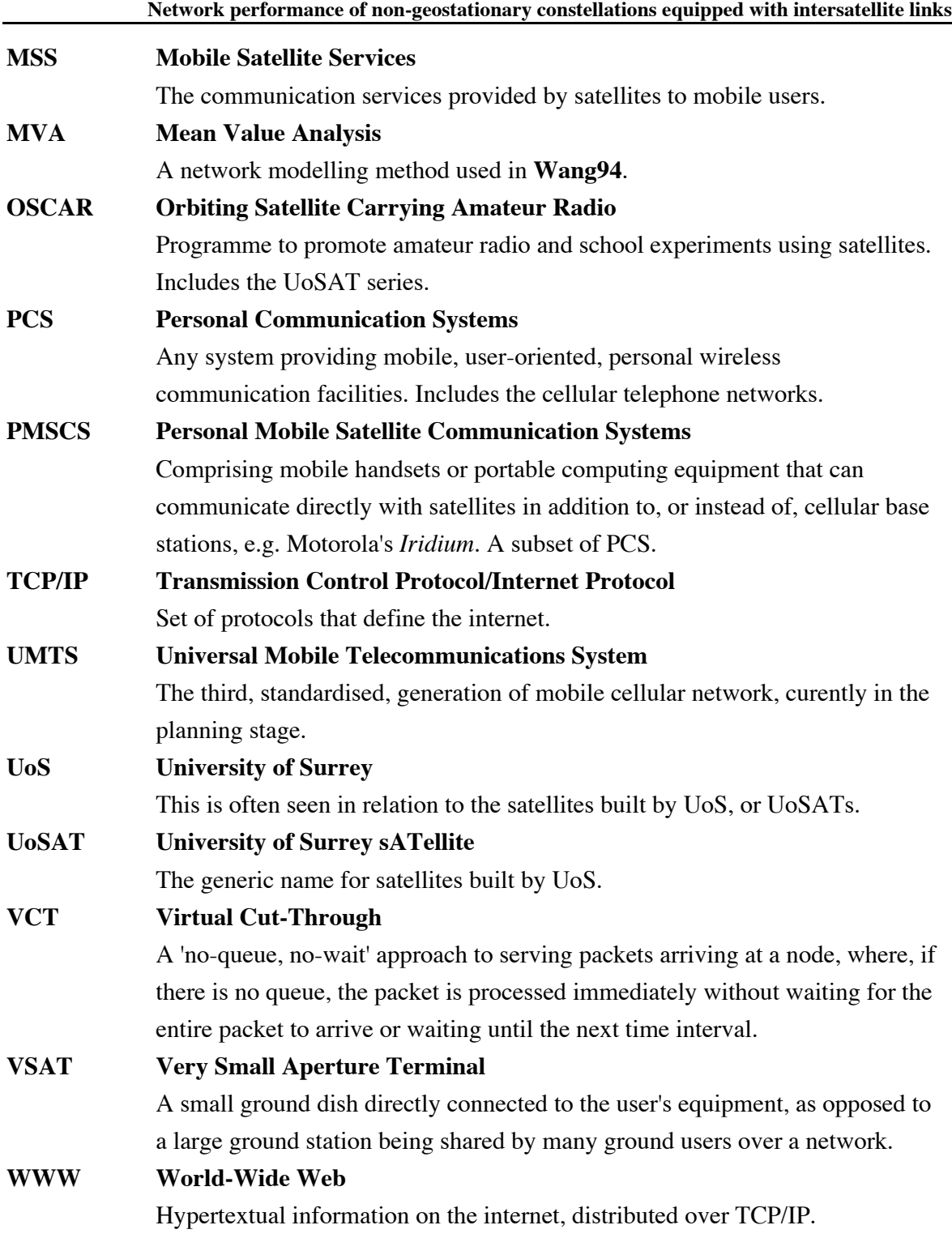

# **Notation used in this report**

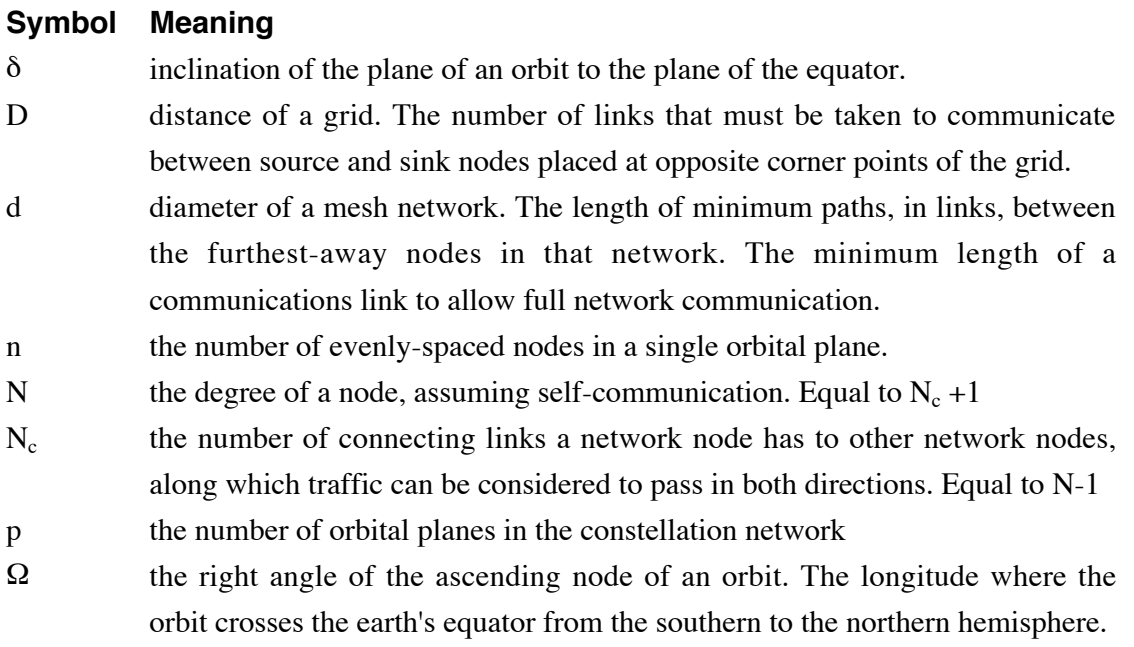

# **1.0 Introduction**

The concept of the Personal Mobile Satellite Communication System (PMSCS), providing Mobile Satellite Services (MSS), holds the promise of a single, world-wide or nearworldwide, available-almost-anywhere standard for mobile telephony and data transmission, without the need for the complex ground-based infrastructures presently required by existing land-based cellular schemes.

Although proposed PMSCS schemes, such as *Globalstar*, *Ellipso*, *Teledesic* and *Iridium*, have received considerable interest and publicity, no scheme is yet in operation at the time of this report, and little is known about how well these schemes will perform in handling traffic loads. Much of the technical information on these schemes is commercially sensitive, and little publicly-available research on the general switching performance and throughput of the satellites necessary to these schemes has been carried out.

Here, analysis and simulation of the traffic-handling performance of a certain class of PMSCS are detailed. The case of a large number of satellites in near-polar orbits, using inter-satellite links (ISLs) to pass communications, such as telephone calls, between mobile users and ground stations acting as gateways to the cabled networks, is looked at in detail. Motorola's *Iridium* and the Calling Corporation's *Teledesic* are examples of this class of PMSCS.

This class is of particular interest as the use of ISLs allows us to consider the space-borne satellite network as a computer network in its own right, and to apply classic queuing theory to this network of similar nodes for both connection-oriented traffic (e.g. *Iridium*) and connectionless, or datagram, traffic (e.g. *Teledesic*).

The selection of the near-polar class of orbits allows near-global coverage, and results in a relatively stable and simple satellite network topology with simple ground tracks, as opposed to the more complex topologies of other possible constellations. Variations within this class are presented, analysed, and simulated with varying degrees of realism.

There is little previous work directly in this field. **Wang94** and **Wang95** attempt to combine the physical satellite constellations described by **Walker71** with classical computer networking theory from a variety of sources, and set out some basic framework and terminology, but with analysis and results that the author has found very unsatisfactory when subject to scrutiny. An alternative approach is taken here.

The research detailed in this report was carried out during a five-month placement at TELECOM Paris site de Toulouse, in Toulouse, France, from May to October 1995. That placement formed the project needed to complete the requirements for the 1994-95 session of the MSc course in Satellite Communication Engineering at the University of Surrey, Guildford, England.

This work was completed under the overall guidance of Professor Barry Evans, of the Centre for Satellite Engineering Research (CSER) at the University of Surrey, with the close direct supervision of Professor Gérard Maral, onsite at TELECOM Paris site de Toulouse. TELECOM Paris forms part of the Ecole Nationale Supérieure des Télécommunications (ENST), which in turns forms part of France Télécom.

The requirements for the award of the MSc degree dictated that a short report be submitted at the end of August 1995, so as to be assessed with all other MSc project reports at that time, even though the five-month research placement at TELECOM Paris still had another two months to run. This is the final, full, report on all the work completed during the placement.

# **2.0 Modelling Personal Mobile Satellite Communication Systems**

## **2.1 An overview of the development of PMSCS**

Before analysing the performance of a type of satellite constellation in depth, it is worth briefly reviewing the field of satellite communications and looking at the need for, and transition to, the constellation. We must clearly define the constellation and see why we have chosen this particular type of constellation.

## **2.1.1 The GEO-LEO transition**

At the beginning of the space age, all satellites were placed in low earth orbit, due to the limitations of the launch technology of the time. However, rapid improvement in rocketry, and the wide earth coverage and stable positioning offered by the geostationary equatorial orbit (or Clarke orbit, as it was first described by Arthur C. Clarke in *Wireless World* in 1945) soon made this orbit extremely popular for satellite-based transponders amplifying and returning signals passed between geographically-distant ground stations.

The geostationary orbit soon dominated long-distance civilian communications, as the wide land area coverage it offered made it convenient for connecting distant telephone exchanges to provide international telephony, particularly for trans-Atlantic calls, and for the real-time broadcast to many nations of television events of international interest, for immediate terrestrial rebroadcast. (Demand for satellite capacity for television increases dramatically each time the Olympics are held, for example.)

The increase in capacity of terrestrial land and undersea links, thanks primarily to improvements in fibre-optic and switching technology, has decreased the importance of this orbit's role in linking land-based telephone exchanges for international calls. Instead, satellite communication is now useful as a backup for ground links, while the popularity of television, desire for programme choice, and lack of available spectrum for additional terrestrial analogue television channels has given the orbit a new purpose in the broadcasting of television channels direct-to-home. Syndicated radio programmes are also broadcast to terrestrial radio stations, via satellites in geostationary orbit, for rebroadcasting to listeners. Linking physically-remote computer terminals on a timesharing basis by VSAT is possible via geostationary orbit.

There is a proven demand for mobile communication in remote areas that lack the land-based telephony infrastructure found in developed countries (and that also lack the associated ground-based mobile cellular networks!), as shown by the success of Inmarsat's services for marine communications and, later, their transportable mobile telephone sets of various sizes (the size being largely determined by the requirements of the antenna and the weight largely

by useful battery life). However, the propagation delay, resulting from the signal travelling to geostationary orbit and back, when combined with the land-network transmission, switching delays and processing delays needed to complete a call, significantly degrades the perceived quality of real-time two-way telephone communication. Interactive video links via geostationary orbit suffer the same way, as interviews 'live by satellite' demonstrate with their awkward pauses [See Appendix **A1.1.1**].

Geostationary orbit can now be seen as better suited to wide-area non-interactive broadcast applications, rather than the two-way communication that initially dominated it. However, there is a demand for mobile two-way interactive communication that this orbit cannot easily meet.

### **2.1.2 Data handling via packet store-and-forwarding**

After exclusive use during the very early years of satellites, non-GEO, particularly LEO, became the domain of scientific experimentation, remote sensing and military surveillance satellites. The geostationary transponder approach of simply amplifying and returning a signal is of little use in LEO, as:

- · the limited area viewed from a satellite overhead in LEO can be reached more easily by bouncing signals off reflective boundaries between atmospheric layers (for example, the troposphere has been used in this way for a number of years by offshore oil rigs communicating with onshore offices, and only recently have GEO terminals become cheap enough for the extra reliability and capacity of GEO to be considered worth the additional expense.)
- · the rapid transit overhead of the LEO satellite means that two-way communication is possible for only a limited fraction of the time of each orbit.

However, rapid improvements in computing technology soon gave LEO a communications role in store-and-forward packet switching, as the power requirements of broadcasting to LEO allow the possibility of smaller, cheaper and more robust user terminals. Initially popular with radio amateurs as an offshoot of packet radio, for example the OSCAR programme which included the UoSAT series, store-and-forward packet switching has become useful for reliable regular data communications from remote regions, e.g. the UoS-built HealthSat.

Constellations are effectively multiple store-and-forward packet-switching satellites that cover a given spot on the ground all the time, with storage reduced considerably. Starsys is an example of a messaging system forwarding packets between base station and mobile pager with minimal storage; if the packets can be forwarded to another satellite instead of to the ground we have a satellite network constellation.

#### **2.1.3 The constellation concept**

We have already seen that there is a demand for real-time interactive mobile communications from remote undeveloped areas, which is currently being met from GEO by Inmarsat.

A lone non-GEO satellite cannot meet this need, as it only allows communication within the immediate region on earth visible from it, or its footprint, while it is overhead.

A GEO satellite, such as the ones presently used by Inmarsat, is not ideal for this purpose, as:

- · the propagation delay resulting from going to GEO and back significantly degrades interactivity and perceived quality of service, and leaves less time margin for digital processing, encoding and compression of voice or video.
- the signal link budget for GEO places limits on the miniaturisation of the mobile receiver, as large battery capacity, and thus battery size, is needed to give reasonable use and standby times while providing the necessary transmission power to reach GEO during a call. Battery size is also a trade-off against antenna size, pointing accuracy, and efficiency. If we are considering integrated handsets similar in size and function to existing mobile telephone handsets used in cellular ground networks, the power limitations outlined by health guidelines state that the power output of the handset antenna should not exceed 0.5W. This limitation would require vastly increased gain at the GEO satellite, requiring larger antennas at GEO. For a handset eirp of -3dBW, a GEO satellite needs a ten-metre diameter receiving antenna. [**Egami94**]
- full earth coverage is not possible from GEO, and anyone nearer the poles than around  $75^{\circ}$ latitude will be out of the service range as the elevation to GEO becomes too low. More than the minimum three GEO satellites required for minimal full equatorial coverage would be needed to ensure adequate reception at higher latitudes.
- mobile-to-mobile communication around the globe, where the mobile stations are in different GEO coverage zones, would require either very high-power long-distance direct GEO-GEO satellite communication (previously suggested, but not in operation), or two earth-to-GEO hops while using an intermediate land network. Either approach will exceed the interactive delay budget, which under ITU-T recommendations for telephone calls stands at 400ms.
- the GEO approach is expensive, as a result of the size and power of satellite needed and the cost of launching into GEO on large rockets. This cost is passed on to the user, making wide market acceptance of the resulting service difficult.

From these requirements, we can see that GEO has a number of technical difficulties that detract from the obvious advantages of the GEO satellite of stable positioning, ease of tracking, and permanent visibility. A high-altitude orbit satellite mobile-handset service based around several complex, large satellites would be a logical progression from Inmarsat's existing GEO services and technically realisable with existing technology, but the resulting service would be expensive and appeal to a limited market. Inmarsat's proposed *Project 21*, using a small number of intermediate circular orbits, between GEO and LEO, is along these lines.

Of the GEO problems detailed above, we can remedy the problems of propagation delay, power- and link-budget limitations, and individual satellite size and launch expense simply by bringing the satellite closer to the user, in a lower orbit.

However, a non-GEO orbit then introduces the problem of coverage, as a single satellite will only be visible from a fixed point on the ground for a fraction of its orbit period. The coverage problem can be addressed by placing a number of satellites in the same orbital plane, but at different phase angles so that at least one satellite is always visible at above a minimum angle of elevation from the ground point.

To cover the entire world, we simply add more satellites in more orbits, until any point on the ground can see at least one satellite above the minimum angle of elevation all the time. This is the concept of the satellite constellation, as discussed in **Walker71**, **Ballard80**, **Walker84 Rider85**, **AdRid87** and **Clare87**. Mass-production and mass launches of these satellites should help to further decrease building and launch costs and amortise research and development costs.

Communication with mobile terminals can then be handled in one of the following ways:

- Each satellite acts as a dumb 'bent-pipe' transponder repeater to the ground. Mobile-tomobile calls can be handled via the 'double-hop' mobile/satellite/ground-station/terrestrialnetwork/ground-station/satellite/mobile route discussed above for GEO. The delay link budget will have improved considerably over GEO due to the low satellite altitudes, but may still not be acceptable in the extreme mobile-to-mobile case, and a large number of ground stations will be required so that each satellite can always see a ground station in its footprint to pass calls to and from mobile users in its footprint. The cost of construction of these stations will offset the advantage of cheap satellites using tested technology. This is the approach adopted by *Globalstar* and *Ellipso* — it is 'store as little as possible and forward to ground'.
- · By allowing the satellites to communicate with each other, so that a mobile call is passed to the satellite, and then routed through neighbouring satellites until it reaches a satellite visible from the other mobile. This decreases the propagation delay considerably, making this option preferable for interactive real-time calls, and has the additional advantages that fewer, larger, ground stations can be built, as mobile/terrestrial network calls can be handled by passing between the overhead satellite and other satellites until a satellite visible from a ground station is reached, and that mobile-mobile calls need not incur terrestrial charges. This is the approach adopted by *Iridium* and *Teledesic*, or 'store as little as possible and forward to another satellite or to ground.'

The second approach is the concept of the *satellite constellation network*. Instead of storing packets and later relaying them to a ground station when one becomes visible from the satellite, as in the early data-communication LEO satellites, packets are passed on immediately to other satellites visible to the satellite and routed to ground stations. With the addition of more satellites and the inter-satellite link (ISL) equipment, such as the horizontal antennae and networking software necessary to control these connections and route packets, we can see that what was begun with store-and-forward packet-switching with one satellite and one ground station has evolved into interactive real-time communication via packetswitching on what is effectively a wide-area computer network distributed in space.

### **2.1.4 User terminals**

The ideal user terminal for voice-oriented LEO satellite constellations, such as *Iridium* and *Globalstar*, is envisaged as being a mobile handset, similar in size and function to existing mobile handsets for ground cellular networks. It is likely to incorporate ground cellular network capability, so that the satellite constellation network is only used when the ground network is unavailable or it is specifically chosen, since use of the ground network:

- provides better call quality for the user an is cheaper
- avoids angering government-owned TelCos (Telecommunication Companies) by removing a source of revenue from their control.

*Teledesic* takes a different approach, planning to support a variety of mobile and fixed computer terminals with varying data rates and link budget requirements rather than concentrating on voice services.

User-terminal issues such as choosing the satellite with best visibility, handover between satellites, roaming and location updating will not be considered here.

## **2.1.5 Gateway stations**

Gateway Stations (GSs) act as the interface between the satellite constellation network and the terrestrial fixed network. They are likely to also act as the sources of control signals for the satellites for attitude control, station keeping, and internal housekeeping functions, but we will assume that this control traffic is small and negligible in comparison with the user traffic.

A GS will be able to see one or more satellites in the constellation at all times to ensure that it can pass connections between the terrestrial and space networks. A number of GSs, spread world-wide, are likely to be necessary to handle all of the inter-network load and to keep connections within delay budgets. Theoretically, a constellation network could be fully functional with only one GS, provided that the GS and ISLs had sufficient capacity.

## **2.2 Anticipated services**

### **2.2.1 Connectionless services**

#### **2.2.1.1 Datagram services**

Services that can make use of datagram packet-switching are essentially non-interactive and not overly time-critical, such as paging, transfer of remotely logged data, and other lowbandwidth data transmission, much of which is currently undertaken by VSAT. These services can be implemented on a packet-switching network using methods such as deflection routing, where interleaved arrival of packets and variable delay does not present a problem.

### **2.2.1.2 TCP/IP**

TCP/IP adopts a packet-switching approach with variable-size packets, and this can be accommodated as a datagram service on a packet-switching satellite network. However, the requirements of the ground/space interface are likely to favour fixed packet size, so fixed-size packets, or layering to split variable packets into fixed-size packets for transmission, may be required.

## **2.2.2 Connection-orientated services**

#### **2.2.2.1 Voice**

Providing a voice service brings with it the requirements of voice transmission. Motorola's *Iridium* is designed towards providing a voice service, and voice requires low delay times for interactivity, quality of speech (minimum apparent sidetone) and to allow time for signal processing. *Iridium* implements a 4.8kbits/s vocoder with the possibility of later going to 2.4kbits/s [**Leopold91**]. A constant delay is very desirable, since interleaving of voice packets in time is unwanted; late packets would be of no use, and would be simply discarded.

Due to these requirements, a circuit-switched or wormhole-routed network approach, where all packets travel over the same path, one after another, for a minimum and constant, predictable, delay, is preferred.

### **2.2.2.2 Video and multimedia**

The requirements of interactive multicast video are more stringent than for voice and much higher capacity is required. Again, a circuit-switched or wormhole-routed networking approach is very desirable.

### **2.2.2.3 ATM and B-ISDN**

ATM and B-ISDN make high-speed circuit-switching possible, and thus appear capable of meeting the requirements of voice, video and multimedia. There is therefore interest in implementing some manner of ATM and B-ISDN over satellite networks.

#### **2.2.3 Integration with terrestrial cellular networks**

One of the requirements of the market for satellite phones is seamless integration with existing terrestrial cellular networks, so that cellular capacity is used when it is available, and so that upon leaving or entering areas with cellular coverage calls can be transferred easily to or from overhead satellites.

To this end, *Iridium* has a number of similarities to GSM, and it is likely that satellite and terrestrial networks supporting the same services will use common protocols. For flexible services and multimedia applications, this is likely to be based upon UMTS and B-ISDN.

## **2.3 Topology and assumptions**

To make analysis of a complex network possible, we need to first make a large number of simplifying assumptions and approximations. The aim of this approach is to reduce complexity to manageable proportions within our grasp, so that the analysis is tractable. We can increase complexity once we have a basic analytical model that we can enhance with more accurate representation of the real conditions.

Beginning with the simple model allows us to use it as a base for a variety of different complex models, allowing us to look at and compare different approaches to the problem.

The initial simplifying assumptions and design choices made in analysing a simple satellite constellation network at an abstract level are given below.

### **2.3.1 Intersatellite links**

The intersatellite-link (ISL) approach, where satellites communicate directly with each other by line of sight, makes support for mobile-to-mobile calls between different satellite footprints, within the constraints of a tight interactivity delay budget, far easier than the GEO approach (despite introducing additional complexities, such as handover between satellites), and removes traffic from the ground infrastructure.

Adding ISLs also introduces flexibility in routing, builds inherent redundancy into the network, and avoids the need for visibility of both user and gateway by each satellite in the constellation.

One of the consequences of having ISLs is that, for ease of construction of the satellites, fixed intersatellite link antennas are preferable. This may not be possible in the interplane case between satellites in different orbits, as the line-of-sight paths between these satellites will change angle and length as the orbits separate and converge between orbit crossings, giving rise to:

• high relative velocities between the satellites,

- tracking control problems as antennas must slew around
- Doppler shift

However, fixed antennas are possible in the intra-plane case, i.e. between satellites at different phases on the same orbital path, provided that the orbits are circular.

This can be considered a result of Kepler's second law, where equal areas of arc of the orbital plane are swept out in equal times. With elliptical orbits, a satellite would see the relative positions of satellites 'ahead' and 'behind' appear to rise or fall considerably throughout the orbit, and controlled pointing of the fore and aft intraplane link antennas would be required to compensate for this. Choosing circular orbits avoids this technical complication.

The choice of circular orbits also has the advantage of allowing a relatively constant ground footprint size and shape with constant link and delay budgets (albeit with some variation due to the oblateness of the earth and other perturbing factors), avoiding the problem of *zooming*. As a result of this, most proposed satellite constellations adopt circular orbits.

(The exception to this rule is *Ellipso*, where worldwide coverage is foregone in favour of the apparently-hanging-in-the-sky effect at high latitudes of certain elliptical orbits where  $\delta$  is 63.4°. Other orbits with this inclination but different periods are the Molnya (12-hour) and Tundra (24-hour) orbits; Ellipso uses 3-hour retrograde sun-synchronous orbits and an additional equatorial orbit. These inclined orbits allow increased coverage of more profitable densely-populated regions, at the expense of no coverage of regions considered unprofitable. [**Amendment to FCC Application for** *Ellipso,* 16 November 1994])

### **2.3.2 Choice of orbit**

Now we have decided upon circular orbits, we can consider the following cases:

### **2.3.2.1 The star pattern**

Here, the inclination of the orbits to the equator,  $\delta$ , is a constant  $90^\circ$ , so that all of the orbits cross at the poles, and if viewed from one of the poles the orbital planes intersect to make a star.

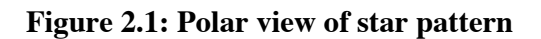

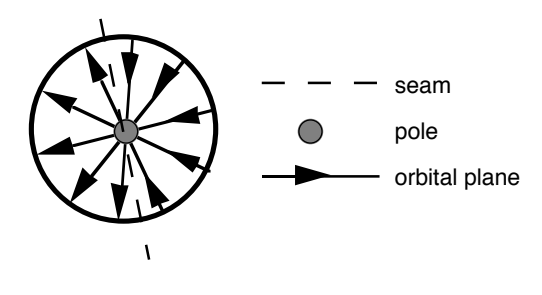

The right ascensions of the ascending nodes of the p orbital planes  $\Omega_1$ ... $\Omega_p$  are such that they are approximately evenly spaced, with the exception of the two contra-rotating planes at the ring edges, where there cannot be ISLs due to the high relative speed (twice the orbital speed) of the satellites moving in opposite directions. Here the separation between the contra-rotating planes is slightly less than between other planes, to ensure full, overlapping, ground coverage. [**Walker71**]

**Figure 2.2: Mercator projection of constellation**

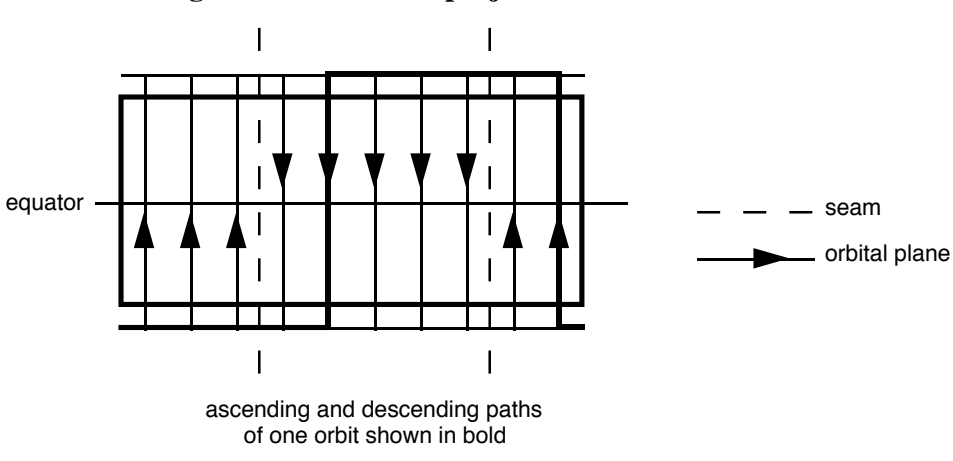

rotation of the earth and its effect on ground paths ignored

**Figure 2.2** ignores the effect on the orbital paths of the earth's rotation. The effect of the earth's rotation on orbital paths is shown in Appendix **A2.1**.

With the exception of the poles, any point on the earth's surface will see satellites moving at even intervals from north to south or south to north. As satellites in neighbouring planes are closer to each other at the poles than at the equator, coverage of the polar constellation is not evenly spread with varying latitude. The equator is the largest separation that the coverage and distance between orbits must be defined for. At the poles, the overlapping of satellite footprints will cause interference and multiple coverage, requiring some footprints to be disabled, and the high relative velocities of satellites travelling in neighbouring planes will make maintaining ISLs very difficult due to Doppler shift and the need to slew antennas around 180° to track satellites continuously across the pole.

 To get an idea of the network shape, we can take the network off the earth, breaking the ring formed by the orbital planes, and lay it flat [**Figure 2.3**].

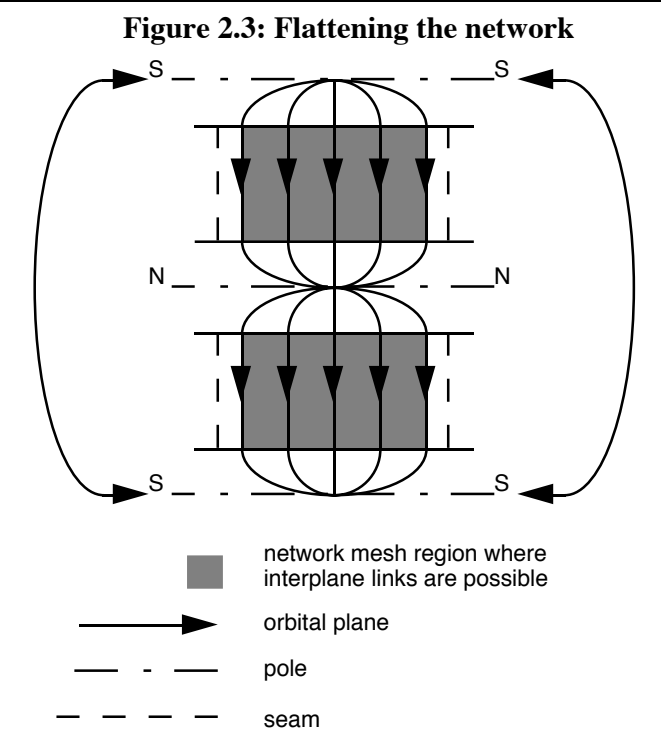

Join one pole to itself (**SS** to **SS**) and stretch the network around so that the seams are adjacent, and the sphere returns.

We can simplify this diagram still further by saying that it is topologically equivalent to the same diagram with the half-twists, caused by orbits crossing each other at the poles, removed, giving us an easier-to-visualise rectangle [**Figure 2.4**]. This assumes that there are no ISLs near the poles when we do this.

Our constellation network has the topology of a ring, whose edges are formed by the seam. (Strictly speaking, now we have untwisted it is a cylinder, as a ring is really an orbital plane with no thickness. However, we will stick with the 'ring' notation to remind us of the untwisting, as uniform cylinders are rarely twisted in this manner. Even when simulating uniform cylinders later, the 'ring' notation will be used.)

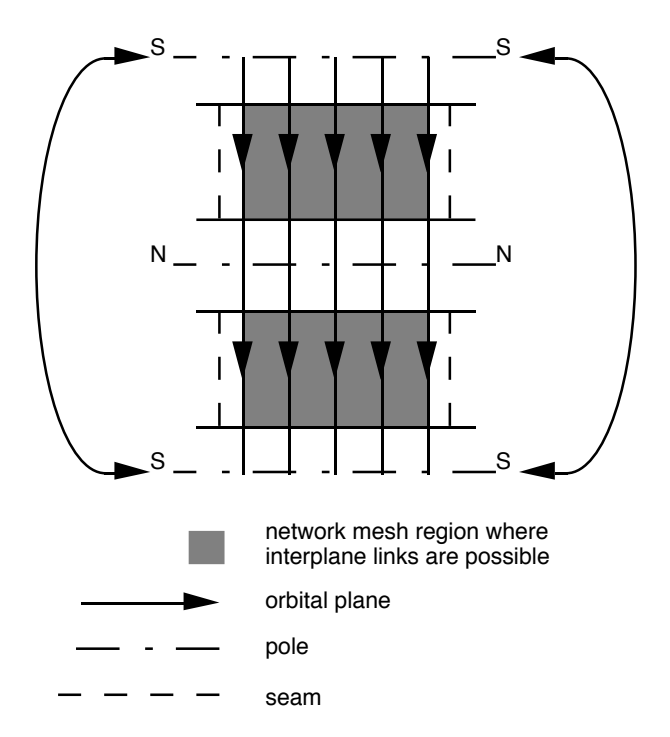

#### **Figure 2.4: Untwisting the network**

The seam imposed by the contra-rotating planes, where there are no ISLs, can make routing longer because traffic between opposite parts of the earth must be passed via intra-plane links over the poles. The distance in the network between two ground stations on the earth will vary, depending on where the seam is, and the communication time between them will vary as a result of this [**Figure 2.5**]. Although the ground stations are always the same physical distance apart on the earth's surface, the apparent network distance between them changes with time in a seamed network.

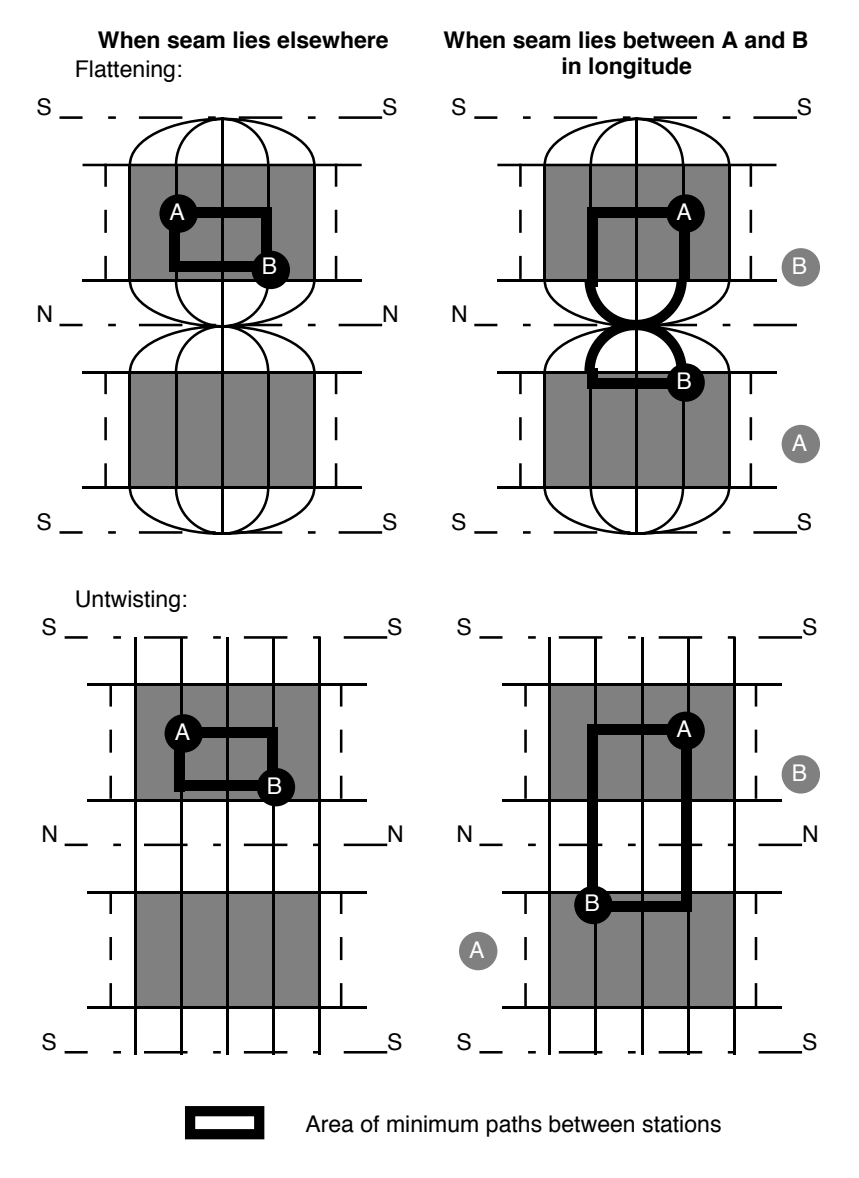

**Figure 2.5: How seam position varies apparent network distance**

If we double the number of orbital planes, so that each plane overlaps entirely with its retrograde, we can eliminate this seam. However, we then use double the number of satellites, and we have two planes of satellites at any point. This is *double network coverage*, so that any point on the ground has not just one, but two distinct and widely separated areas of the network that it can see and communicate with. (This network coverage is a somewhat different and separate concept to the *double global coverage* detailed in **AdRid87**, which is concerned with seeing two satellites at a time from any point within given latitudes on the earth .)

The ring has been widened so that its longitudinal seam edges now wrap over and touch themselves. With all edges touching, you have a torus. This torus maps onto a sphere. To do that, the diameter of the axis of the torus is reduced to zero, so that the two 'sides' of the torus coincide. We can obtain the same double-network-coverage sphere from a square mesh [**Figure 2.6**].

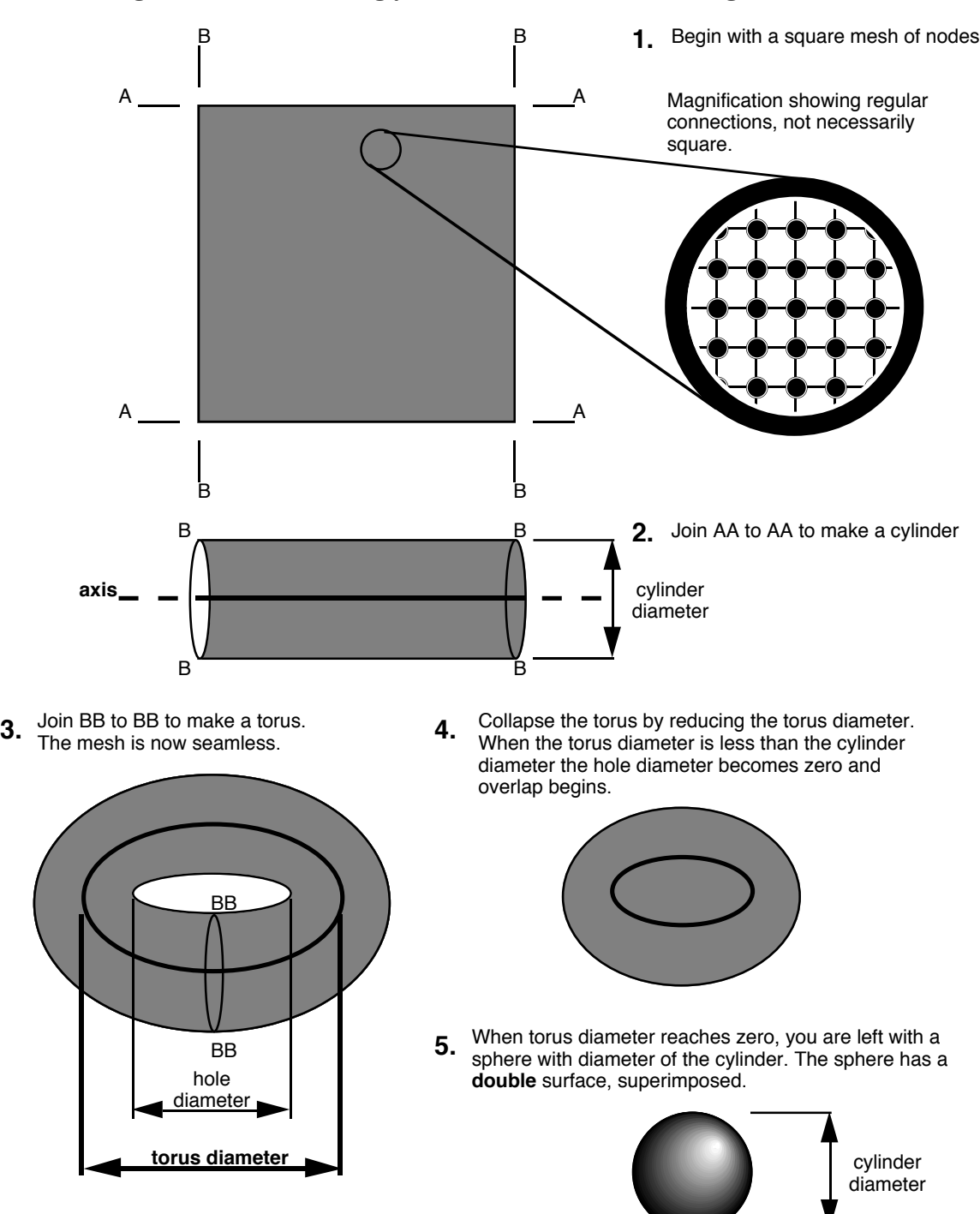

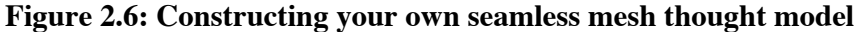

In shrinking the model, there is a change in surface area by altering sizes of links. Let the original square grid be size n by n. Then the cylinder is length n and circumference  $n=2\pi r$ , and the torus diameter is also r, as the circle cut by that diameter is again  $n=2\pi r$ , from the cylinder length. The torus is then shrunk to give a double-surface sphere of radius r, surface area  $2x4\pi r^2=8\pi r^2$ .

We began with a grid of area of  $n^2 = (2\pi r)^2 = 4\pi^2 r^2$ , or a factor of  $\frac{\pi}{2}$ 2 greater. We still have the same number of nodes; all the shrinkage has been in the links.

(Here, as there is no seam, there is no change in the network distance between two points, which is a constant. A seamless network can therefore give us a constant delay between two points, which may be important as a constant delay is useful in interactive mulimedia applications.)

This double-surface sphere gives us double network coverage, where each point on the ground sees two planes of network and two widely-separated points in the network, one in each plane. (**Wang95** neglects to consider this.) If a station on the ground can see two points, it can communicate with those points. If those points are in different planes, the point on the ground is communicating with two distinct and separate parts of the network.

Such a double-plane constellation cannot be conveniently described by the number of satellites/number of planes/number of distinct phases notation introduced in **Walker71**. This notation does not fully indicate the topology or size of the network, and so is not really suitable for satellite networks.

Being able to put traffic into the mesh network at more than one point, or visible node, from one point on the ground, complicates analysis. The wide separation and relationship of the two input points raises a number of analysis problems. What is the network diameter? Does the independence assumption still hold? How do we decide which point the traffic will use to enter the network at any time? These questions need to be investigated.

**Wang95** discusses seamless network coverage, but does not appear to realise that double network coverage is a result of any seamless network, that twice the number of satellites is needed for the seamless networks that he attempts to analyse, and that ignoring this invalidates his analysis.

The case of single network coverage with seam, giving the network topology of an equatorialaxis twisted ring, is much more likely to be implemented, as in *Iridium* and in *Teledesic*, and therefore of more interest to us.

#### **2.3.2.1.1 Reducing double network coverage - polar cut**

With double network coverage in a star constellation, it would be feasible for the satellites to be carrying traffic for only half of their orbits, so that, around the globe, the functioning network is seen as a flow of satellites from one pole to the other, and we have reduced seamless double coverage to single coverage with a polar-axis cylinder, with unidirectional flow across the cylinder and with no longitudinal seam. Satellites in the network reaching a

pole fall out of the network and are silent while they come back in the opposite direction to the in-network satellites, and are then enabled as part of the network when they return to the first pole.

This makes full inter-plane communication with single, rather than double, network coverage possible, at the expense of intra-orbit communication over the poles, where communication between the different orbits in different directions is not possible.

However, as this polar-cut single network coverage requires half the network doing nothing at any one time, and doubles the number of satellites to be launched and operated, this approach is both expensive and inefficient, although splitting a seamless double network coverage torus into two polar-cut single-network-coverage polar-axis cylindrical networks is interesting.

#### **2.3.2.1.2 Reducing double network coverage - Manhattan**

There is a way to resolve the problem of double network coverage and yet still be seamless. This involves using the Manhattan network, a computer network based upon the surface of a torus, as the basis for our satellite constellation.

In the Manhattan network, each node or computer lies on two rings in orthogonal directions. Data travels around these rings in one direction only, so that each computer has two network inputs and two network outputs. If the data can travel either way around the ring, we have a bi-directional Manhattan network.

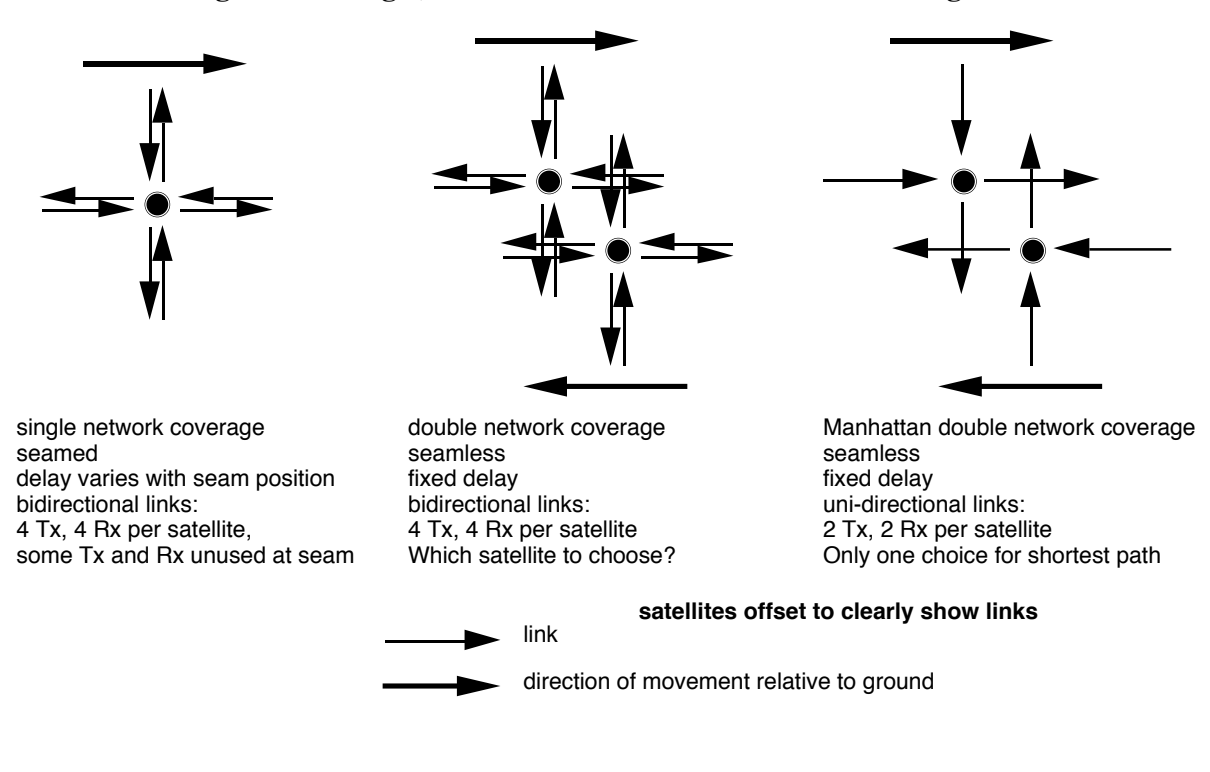

**Figure 2.7: Single, double and Manhattan network coverage**

**Network performance of non-geostationary constellations equipped with intersatellite links**

In assuming that each satellite communicates with all its neighbours by sending and receiving information directly, we are assuming a form of bi-directional Manhattan network. This gives us the double network coverage and seeing two planes of the network from the ground that wrapping a torus onto a sphere implies, along with the resulting redundancy.

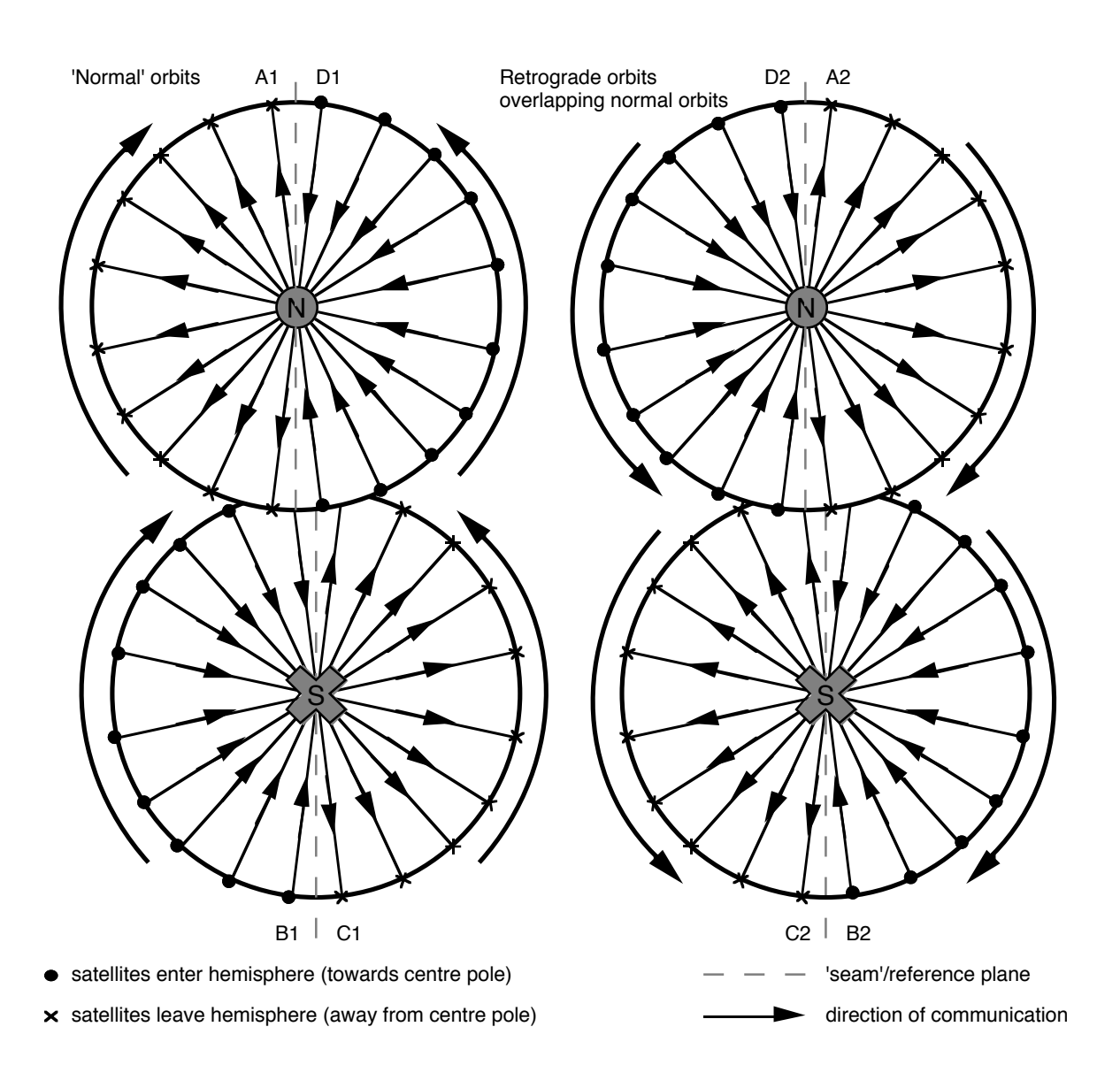

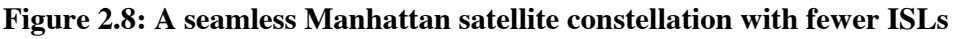

However, this need not be the case. If we have double network coverage or bi-directional Manhattan, we have more links than we need to ensure full communication. By reducing the links to the Manhattan case, as shown in **Figure 2.7**, we still have a fully-connected constellation network, and the ground station chooses the satellite it wishes to send to depending on where it wants to communicate with in order to obtain the shortest route.

A full seamless Manhattan constellation is shown in **Figure 2.8**. This shows all hemispheres as viewed from the north pole. The southern hemispheres are inverted and viewed through the earth, as if the earth was made of glass, as indicated by the dots and crosses at the poles. This allows a satellite's path to be followed off the edge of one hemisphere by moving to the same position on the touching hemisphere, although this viewing approach means that forward-andright in one hemisphere is seen as forward-and-left in the other, as we switch between viewing the satellite from above and below.

In both the normal (1) and retrograde (2) orbits, a satellite or node will travel between halfhemispheres in the order ABCDA, as will all communications in the same orbital plane. (in **figure 2.7** we chose intraplane communications to be 'forwards' instead of 'backwards' relative to the satellites' movement over the ground. This is arbitrary.) With the Manhattan two Tx, two Rx satellites described in **figure 2.6**, communication between different planes over the seam can pass from hemisphere (1) to hemisphere (2) of the same letter or back. So, the 'normal' orbits in A1 pass packets round clockwise over the seam to A2, which pass them back to A1, following the arrows. (The bi-directional Manhattan network has bi-directional links and thus bi-directional arrows indicating that it can pass packets either clockwise or anticlockwise.)

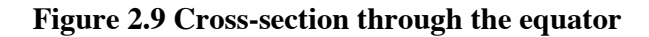

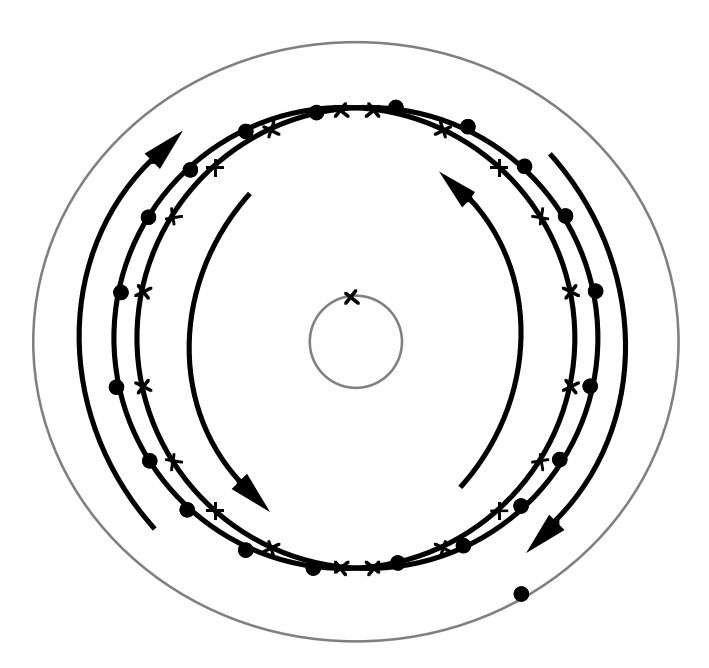

The seam is no longer really a seam, since communications pass over it due to the nature of double coverage. In fact, the seam is now simply a reference plane the orbits are placed relative to, and this reference plane can be at any longitude.

If we look at the equator and plot both normal and retrograde orbits' hemisphere entry/exit points, we can see the wrapped torus discussed in **Figure 2.6** clearly. [**Figure 2.9**].

Seamless networks allow fixed-delay communication between two ground stations, as there is no seam changing position relative to the ground stations. The bi-directional Manhattan network, or double-network-coverage constellation, offers the ground station a choice of satellites for paths of the same delay length.

The Manhattan network, which has fewer links, offers the ground station the choice of a long path and a short path (not necessarily as short as in the bi-directional case) via different satellites in different network planes. However, for shortest-path communications between two ground stations, this means that a ground station must receive from one network plane and send to the other plane. (Overlap of spot beams of satellites travelling in different directions makes this difficult, but use of ground-fixed cells, as in *Teledesic*, should simplify the implementation.) Provided that delays of equal length both ways are not needed, only one overhead satellite can be used for both sending and receiving.

Manhattan networks are extensively discussed in computing literature [e.g. **GoodGreen86**, **Maxemchuk 87**], and recognising that the satellite network constellation can be a bidirectional or unidirectional Manhattan network allows this literature to be applied in modelling the network performance.

The lack of redundancy in the Manhattan constellation network means that a single link failure can increase delay times considerably. This, coupled with the problems of technical implementation for satellite diversity, so that shortest network paths can be achieved by sending to one network layer and receiving from the other, makes implementing the Manhattan constellation network technically difficult.

The number of satellites that must be launched for a seamless network, and the problem of double network coverage, make building any form of seamless constellation network of little benefit unless fixed delay between ground stations is essential.

However, this does not invalidate the seamless network as a starting point for analysis, provided that we are aware of the limitations of the assumptions we make.

#### **2.3.2.2 The delta pattern**

The delta pattern, as discussed in detail in **Walker71**, is a more general constellation case than the polar case. The orbits are inclined with constant inclination  $\delta$ , and the even spacing of the right angles of the ascending nodes  $\Omega_1$ ... $\Omega_p$  ensures full ground coverage. There is no

coverage above a certain latitude depending upon the size of  $\delta$ , and to ensure that there is no break in the ground coverage below that latitude it is necessary to add more orbital planes and adjust orbital spacing until each direction wraps around to join itself, giving the *double network coverage* discussed above.

The delta pattern can be thought of as equivalent to the double-coverage star, but for a narrower band of latitudes about the equator. Again, it would be possible for satellites travelling towards one pole to 'drop out' of the network, effectively giving the topology of a polar-axis single-coverage cylinder, or for the double-coverage delta pattern to be split into two single-coverage networks in this way.

The delta pattern with a very high inclination and the extra orbits giving double network coverage removed is very similar to a star pattern. For *Iridium*,  $\delta = 86.4^{\circ}$ , and the problem of maintaining ISLs at high latitudes and high relative velocities is simply avoided by having only three lines of interplane ISLs around the equator, where the relative velocities of satellites in different orbital planes are low, as detailed in **3.3.2.1**.

A seamless delta network gives double network coverage of each point on the ground under the network, leading to complex ground-space analysis or simply turning the satellites off for half the time, just as previously discussed for the double-network-coverage star network.

It would be possible to place our orbits with constant inclination to any reference plane, which does not have to be the equator. However, if we place the orbits with constant inclination to a plane other than the equator, we complicate the ground paths, and the varying action of precession due to the oblateness of the earth will act to distort the network, making controlling ground coverage and maintaining ISLs via pointing much more complex. As a result, the equator is the only reference plane we consider.

### **2.3.2.3 Other great-circle patterns**

These are circular orbits of varying inclination  $\delta$  and spacing  $\Omega$  that attempt to distribute orbital coverage in all dimensions. A large number of different constellations are possible. However, varying inclinations result in varying precessions due to the oblateness of the earth, making it difficult to maintain relative orbital positions between orbital planes and thus the network topology via ISLs.

**Clare87** details the constellations where the satellites are placed at the vertices of Platonic solids centred on the earth to ensure even coverage (effectively a subset of the delta network with the addition of an equatorial orbit), provides diagrams showing orbital positions, and does some traffic analysis of the resulting ISL networks. The differential precession problem caused by varying inclination is avoided as all orbits are at the same inclination, with the exception of the equatorial orbit, which is completely unaffected by precession. However, the large angles between orbital planes for the simple Platonic solids (which must also be Archimedian solids for even ground coverage) make maintaining ISLs difficult, as satellites in neighbouring planes have large relative speeds with increased Doppler shifts, and pointing is difficult. The lack of precession of the equatorial orbit will cause equatorial satellites to fall out of sync with the other satellites.

**Ballard80** concentrates on the bounds of multiple satellite visibility by interleaving lowinclination multiple planes containing few satellites and using careful phasing to fill in the gaps between satellite footprints in the same plane. This does not use the 'street of coverage' approach (required for near-polar constellations with near-parallel planes) that is assumed by Walker and detailed in **Rider85**. Although interleaving and careful phase alignment of planes for coverage is adopted by *Globalstar* to decrease the number of satellites required, it places severe constraints on inter-satellite networking, and we will not consider it further here.

Like the other constellation patterns outlined earlier, these orbital patterns will repeat at regular intervals, so analysis of a quasi-stationary constellation is possible. Despite their even ground coverage, these patterns pose difficulties for ISLs, with disadvantages that the delta and star configurations do not have. We will not examine these patterns further here.

### **2.3.3 The seamless assumption**

So far, we have decided upon a seamed star or near-polar delta single-network-coverage satellite constellation network consisting of a number of inclined circular near-polar orbit planes in which the satellites travel. However, a seamed network is difficult to analyse.

Provided that we account for the effects of double network coverage, we can begin analysis with a seamless, truly homogeneous network where every satellite node is identical, sees the same network in the same way, and considers itself to be the centre of the network. This *homogeneous network* is a useful starting point for mathematical analysis, from which we can approach the much more likely seamed case with single coverage, provided we remember the differences between seamed and seamless networks and do not equate single and double network coverage.

### **2.3.4 Assuming a homogeneous network**

To begin with, we will assume that the network is homogeneous, so that any analysis for a given node is applicable to any other node. This in turn assumes that the input to the network at each node is also homogeneous. It is easy to see that this is not the case in reality, as, to give examples of some varying factors, there will be far more mobile calls originating from the earth's land than from the sea, and calls from land will vary according to whether the region has a ground-based mobile network, according to population density, according to local time (although the concept of the 'worldwide busy hour' is well-established) and so on.

Ignoring this dramatically simplifies the initial analysis. Once the initial analysis and accompanying simulation are built, we can build on them to introduce more complexity and better approximate realistic systems.

#### **2.3.4.1 Neglecting propagation delay**

Classic computer networking theory neglects the transmission time of data packets, since that is insignificant compared to the processing time or the packet lengths. However, the large distances between nodes in a satellite constellation network have associated propagation delays, which are very important when considering the overall delay of a packet being passed through a network as part of a real-time, two-way connection with a delay budget.

More importantly, we can see from the physical geometry that link distances vary around the earth and in different directions from the satellite. This is significant, and means that propagation delay should be one of the first 'realistic' factors to be introduced into the basic simulation to see if delay budgets are met and to consider how different routes can be favoured as the propagation delays are shorter.

At a more realistic level, variations in propagation delay will lead to difficulties in synchronisation and timing between satellites if it is desired to implement some form of SDH or ATM network. The propagation delay can also be used as a queue for short packets, which has interesting implications for a deflection-routing-based network.

However, we do not wish to be distracted by physical implementation until we have some initial network analysis, so this will be looked at later.

#### **2.3.4.2 Gateway stations**

Part of the homogeneous network assumption and the homogeneous input assumption is that worldwide we have a number of evenly-spaced, identical GSs acting as gateways to the terrestrial network, able to evenly share the traffic coming to and from the satellite constellation network.

This ignores real considerations such as political, demographic and terrain influences on the choice of ground station location or the distinction between land and sea.

Mathematically, it is very convenient to assume one GS per satellite node (that is, if we are assuming single, rather than double, network coverage) and to ignore diversity issues such as a station seeing more than one neighbouring satellite and spreading traffic between visible nodes or a satellite seeing more than one station.

(It should be possible to prove that randomly selecting visible satellites for all stations, if all stations can randomly select the same number of neighbouring satellites, should not affect the

#### **Network performance of non-geostationary constellations equipped with intersatellite links**

analysis for a large enough network. Of course, in real life different latitudes will see different numbers of satellites as the distance between orbit tracks narrow, so that may not be useful. Investigating how randomly selecting one of a satellites' neighbours for sending/receiving traffic affects results, assuming that a GS can see all neighbours of the node 'connected' to it, would be a good starting point. It may be necessary to verify that the independence assumption for input and for through traffic still holds.)

We can assume that messages received from GSs follow the well-known Poisson arrival distribution for network traffic, just as they would for any other computer network. This is chosen solely as a starting point; distributions of different forms of traffic differ and are not necessarily Poisson.

#### **2.3.4.3 Mobile users**

As with ground stations, we assume an even spread of mobile users world-wide, so that each satellite has the same amount of traffic coming from the mobile users in its footprint and the input to the network remains homogeneous.

This neglects a number of mobile issues, such as handover of mobile stations, the amount of mobile users active at any one time, capacity needed for tracking users and ringing handsets, and so on.

As we do for gateway stations, we will assume for convenience that the messages from the pool of mobile users related to a satellite follow the Poisson arrival distribution for network traffic.

### **2.3.5 Network theory**

As the satellite constellation network with ISLs is in essence a widely-spread computer network, where packets are passed between nodes, or satellites, after queuing to be served, we can apply queuing theory to this network, just as we can for any other computer network.

In any such network, there will be a number of packet queues at each node, and packets from a queue will enter one or more other queues, merging with packets from other queues as they do so. This changes the character of the arrival processes at later (or 'downstream', as we are considering a flow of traffic) queues.

The state model of a single node with a queue, with Poisson arrivals, is well known, and can be represented with Markov chains (the well-known *M/M/1* case). However, if we add a queue at a second node, which receives and then processes all the packets coming from this first queue, the second queue will not have Poisson arrivals, since queuing at the first node has changed the character of the traffic stream.

#### **Network performance of non-geostationary constellations equipped with intersatellite links**

It is found that, after the first queue, the interarrival times become strongly correlated with the packet lengths. A long packet will take time to be processed at the first queue, with short packets behind it, but this processing time will allow the second queue to empty, so that the long packet is processed immediately as it enters the second queue. This is analogous to vehicles flowing along a busy street where overtaking is not possible. Our long packet is a slow bus, and there will be empty space in front of the bus (the second server) while faster cars (shorter packets) queue up behind the truck. Just as more cars will wait behind a bus as time goes by and the gap in front of the bus will increase, so the arrival rate at subsequent queues will change with time. (A neat analogy from 'Data Networks' section 3.6.)

In the case of a line of nodes passing packets of fixed length downstream, the interarrival time is constant and equal to the packet length, and there is no queuing as each packet is processed once it has arrived, and then the next packet, which arrived as that packet was processed, is ready for processing. Queuing is eliminated in this linear case.

However, the *Kleinrock independence approximation* states that merging independent traffic streams, as we are doing in our satellite constellation network, acts to restore the independence of interarrival times and average traffic length at the server, so that each 'downstream' node can be approximated by the well-known *M/M/1* queue. As the correlation between interarrival times and packet lengths is removed, we can consider each node as an isolated *M/M/1* queue again, making analysis much more tractable.

From this, we can see that input to the satellite from the ground, where we merge the independent traffic streams from the mobile users and the ground stations, will be *M/M/1*, by the same principle. However, this assumes that the streams are independent, which will not be the case as calls between mobiles and the terrestrial network — a very high proportion of traffic — will be routed up to the satellite and down to the ground station to the terrestrial network. So, if the ground station is very busy, the mobile users are very busy, and there may be some correlation, destroying the approximation for the satellite input. This can be dealt with by either:

- · considering the 'local' mobile/base-station traffic separately from the 'remote' mobile/mobile traffic.
- decreasing the number of base stations, so that traffic between mobiles and the terrestrial network must be routed via ISLs. **BöttWer95** calls this the Advanced Routing Strategy.
- having calls enter the terrestrial network near the terrestrial users, as buying terrestrial network capacity costs a satellite network operator money, whereas the ISL capacity comes free and is the first choice. **BöttWer95** calls this 'prefer ISLs'.

Our complex network can be considered as a number of separate queues, receiving packets from outside the network, and returning packets to outside the network, and we can easily sum the behaviour of these separate queues to find the behaviour of the network. We have a series
of multiplying probabilities for the number of packets waiting in a queue, and from this we can determine the probabilities for the number of packets in this *Jackson network*.

It is likely that the satellite constellation network will have packets of fixed length, as this is extremely convenient for sharing between mobile users on combinations of time, frequency and coding division of available capacity. Considering fixed-length packets allows us to consider using ATM protocols for communication at a later stage.

If the network is very lightly loaded, the homogeneous nature of the network will act with the light load against the Kleinrock independence approximation, and there will be very little queuing of packets. Each packet will consist of header and content; if there is no queue, rather than waiting for an entire packet to arrive before processing it, processing the header on the fly and passing the packet on to its destination as it arrives is a good idea to decrease delay times through the network; the fixed packet length should make this easier to do. This is an important advantage, given the interactive nature of the constellation traffic and the related delay budgets that must be met for adequate performance.

This idea of increasing network throughput, when load is minimal, by processing arriving packets immediately if nothing is queuing already is called *virtual cut-through switching* (VCT), as introduced by **KerKle79**. VCT can be considered as approximating circuit switching when load is light and there is little queuing at nodes, and being identical to traditional packet switching when load is heavy, with long queues.

# **3.0 Theoretical tools for analysis**

## **3.1 The satellite node**

Each one of the satellites in the constellation network, which communicates with other, neighbouring, satellites via ISLs, and communicates with its associated ground station and associated pool of mobile users, is a *node* in the constellation network [**Figure 3.1**].

A node will have a number of connecting ISLs, or just links, to neighbouring nodes in the network. Traffic can pass either way between nodes connected via a link in this way. **KleSil83** defines the degree of a node, N, to be the number of nodes in the network the node can communicate with, including itself. However, when we look at a network, we can easily count the number of connections to other nodes a node has. As in **Wang94**, let's call this number  $N_c$ , and then

$$
N_c = N - 1
$$

Since we are initially considering a homogeneous mesh network,  $N$  and  $N_c$  will have constant values for each node in the network.

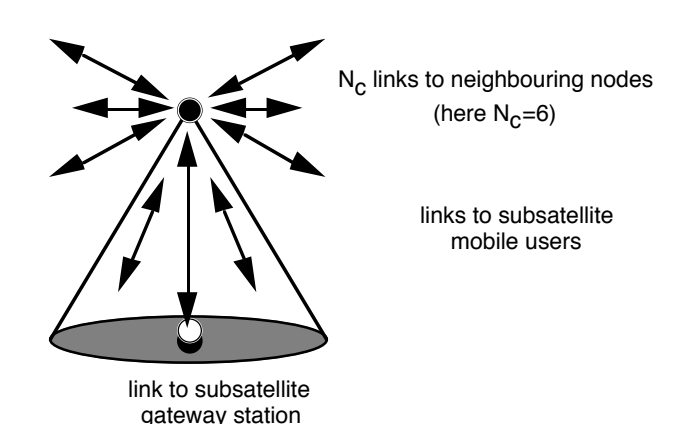

### **Figure 3.1: Links from a node**

Packets arriving and leaving a node via ISLs can considered to be within the constellation network. However, packets originating from the earth — either the associated ground station or the mobile users — are entering the network at this node. As far as the rest of the constellation network is concerned, the node is the *source* of these packets. Similarly, packets exiting the constellation network at a node to the ground station or mobile users leave the network at this node, and the network considers the node to *sink* these packets. During a twoway interactive connection sending packets across the network, there will be two nodes both *sourcing* and *sinking* packets entering and leaving the network.

We will ignore traffic generated at a node within the network, say for network control purposes, as this should be very small compared to the traffic travelling through the network from the earth. However, a node can act as both source and sink at once, in the case of mobile users communicating with the local ground station in the satellite footprint.

In graph theory terms, our satellite *nodes*, where *links* intersect, are described as *vertices*, where *edges* intersect. We are considering bi-directional communication, so that each line we draw on a graph of a network is really two links or edges in opposite directions between common vertices or nodes. This gives us a specific form of a digraph. We will adopt the notation of nodes (from computer networking) and links (from the satellite field) in the hope that these are more familiar to the reader.

## **3.2 The orbital plane**

To ensure continuous ground coverage we put more than one node in the same circular orbit. Let the number of nodes in an orbit be n. It is sensible to space these nodes evenly around the circular orbit, so the phase separation between each node is  $(360/n)$ <sup>o</sup>.

Since we want ISLs between nodes, n must be sufficient to allow line-of-sight communication between the nodes without blockage by the earth. Each of the n nodes will communicate with the neighbouring node ahead of it (the previous node relative to the ground) and behind it (the next node relative to the ground), forming a ring of communication in the ring of the orbit **[Figure 3.2].** We can see that this is the case  $N_c=2$ .

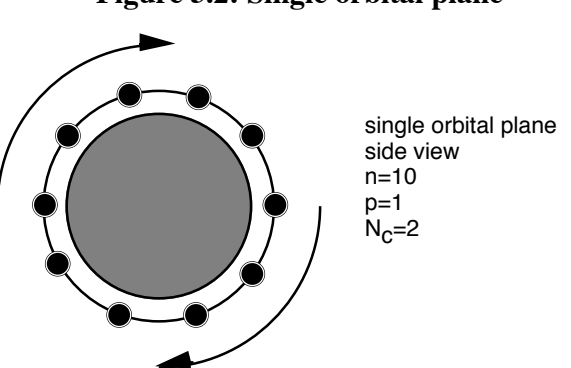

**Figure 3.2: Single orbital plane**

All of the nodes in the same orbit are on the same orbital plane, and we will call communication with nodes ahead and behind *intraplane* (within the plane) communication. For a circular orbit, this intraplane communication can be by fixed antennae or by optical link, as the nodes will always be in the same position relative to one another.

## **3.3 The constellation network**

### **3.3.1 Basic topology**

A constellation is made up of a number of orbital planes to provide world-wide coverage. Let the number of planes be p. As we have defined the number of satellites or nodes in each plane to be n, we can see that the total number of nodes in the constellation is in the single-coverage seamed case is given by  $S=np - a$  twisted ring p nodes wide and with n nodes around its circumference. We can describe this as a (p, n) ring.

In the seamless case, each edge of the network (as opposed to the graph theory term *edge* for ISL) is connected to the opposing edge. The seamless equivalent of a seamed np network will have either S=2np satellites, or S=2n(p-1) if a plane can be removed on becoming seamless. When seamless, the two contra-rotating planes that were either side of the seam now have their retrograde counterparts and do not need to be as close to ensure ground coverage. (This assumes that the phased-spacing 'streets of coverage' concept detailed in **Rider85** is used. *Teledesic* has random phasing with fixed ground cells, and so does not need closer spacing around the seam, so it would not not need to adjust spacing when the constellation is altered to the seamless case.) As a result, all interplane spacing can be adjusted to the same street-ofcoverage angle, and when the constellation is optimised a plane may be found redundant.

As discussed previously, a seamless np network is not physically possible.

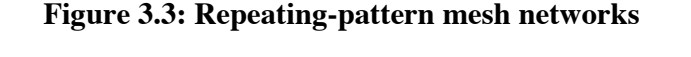

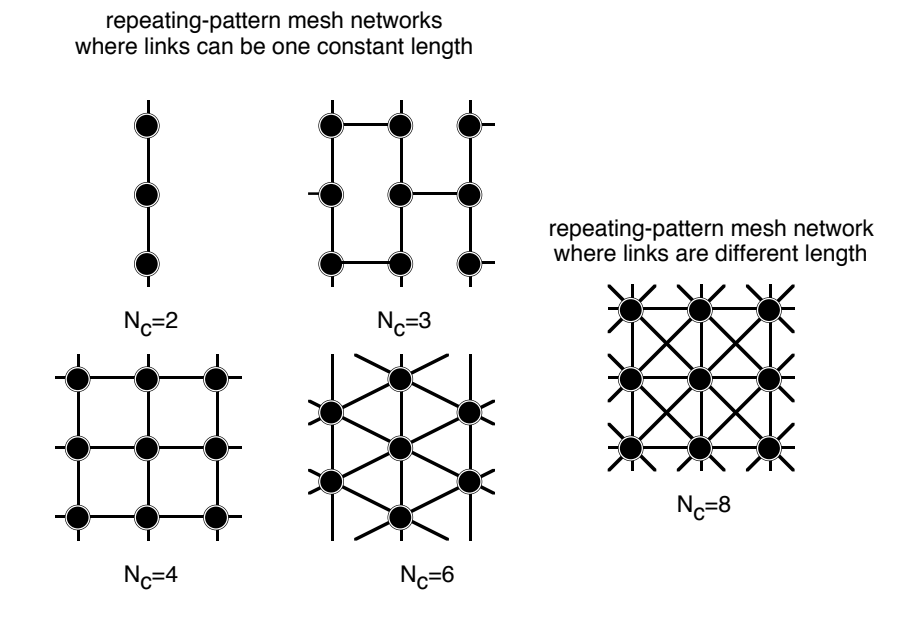

phases are identical for all planes in these topographical diagrams, with the necessary exception of  $N_c=6$ 

For the initial analysis of a seamless network, each node will have  $N_c$  links to neighbouring nodes. N<sub>c</sub> will be at least 2, for complete communication when  $p=1$ , the case of the single orbital ring. The symmetrical cases of  $N_c=2$ , 4, 6 and 8 are of interest to us, as these are multiple orbital planes with inter-plane links forming mesh networks [**Figure 3.3**].

Unlike the 2, 4 and 6 cases,  $N_c=8$  contains links of significantly varying lengths between nodes(1: $\sqrt{2}$  when all planes have the same phase). This, like variation in inter-plane link length due to phase differences and spacing, can be taken into account by considering propagation delay. From a practical viewpoint, having to design your constellation so as to make longer ISLs possible is likely to increase the number of satellites needed, or to underuse the other ISLs.

For optimal ground coverage using **Rider85**'s streets of coverage, there will be differences in phases between neighbouring planes in the grid. There are a number of different ways of staggering and connecting planes of different phases, which affect network diameter, interplane link length, and propagation delay. These will be looked at in depth in **3.4**.

## **3.3.2 Examples of proposed satellite constellation networks**

The two proposed satellite constellations that use ISLs and are therefore truly satellite constellation networks are *Iridium* and *Teledesic*. These systems both use inclined near-polar orbits, and are both seamed. Here we briefly detail the currently-known characteristics of these systems. Much of the available information on these systems focuses on the ground/space interface and the resulting spectrum requirements. There is little information available on the networking and topology, and the companies have little reason to release it.

## **3.3.2.1 Iridium**

Near-polar circular orbits, constant inclination  $\delta = 86.4^{\circ}$  to the equator. Minimal eccentricity of 0.002 to ensure that satellites do not collide at polar intersections.

66 active satellites consisting of 6 planes of 11 satellites per plane, or 6/11/2 in Walker notation. Originally designed as 7/11/2, hence the name, as Iridium is the element with atomic number 77 [**Leopold91**], but later revised to 66 satellites by removing a plane [**FCC Authorization for** *Iridium*]. (Dysprosium is the element with atomic number 66, and its Latin root means 'bad approach'. The name has not been changed.) There are also up to twelve additional spare satellites, two per plane, presumably to be kept in a higher parking orbit and dropped in to replace failed satellites.

Each satellite or node is capable of six links, comprising two intraplane forward and back, and two to satellites in each neighbouring plane. [**FCC application for** *Iridium*, p51] However, only four links are said to be active at any time. [**GiuQuag95**] Due to relative velocities and Doppler shift, there are only three lines of interplane ISLs near the equator. Division by the

seam means that only six of the eleven satellites in each plane are involved in inter-plane ISLs, in two groups of three around the equator. Only twenty-four of the thirty-six satellites involved in ISLs will be fully four-connected at any time, again due to the seam; the topology is shown in **Figure 3.4**.

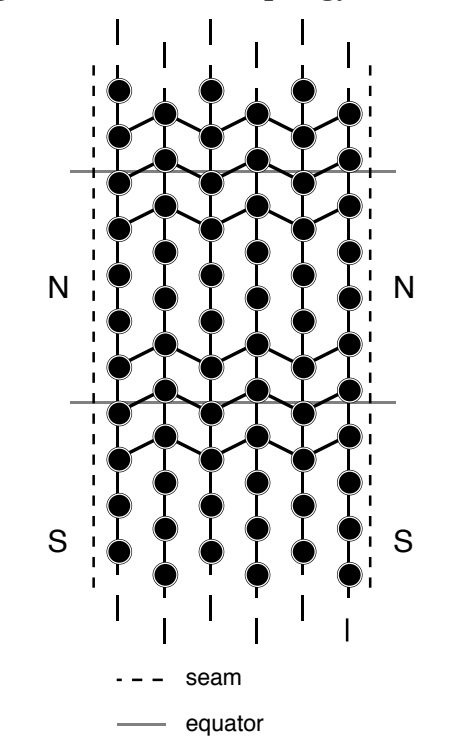

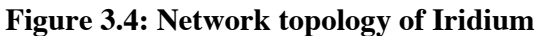

*Iridium* does have the potential to be sixway-connected, but available literature is unclear on the topology and reasons for the fourway restriction, and concentrates on the ground/space interface.

With this topology, a model for Iridium will lie somewhere between  $(6,6)$  and  $(6,11)$  fullyconnected fourway rings.

A circuit-switching approach is taken; there are similarities to GSM in the ground/space interface.

An example ground path of an Iridium satellite is given in **A2.1.1**. Network has an estimated construction cost of US\$3.8 billion.

## **3.3.2.2 Teledesic**

Near-polar retrograde circular orbits, inclination  $\delta = 98.142$  to 98.182° to the equator. Minimal eccentricity of 0.00118 to ensure that satellites do not collide at polar intersections.

840 active satellites consisting of 21 planes of 40 satellites per plane with random phasing between planes, or 21/40/random in Walker notation. There are also 84 additional spare satellites, or four per plane. [**LawTuck94**]

Each satellite or node is capable of eight links in four directions, to the nearest two satellites in each direction [**Figure 3.5**]. So each satellite communicates with its immediate intra- and interplane neighbours, and with the satellites beyond them to provide a degree of redundancy. (Figure 5 of **LawTuck94** makes an excellent job of confusing the reader, but other sources confirm this layout.) This connectivity and resulting topology may be an artifact of satellite spacing, as the satellite network is described as fault tolerant and self-configuring, possibly as a result of its original military design.

**Figure 3.5: How each Teledesic node sees its immediate neighbours** Note the random phasing between planes.

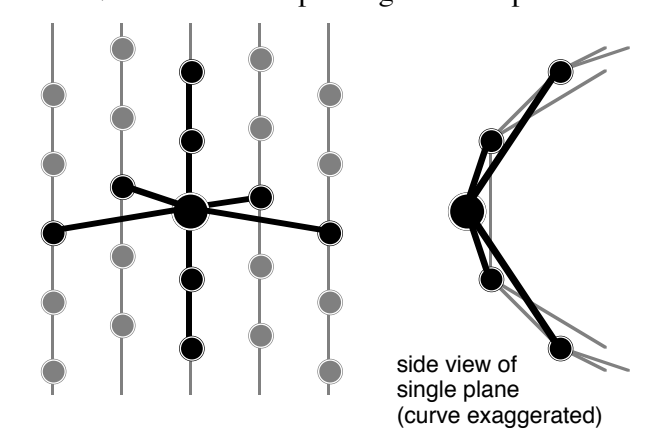

Limitations on interplane ISLs are not described in available literature. However, the large number of planes and close spacing results in low relative velocities and low Doppler shift, allowing connections near to the poles. We can therefore assume that *Teledesic* constitutes a fully-connected (21, 40) fourway ring, with additional links connecting each node to its second neighbours, at any time.

The network is described as using fast packet switching that is based on ATM developments. [**Sturza95**] Each packet can be routed along separate routes, and links can be selected on the basis of delay. [**Satellite system patent application**]

An example ground path of an *Teledesic* satellite is given in **A2.1.2**. Network has an estimated construction cost of US\$9.6 billion.

## **3.4 The minimum path**

## **3.4.1 The path**

We can define a *path* as a series of connected links between a source node and a sink node. These nodes will communicate with each other via one or more paths made up of one or more links between neighbouring nodes. How the paths are used is up to the routing strategy. Datagram traffic might select individual links at random and pass traffic in the direction of the sink node, or use deflection routing, while wormhole routing and circuit-switched connections such as ATM will be concerned with choosing and using a set of paths between source and sink.

## **3.4.2 The minimum path**

A *minimum path* is the shortest possible path between two communicating nodes, and is determined simply by counting the links in possible paths and taking the least number to get from source to sink. (We are not considering length of links, or propagation delay, at this point. This can be introduced later as *link weighting.)* In the meshes that we are considering, there is one minimum path between neighbouring nodes, and more than one minimum path between nodes that are not neighbours.

## **3.4.3 Number of minimum paths**

Two communicating nodes can be thought of as sitting at the corners of a rectangular section of mesh made up of fourway-connected nodes, or a *grid*, and the number of different ways of travelling from one terminating node to the other, in either direction, is the number of minimum paths between those two nodes. (When  $N_c=4$  and the edges of the grid are joined to each other to form a torus, this is generally called a *bidirectional Manhattan network*. The Manhattan network is a two-dimensional arrangement of uni-directional ring networks named after the rectangular one-way street pattern in that part of New York. The Manhattan network itself is discussed in **2.3.2.1.2**.)

This number of minimum paths in the grid can be found by superimposing Pascal's triangle upon the grid. As we move out from the source node across the grid, we can sum the number of ways to get to an intermediate node, which is the number of distinct minimum paths to that node, as the sum of the number of ways we got to nodes neighbouring that node. This simple summation builds up Pascal's triangle, which shows us that there are more minimum paths, and thus more traffic, passing through the centre of the grid [**Figure 3.6**].

At each point in Pascal's triangle, the number of paths you can take from the topmost node to a destination node is given by the sum of the numbers of paths to the last nodes you could have passed through on your way down.

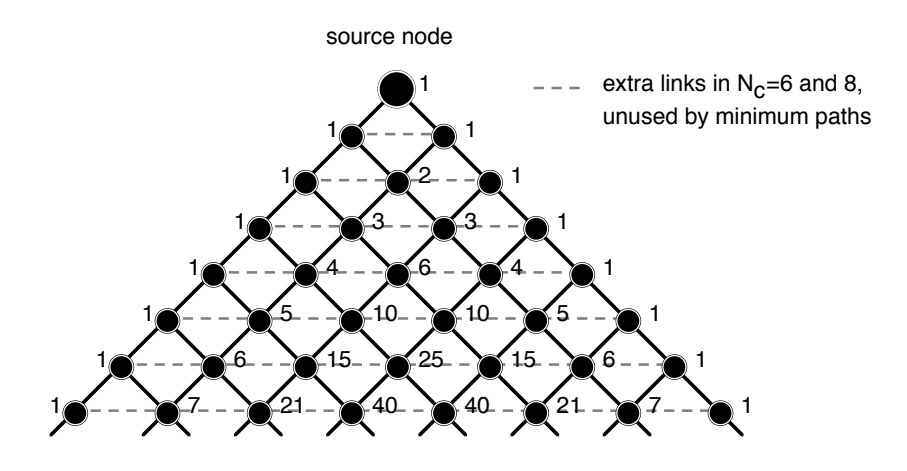

### **Figure 3.6: Pascal's triangle for minimum paths**

This applies to the cases  $N_c=2$  (although analysing a one-dimensional grid in this way is overkill, since you simply travel down one edge of Pascal's triangle and are forever 1-1-1-1), and the cases  $N_c=4$ , 6 and 8, where  $N_c$  Pascal's triangles are joined edge-to-edge around the node of interest [**Figure 3.7**].

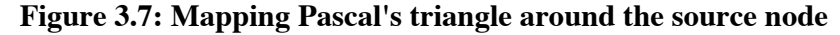

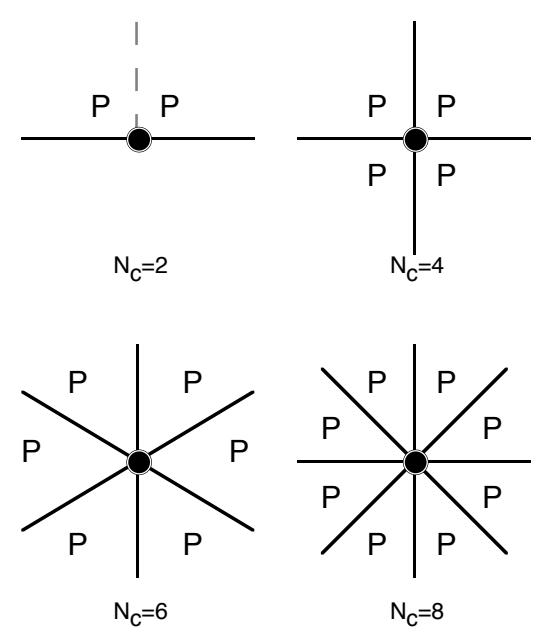

In the cases of  $N_c=6$  and 8 we are actually viewing a sheared grid of squares, and the additional links in these cases point away from the sink node and cannot form part of a minimum path. These extra links are shown in **Figure 3.6**; the only difference between the sixway and eightway cases is the acuteness of the triangle. The shearing and rotation of the gridded Pascal's triangle needed to get the sixway and eightway cases is shown more clearly below [**Figure 3.8**].

### **Figure 3.8: Shearing the Pascal's grid**

To maintain the same plane orientation, necessary rotation of the sixway case is included here.

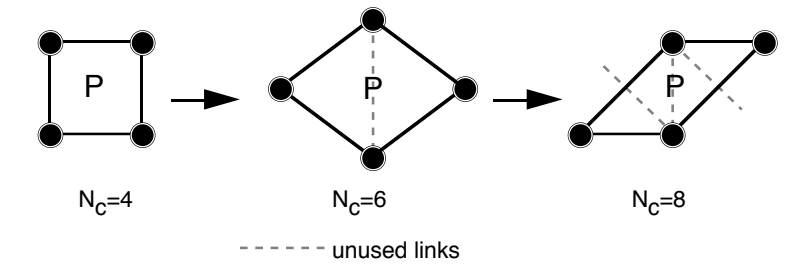

Pascal's triangle, and thus the number of minimum paths  $N_p$  between two nodes, is generated by the formula:

$$
N_{p} = \frac{(x + y)!}{x!y!}
$$

where we travel x links from the source node in one direction, and y links in the orthogonal direction, down to the sink node. (Given in **Wang95** without explanation.)

For  $N_c=3$ , symmetry is lost, and Pascal's triangle does not apply.

### **3.4.4 Shape of a path**

Each of these possible routes is a different *shape*, even though the lengths of the routes are the same. We can distinguish between routes of the same length passing through a node, or passing between two nodes, by considering their unique and individual shapes.

Shapes of paths of a set length can be defined by passing through a constraining anchor node, where the node is fixed in both space and on the path so that that all the shapes of the path are split into two distinct sections of fixed lengths. Alternatively, the node can be unconstraining, where the anchoring node is fixed in space but the path can slide through the node and the lengths of the sections either side of the node are not fixed.

In the rectangular grid, we have two constraining anchors at opposing corners of the grid, and shapes of paths of fixed length between them.

These concepts will be useful to us in later analysis in **5.0**.

## **3.5 Network diameter d**

In a rectangular four-connected uniform grid of any size between two constraining nodes **A** and **B** placed at opposing corners, the distance D of the grid is the length of the minimum paths between the two nodes, and is the sum of the number of links in each orthogonal direction. As an example, for a grid of 6 by 4 nodes, the distance D of this grid will be 8=5+3, where the grid is 5 links by 3 links, and we can describe the grid as a [5,3] link grid of  $(6,4)$ nodes. Where we travel x links in one direction and y links in the orthogonal direction,

$$
D = D_{AB} = x + y
$$

and the number of paths of individual shape between **A** and **B** is given by

$$
P_{AB} = \frac{D!}{x! \, y!}
$$

The grid will contain a total of  $x(y+1)+y(x+1)$  links and  $(x+1)(y+1)$  nodes.

On a complete mesh network of any shape, we can define the *network diameter* d of the mesh network to be the longest minimum path between constraining nodes, i.e. the length of the minimum paths between the nodes furthest away from each other, or the minimum distance communication in the network to ensure full intra-network communication between all nodes. In the case of a seamless mesh made by joining the edges of a grid, where edge wraps to opposing edge, d is different from and smaller than D. (Note that this notation differs from **Wang94**. As the diameter is the general case for a mesh network and will be smaller than the specific case of the grid encompassing the furthest points on that network, having  $d\langle D \rangle$  seems more logical.)

The word *diameter* is very handy, as here the furthest point away from a node above the earth will be the node halfway around the earth, at the opposite end of the diameter passing through the earth's centre. However, the name is applied to this distance in all networks, and can often be found in papers addressing the communications structures of parallel computers, such as hypercubes. In these structures, as in our seamless mesh, d is constant for every node in the network.

Just as D varies for different grids, we can see that d varies for different networks with different topologies. For an np seamless mesh, d varies depending upon the number of links  $N_c$  (3, 4, 6 or 8) and upon the phase differences between adjacent planes.

For example, let's consider an 8x8 seamless mesh and the various connection possibilities for that mesh, as shown in **Figure 3.9**. (For a satellite network to be seamless in this way we are assuming double network coverage of every point on the ground, so this is not directly analogous to a 'real' ISL network.)

When  $N_c=4$  we do not need to consider phase angle, as we always have a grid. However, when  $N_c$  is another value, phase angle and the number of planes affect the structure. We can see from **Figure 3.9** that increasing the number of phases both reduces the network diameter and changes the number of different ways we can travel between two nodes.

## **Figure 3.9: Determining network diameter 3.9a Fourway and eightway connectivity**

The greater connectivity provided by eightway connectivity halves the network diameter.

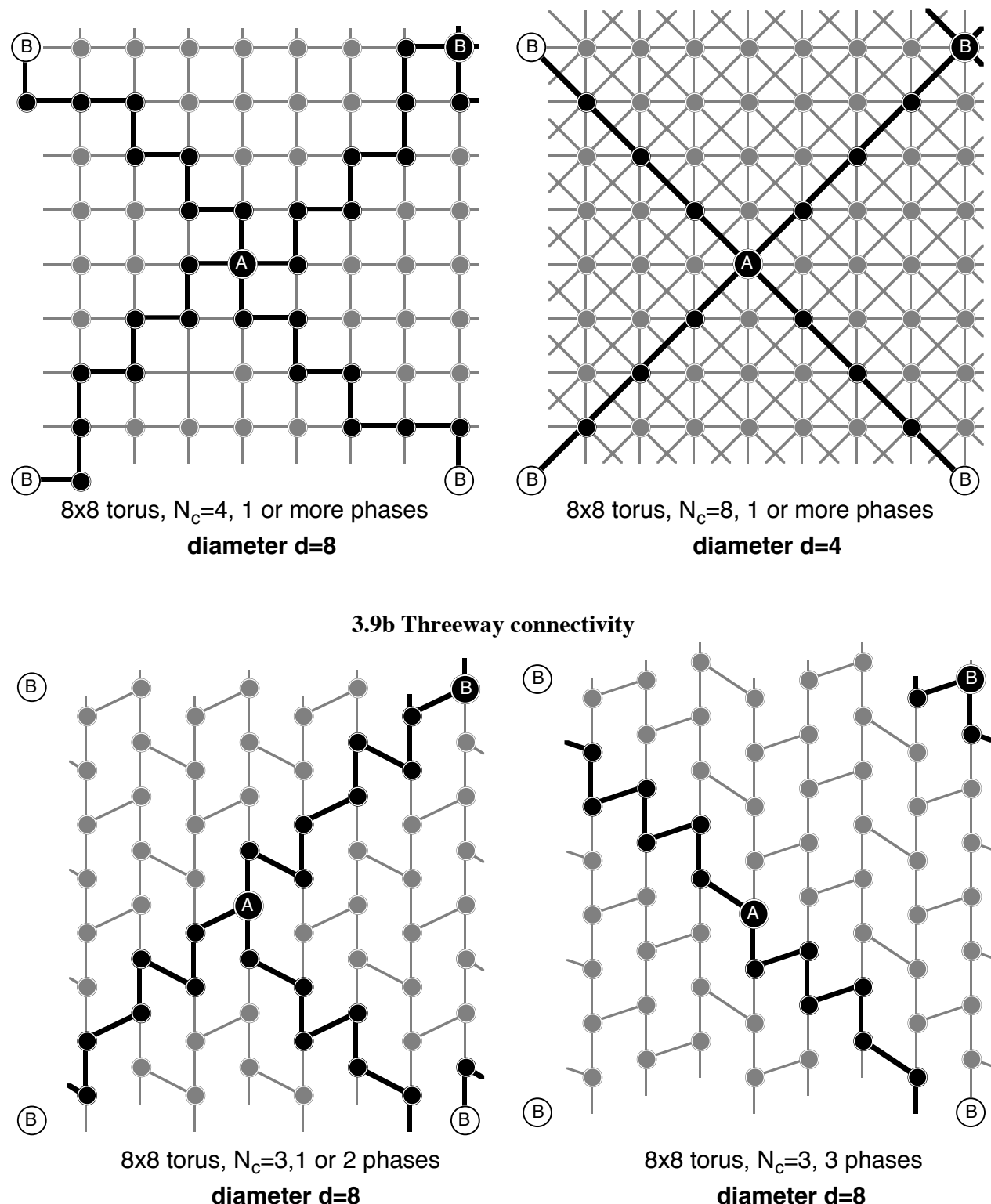

#### **Network performance of non-geostationary constellations equipped with intersatellite links**

The diameter for the threeway cases is the same as for the fourway cases, but is accomplished with less connectivity and fewer links. This may make sense from a cost viewpoint, where you have fewer, higher bandwidth, links for the same throughput.

The non-symmetrical  $N_c=3$  threeway case can be designed with all links the same length to avoid extra adjustment in propagation delay, but with phase staggering for optimal ground coverage this offsets its main advantage over an identical constellation with  $N_c=4 - 1$ the same number of links to get anywhere, but requiring less connections to do so. **Wang94** attempts to discuss  $N_c=3$  in depth. As the threeway case does not use true rectangular grids and Pascal's triangle can not be used on it to count minimum paths, we will not consider it further here.

### **3.9c Sixway connectivity**

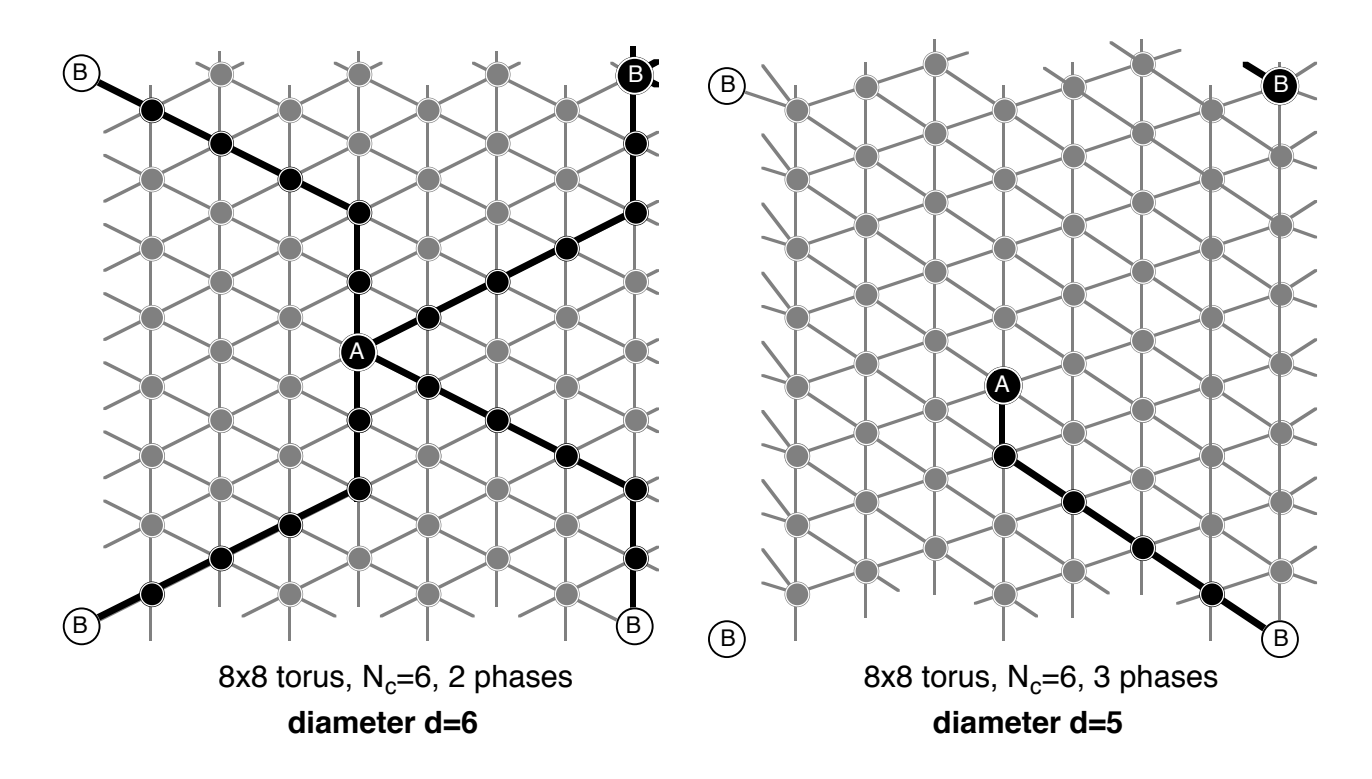

The sixway case falls between the fourway and eightway cases in both connectivity and diameter. The diameter of the sixway case can be decreased by going from two to three phases.

From these examples, we can see that, in general, the greater the network connectivity, the smaller the diameter to reach every point in the network. This is not a linear relationship.

# **4.0 Existing network analysis theory**

We can apply established computer networking theory to our ISL network. The concepts outlined below are well-established in conventional networking theory, and will be useful to us.

## **4.1 Defining types of traffic**

We can define the rate of packets arriving at a node to be the arrival rate  $\lambda$ , and in a homogeneous network  $\lambda$  will be the same for each node.

In our satellite network, we can break  $\lambda$  down into its components: Let  $\lambda_1$  be the rate of arrival of packets in transit from the rest of the network at the node Let  $\lambda_g$  be the rate of arrival of packets from the ground users associated with that satellite node.

 $\lambda = \lambda_1 + \lambda_\sigma$ 

Similarly, we can break down  $\lambda_g$  into its components:

Let  $\lambda_b$  be the rate of arrival of packets at the node from the gateway station, or base. Let  $\lambda_m$  be the rate of arrival of packets at the node from the mobile users

$$
\lambda_g = \lambda_b + \lambda_m
$$

In a non-ISL satellite constellation  $\lambda_t = 0$ , and  $\lambda_m$  and  $\lambda_b$  are the same and not independent as all mobile traffic is passed to the local gateway in the satellite footprint. When ISLs are introduced,  $\lambda_t$  can be non-zero, and mobile-to-gateway traffic does not have to be to a local gateway — in fact, there may not even *be* a local gateway, and  $\lambda_b$  can be zero. In the case of a long-distance call to the terrestrial network, traffic can be routed via ISLs to a gateway that is near or local to the terrestrial party, to maximise use of the satellite network and minimise terrestrial charges from the terrestrial networks. (This is the concept referred to by **BöttWer95** as ARS, or Advanced Routing Strategy). It is therefore reasonable to assume that  $\lambda_b$  and  $\lambda_m$ are independent.

## **4.2 Breaking traffic down by length**

In accordance with the notation used in **DoRaShi91**, we can break the traffic arriving at the node down into categories depending on the distance, in terms of links, that the traffic still has to travel. All the traffic that has n remaining links to travel can be given the suffix n, where n is a natural number. It is convenient to consider all the traffic that has n or more links left to travel, too  $-$  this can be shown by giving it the suffix  $n+$ .

From this

$$
\lambda = \sum_{k=0}^d \lambda_k
$$

and we can apply this similarly to each of the subcategories of  $\lambda$  defined above, substituting  $\lambda_t$ etc. for  $\lambda$ .

$$
\lambda_{n+} = \sum_{k=n}^{d} \lambda_k
$$

and we can again substitute all the subcategories of  $\lambda$  for  $\lambda$ .

We can visualise this by thinking of a node as lying at the centre of circles of nodes, where the radius of each circle is the number of links needed to reach the nodes lying on the circumference of that circle [**Figure 4.1**]. The circles are of radius k links, where k is a positive integer. Each circle will have  $kN_c$  nodes lying on it, where k is the radius of that circle.

**Figure 4.1:**  $\lambda_k$  and  $\lambda_{k+}$  shown graphically

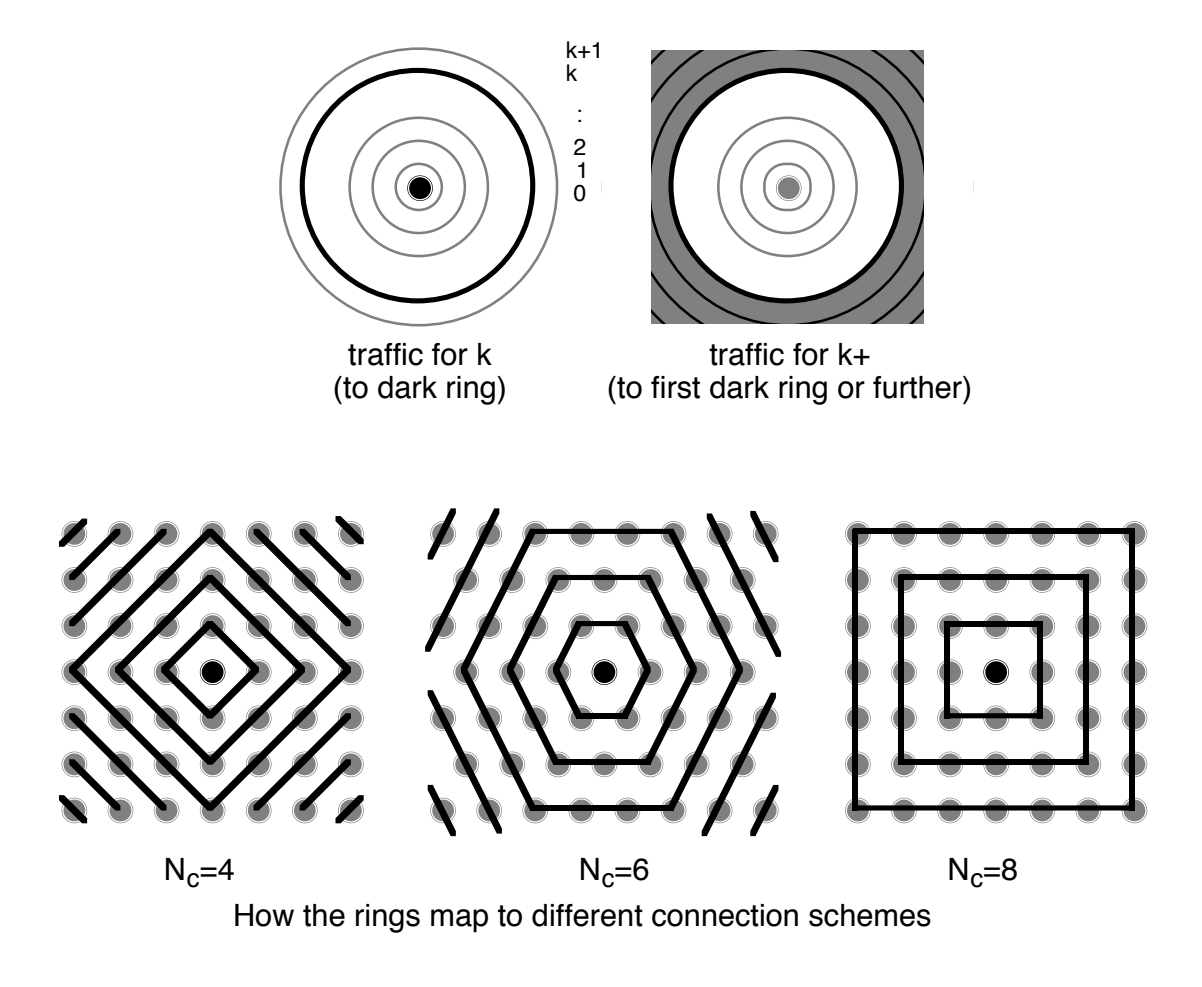

We can represent  $\lambda_k$  (and the subcategories of  $\lambda$ ) as the rate of traffic arriving at the central node, bound to travel k more links along minimum paths to the kth concentric circle. Similarly,  $\lambda_{k+}$  and its subcategories represent the rate of traffic arriving at the central node, bound to travel k or more links along minimum paths to the kth concentric circle or further. We can represent these graphically.

## **4.3 Dividing traffic between neighbours**

From looking at the different ways that traffic can arrive the centre node in **3.1**, and looking at the node's  $N_c$  immediate neighbours, we can see that, in a homogeneous network, the traffic will be divided equally between the  $N_c$  possible links to the neighbours.

So in a homogeneous network, the rate of traffic coming from the ground,  $\lambda_{\varphi}$ , is split so that each of the outgoing links to the  $N_c$  neighbours has rate

$$
\frac{\lambda_{\rm g}}{N_{\rm c}} = \frac{\lambda_{\rm b} + \lambda_{\rm m}}{N_{\rm c}}
$$

travelling over it. Similarly, the rate of traffic coming from the rest of the network over the  $N_c$ connecting links totals  $\lambda_t$ . In a homogeneous network, the rate of traffic coming in over each link will be

$$
\frac{\lambda_{\rm t}}{N_{\rm c}}
$$

[If this seems counterintuitive, a simple proof is given in Appendix **A1.2**]

In the network, we will neglect  $\lambda_{g0}$  as that is self-traffic that does not enter the network. However,  $\lambda_{t0}$  is the rate of traffic arriving from the network and leaving at the node of interest, and is significant to the network if we are not considering VCT (see **3.6.3**).

# **5.0 Homogeneous network traffic**

## **5.1 Analysis**

## **5.1.1 Determining traffic through a node**

To determine the amount of traffic passing through a node, we need to know what minimum paths the node lies on, both the ones that it terminates by sourcing traffic from the ground and by sinking traffic to the ground, and the through paths where it passes traffic to other nodes in the network. To do this, we need to start with simple analysis and build it up.

## **5.1.1.1 Through traffic for a node in a directed grid**

We already know that the number of minimum paths passing through a grid between two nodes can be given by Pascal's triangle, and that this is useful when considering regular meshes of connectivity  $N_c=2, 4, 6$  or 8. We are also interested in the amount of traffic flowing through a node at any point in time. A minimum path is the sum of smaller minimum paths, so the number of minimum paths from  $\bf{A}$  to  $\bf{C}$  *that also pass through*  $\bf{B}$ ,  $\rm{P_{ABC}}$ , is the number of minimum paths from  $\bf{A}$  to  $\bf{B}$ ,  $\bf{P}_{AB}$ , multiplied by the number of minimum paths from  $\bf{B}$  to  $\bf{C}$ ,  $P_{\text{RC}}$ .

Let the grids be **AB** and **BC**, of size  $(x_{AB},y_{AB})$  and  $(x_{BC},y_{BC})$ , and let them lie inside the larger grid  $AC$ , of size  $(x_{AC},y_{AC})$  [Figure 5.1].

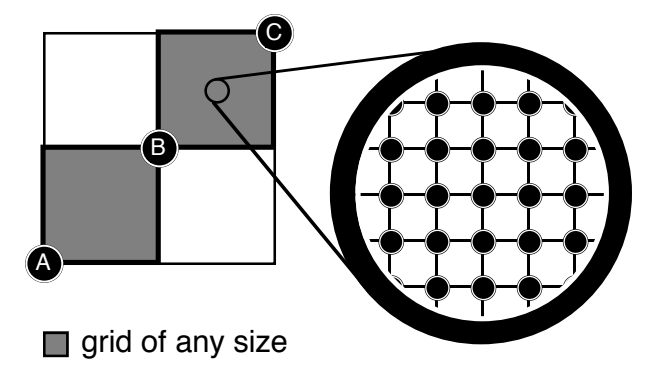

**Figure 5.1: Minimum paths through a node as the multiples of two grids**

We know the distances of the grids, where the distance is the number of links that must be taken to cross from corner to opposing corner:

$$
D_{AB} = x_{AB} + y_{AB}
$$

$$
D_{BC} = x_{BC} + y_{BC}
$$

$$
D_{AC} = X_{AC} + y_{AC}
$$
  
= (X\_{AB} + X\_{AC}) + (y\_{AB} + y\_{AC})  
= D\_{AB} + D\_{BC}

The number of minimum paths from **A** to **B** in grid **AB** is given by:

$$
P_{AB} = \frac{D_{AB}!}{x_{AB}! y_{AB}!}
$$

and similarly for grid **BC**:

$$
P_{BC} = \frac{D_{BC}!}{x_{BC}! y_{BC}!}
$$

and the total number of minimum paths between **A** and **C** that pass through **B** is given by

$$
P_{ABC} = P_{AB}P_{BC}
$$
  
=  $\frac{D_{AB}!}{x_{AB}!y_{AB}!}\frac{D_{BC}!}{x_{BC}!y_{BC}!}$ 

The total number of minimum paths between **A** and **C** is given by

$$
P_{AC} = \frac{D_{AC}!}{x_{AC}!y_{AC}!}
$$

so the proportion of traffic between **A** and **C** that passes through **B** is

$$
\frac{P_{ABC}}{P_{AC}} = \frac{P_{AB}P_{BC}}{P_{AC}}
$$

If **B** fails, this proportion of traffic will need to be re-routed.

From this, if we say that we want all the minimum paths between **A** and **C** that flow through **B** and a second node **Z** that we place between **B** and **C**, the total number of minimum paths passing between **A** and **C** *that pass through both B and Z* is given by

$$
\begin{aligned} P_{\text{ABZC}} &= P_{\text{AB}} P_{\text{BZ}} P_{\text{ZC}} \\ &= \frac{D_{\text{AB}}!}{x_{\text{AB}}! y_{\text{AB}}!} \frac{D_{\text{BZ}}!}{x_{\text{BZ}}! y_{\text{BZ}}!} \frac{D_{\text{ZD}}!}{x_{\text{ZD}}! y_{\text{ZD}}!} \end{aligned}
$$

We can generalise from this: how many minimum paths are there from **A** to **C** that pass through an intermediate series of n fixed points  $B_1$ .. $B_n$ ? For mathematical convenience, the point **C** is also denoted  $B_{n+1}$  and the point **A** is  $B_0$ . Each of the n fixed points lies at the opposite corner of a grid from the previous fixed point. Each grid  $\mathbf{B}_{k-1}$  to  $\mathbf{B}_k$  is of size  $(x_k, y_k)$ , where k varies between 1 and n+1. So the number of minimum paths between **A** and **C** that pass through all the intermediate points  $\mathbf{B}_1 \cdot \mathbf{B}_n$  is given by:

$$
\prod_{k=1}^{n+1} \frac{D_k!}{x_k! y_k!}
$$

and these grids must touch corner-to-corner forming a 'staircase' pattern, otherwise the paths are not minimums [**Figure 5.2**].

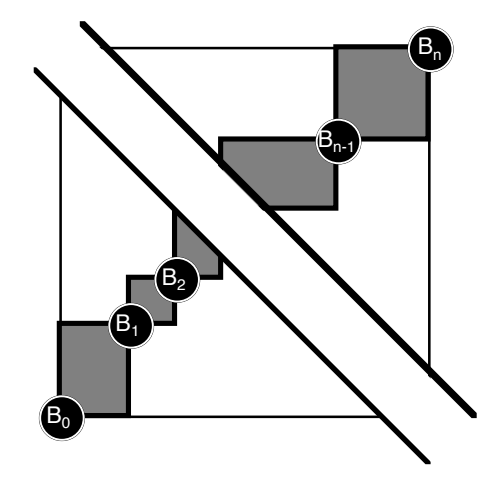

**Figure 5.2: Minimum paths through multiple fixed points**

## **5.1.1.2 Spreading the traffic**

In a grid **AB** of size (x,y) links, the maximum number of links that the paths **AB** are distributed over, or the maximal cut, occurs between the smaller of x or y nodes, smaller $(x,y)$ from **A** and from **B** and lasts for

$$
x - y
$$

sets of links [**Figure 5.3**]. In a homogeneous grid, the rate of traffic between **A** to **B** on these links will be at an average minimum

$$
\frac{\lambda_{AB} + \lambda_{BA}}{\text{smaller}(x, y) + 1}
$$

across these nodes.

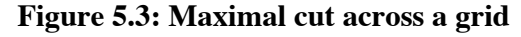

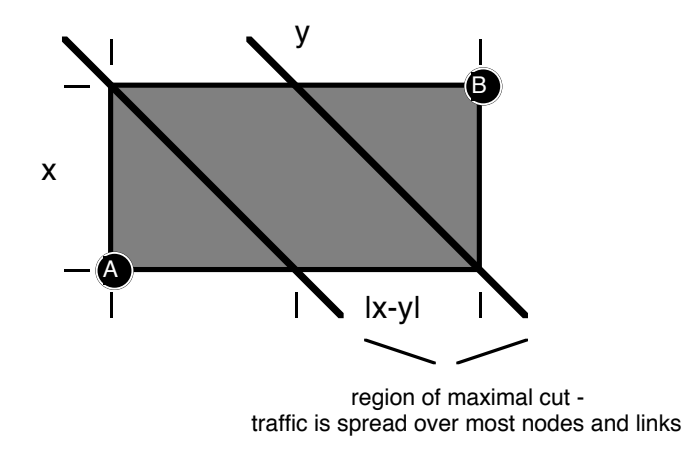

### **5.1.2 Nodes on infinite planes or seamless meshes**

#### **5.1.2.1 Through traffic in all directions**

To obtain the amount of traffic flowing through the chosen node **C** in all directions when we do not have to worry about boundaries to the grid, we simply vary the sizes of both grids, multiply by rotations of the two grids to cover all directions (by 2 rotations for  $N_c=4$ , by 3 for  $N_c$ =6 and by 4 for  $N_c$ =8) and subtract duplicated paths. In **Figure 5.4,** duplicated paths are straight and lie only on one edge of the bow-tie, shown as **AB**. Rotation of the other edge covers for this.

The cases of the centre node in the diagram, or node of interest, sourcing or sinking traffic is given by reducing the size of either of the two grids to (0,0) and reversing path flow to cover all orientations.

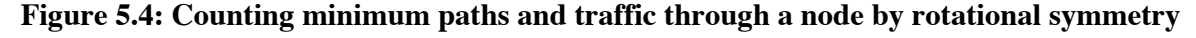

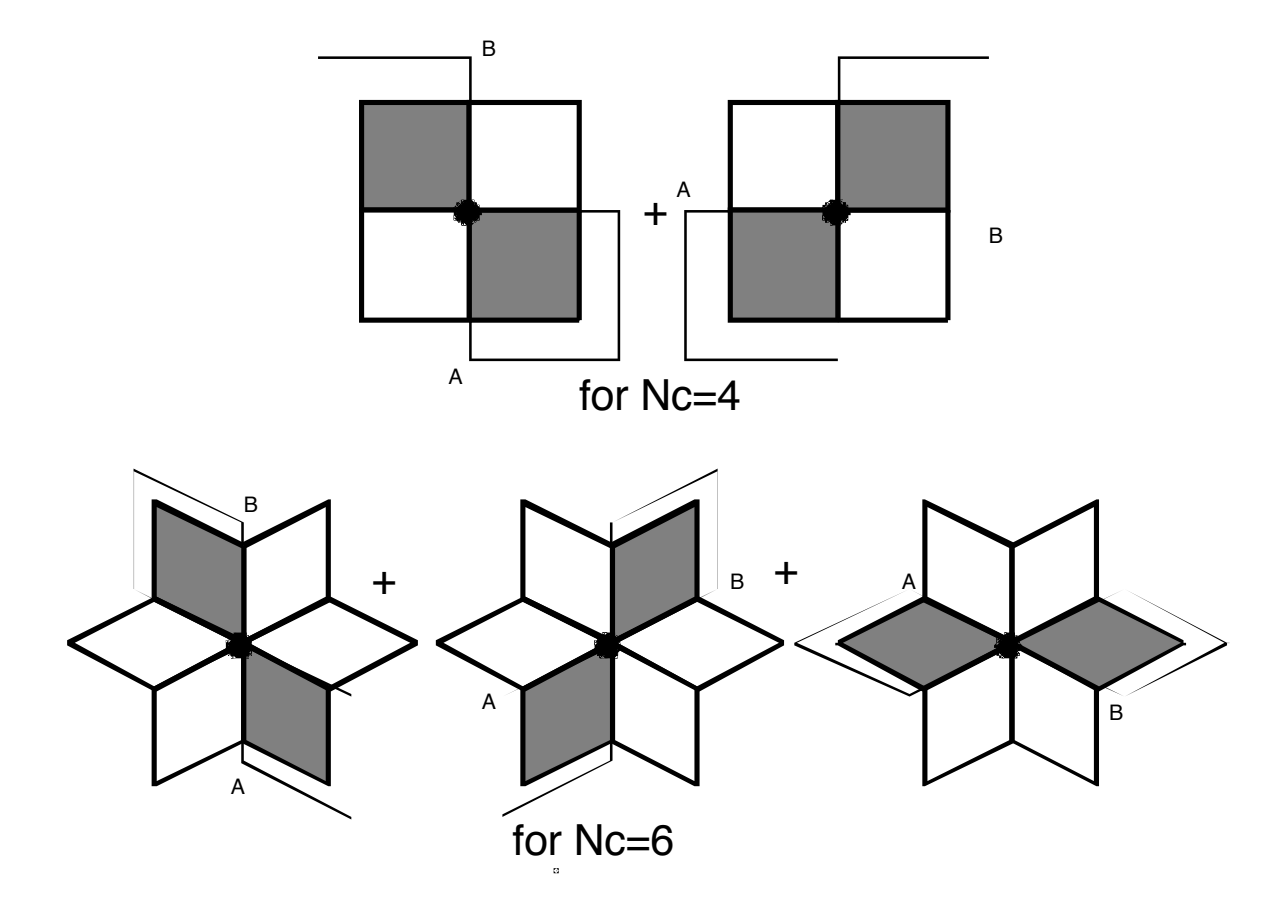

#### **5.1.2.2 Considering all paths of a set length through a node**

How many minimum paths of length k links flow through a node? Considering a bow-tie, for a path to be a minimum and to lie within the bow-tie it must be made up of links in two directions only, and must pass through its unconstraining anchor point, the node of interest at the centre of the above diagrams, along the way.

As the anchoring node is an unconstraining node, it can lie at any point on the minimum path. As the minimum path is k links long there are k+1 possible positions for the node of interest, and moving the node of interest along the minimum path in this way allows the minimum path to cover both parallelograms in the bow tie. This results in an overall shape slightly different from the bow tie drawn above, where the minimum path reaches further at the rotation edges (maximum radius k, when the node is a sink or source) and less in the middle; the circular shape shown in **4.1**, in fact.

The bow tie defined by the central node and end points of the minimum path at any one time is simply an instance between any two chosen constraining anchor points, the source and sink nodes, within the boundaries of this area, whose shapes pass through the unconstraining node of interest. The unconstraining node can be superimposed on the constraining source or sink node.

Each link in the minimum path can be in one of two directions. We can define the distances of the two grids of the bow tie defined by this path to be lengths n and (k-n), where n varies depending upon the position of the node of interest. The total number of distinct shapes of the constrained minimum path through the bow tie is:

$$
2^{k-n}2^n
$$
  
= 2<sup>k-n+n</sup>  
= 2<sup>k</sup>

Of those shapes, only two will be perfectly straight, but in orthogonal directions, and we wish to remove one as the other will overlap it by later rotation to the positions of other bow-ties. That gives us  $2^{k}$ -1 minimum paths for each position of the node of interest along the k-length minimum path.

There are  $\frac{N_c}{2}$  $\frac{1}{2}$  rotations of the bow tie to cover all paths through the node of interest.

For two-way communication, each end of the path can be source or sink, doubling the number of paths.

From this, we can see that the number of minimum paths of length k passing through the node of interest is:

$$
2.\frac{N_c}{2}(k+1)(2^k-1) = N_c(k+1)(2^k-1)
$$

On a seamless mesh of network diameter d, the number of minimum paths through any node can be given by:

$$
N_c \sum_{k=1}^{d} (k+1)(2^k-1)
$$
 paths

Unfortunately, this formula is only useful for seamless (torus) meshes generated from wrapping square grids. The much more likely seamed or even rectangular seamless toroidal meshes are not adequately dealt with by this analysis.

Of these minimum paths, the number of minimum paths where the central node is a source equals the number of minimum paths when it is a sink, in one of the k+1 possible positions for the node, at the end. This number is:

**TELECOM Paris Lloyd Wood, MSc project for the University of Surrey, final report Page 57**

$$
N_c(k + 1)(2k - 1)\frac{1}{k + 1}
$$
  
=  $N_c(2k - 1)$ 

and for the seamless mesh the number of minimum paths sourced or sunk by a node is given by:

$$
N_c \sum_{k=1}^{d} (2^k - 1)
$$
 paths

### **5.1.2.3 Averaging number of paths over communicating nodes**

If the node of interest is an end-point (source or sink), then it is communicating with a circle of Nck nodes lying the circle radius of k links away. Each of the nodes on this circle will sink or source an **average** of:

$$
\frac{N_c(2^k - 1)}{kN_c}
$$

$$
= \frac{2^k - 1}{k}
$$

paths.

Similarly, the number of nodes communicating with nodes distance k links away from them, whose minimum paths pass through the unconstraining anchor node of interest, is given by the sum of the circles around the node of interest to the maximum circle radius k.

$$
N_c \sum_{j=1}^{k} j
$$
  
= 
$$
N_c k \frac{(1+k)}{2}
$$

paths. On average, each node sinks or sources:

$$
\frac{2 \cdot \frac{N_c}{2} (k+1)(2^k - 1)}{N_c k \frac{(1+k)}{2}}
$$

$$
= \frac{2(2^k - 1)}{k}
$$

which is twice as much as previously. However, this is averaging over an area rather than a perimeter, and does not appear useful when considering a traffic function relating to distance travelled.

In a homogeneous infinite mesh, the further away a destination node is, the more possible shapes of constrained minimum paths there are to choose from to travel there, and the less traffic there is that will travel along each shape. Distance away from a node and average number of paths to a node a distance away from source will be useful to us.

## **5.1.3 Nodes on boundaries**

The above results are useful for an infinite plane or for a seamless grid, but not useful when the mesh is a finite grid. We can work towards the case of the finite grid by first considering the corners and edges of a semi-infinite grid.

### **5.1.3.1 On the corner**

When the node of interest is on the corner of a semi-infinite grid, it sinks and sources paths from and to the entire grid [**Figure 5.5**]. This makes counting the number of paths sunk and sourced straightforward.

### **Figure 5.5: Node of interest on the corner of a semi-infinite grid**

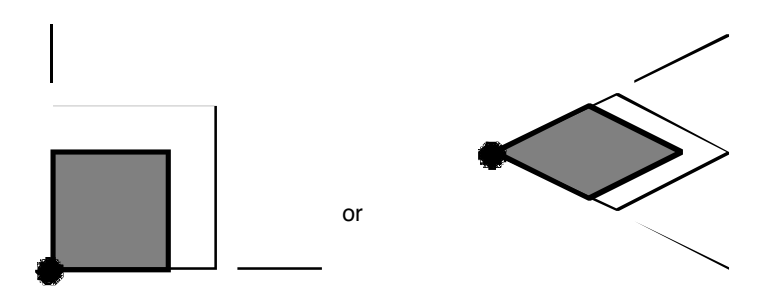

The number of minimum paths of length k sourced from the corner of a grid is  $2^k$ . We must multiply the number of paths by 2 for both sinking and sourcing, giving us

$$
2^k.2
$$
  
= 
$$
2^{k+1}
$$

minimum paths of length k.

This node is also an intermediate unconstraining node for through paths that are constrained by source and sink anchor nodes that lie on different edges of the whole grid [**Figure 5.6**]. Two minimum paths pass through the corner node for each pair of edge nodes, chosen one from each edge.

For a minimum path of length k (forming a right angle with the corner at our node of interest on the corner of the semi-infinite grid), there will be (k-1) possible positions as the path slides from 1 link/node/(k-1) links to (k-1) links/node/1 link along each edge/edge of the network. We will split the minimum path into n links and  $(k-n)$  links along each edge.

### **Figure 5.6: Through paths on the corner**

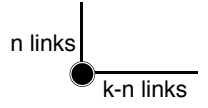

Doubling for sourcing and sinking, that gives

 $2(k - 1)$  through paths at our corner node.

The total number of minimum paths of length k associated with the corner node is thus

$$
2(k-1) + 2^{k+1}
$$
  
= 2(2<sup>k</sup> + k - 1)

So on an infinite grid the total number of paths associated with the corner node is

$$
2\sum_{k=1}^{\infty} (2^k + k - 1)
$$
 paths.

This result is of little practical use, but tells us how the number of paths rises to infinity as we move further away from the corner node.

### **5.1.3.2 On the edge**

We can look at the case when the node of interest lies on the edge of a semi-infinite plane consisting of two joined semi-infinite grids (a straight edge for fourway connectivity or an angled edge for higher connectivities), as shown in **Figure 5.7**.

We can see that the node of interest sinks and sources

$$
[2^{k} + (2^{k} - 1)]
$$
  
=  $[2^{k+1} - 1]$ 

minimum paths of length k, having subtracted one instance of a path making up the boundary between the two regions.

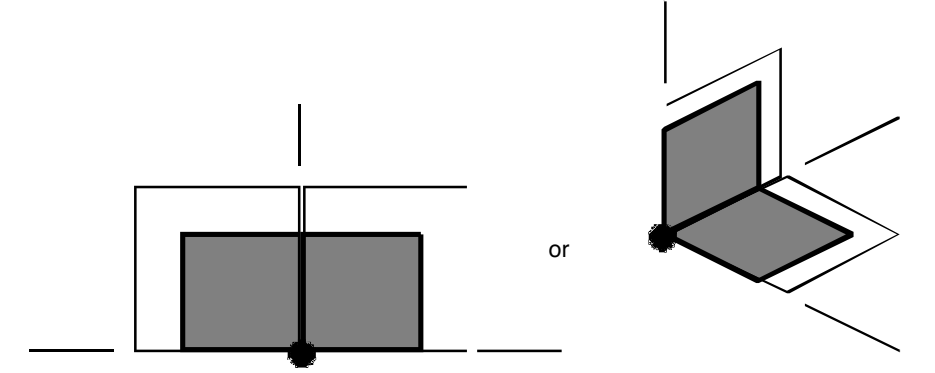

**Figure 5.7: Node on the edge of a semi-infinite plane (two joined semi-infinite grids)**

 There are also through paths of the form of a grid on one side of the node and a straight line along the edge on the other [**Figure 5.9**]. These through paths can vary in length from one edge link on one side of the node with a flexible minimum path of length (k-1) links anchored at the node on the other, to (k-1) edge links on one side of the node and a flexible path of one link on the other. Mirroring and subtraction of common paths must be taken into account.

#### **Figure 5.8: Minimum paths passing through a node on the edge**

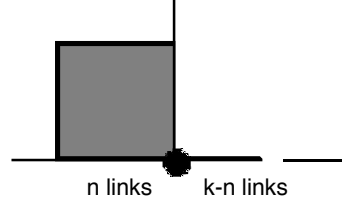

Let the number of edge links, where movement of the minimum path is constrained, be  $(k-n)$ . That leaves us n links with the  $2<sup>n</sup>$  degrees of freedom accorded a minimum path. The mirror of this will have the n links straight along the edge in common with the original, and we must subtract these. The number of minimum paths passing through the node, but not being sunk or sourced by the node, is:

$$
2\sum_{n=1}^{k-1} (2^n + 2^n - 1)
$$
  
= 
$$
2\sum_{n=1}^{k-1} (2^{n+1} - 1)
$$

So the total number of unconstrained minimum paths of length k passing through this anchoring node, which includes paths sunk and sourced by the node, is:

$$
2(2^{k+1} - 1) + 2\sum_{n=1}^{k-1} (2^{n+1} - 1)
$$
  
=  $2\sum_{n=1}^{k} (2^{n+1} - 1)$ 

and on an infinite plane the total number of minimum paths passing through the node is

$$
2\sum_{k=1}^{\infty}\sum_{n=1}^{k}(2^{n+1}-1) \text{ paths}
$$

## **5.2 Simulation**

### **5.2.1 Describing the shape of the network in terms of minimum paths**

The analysis previously detailed for counting and describing minimum paths is of little use in dealing with the small, finite, grids, rings and toruses that a satellite network can form. However, as the networks are finite, the number of minimum paths in these networks must also be countable, although this becomes a difficult job by hand for anything larger than a  $(2,2)$  or  $(1,n)$  grid.

Programs were written in Matlab to count the number of minimum paths in grids, rings and toruses of varying size and connectivity. Matlab operates upon matrices, so  $N_c=4$  and 8 can be considered relatively easily. We know that results for a sixway grid will fall between the results for a fourway and eightway grid.

### **5.2.1.1 Sources and sinks**

To begin, the number of minimum paths sourced and sunk by nodes were counted. A node at the edge of a network will source and sink more paths than a node in the middle of the network, since the edge node sits at the corners of larger grids with more paths in them. Similarly, a node at the corner of a uniform rectangular network will source and sink most of all, since it is at the edge of the rectangular grid that is the network.

Wrapping the network one way, to form a uniform cylinder, decreases the diameter and thus the size of the maximum grid. This, in turn, reduces the overall number of paths each node sources and sinks, although central nodes may see a slight rise since it is often possible to go more than one way to a node across the ring. Similarly, wrapping the network the other way to form a torus reduces the number of paths sourced and sunk still further, again with a slight change in the middle.

This is illustrated graphically for a  $(6,11,4)$  node network – a fourway-connected rectangular 6 by 11 grid of nodes [**Figure 5.9**]. This size was chosen as the ring case is approximate to *Iridium*, although the currently proposed model for *Iridium* has fewer crosslinks, having only six lines of interplane links (three equatorial lines broken by the seam) instead of eleven. [Pathwise, *Iridium* as currently suggested for implementation will lie between (6,6) and (6,11) as detailed in **3.3.2.1**]

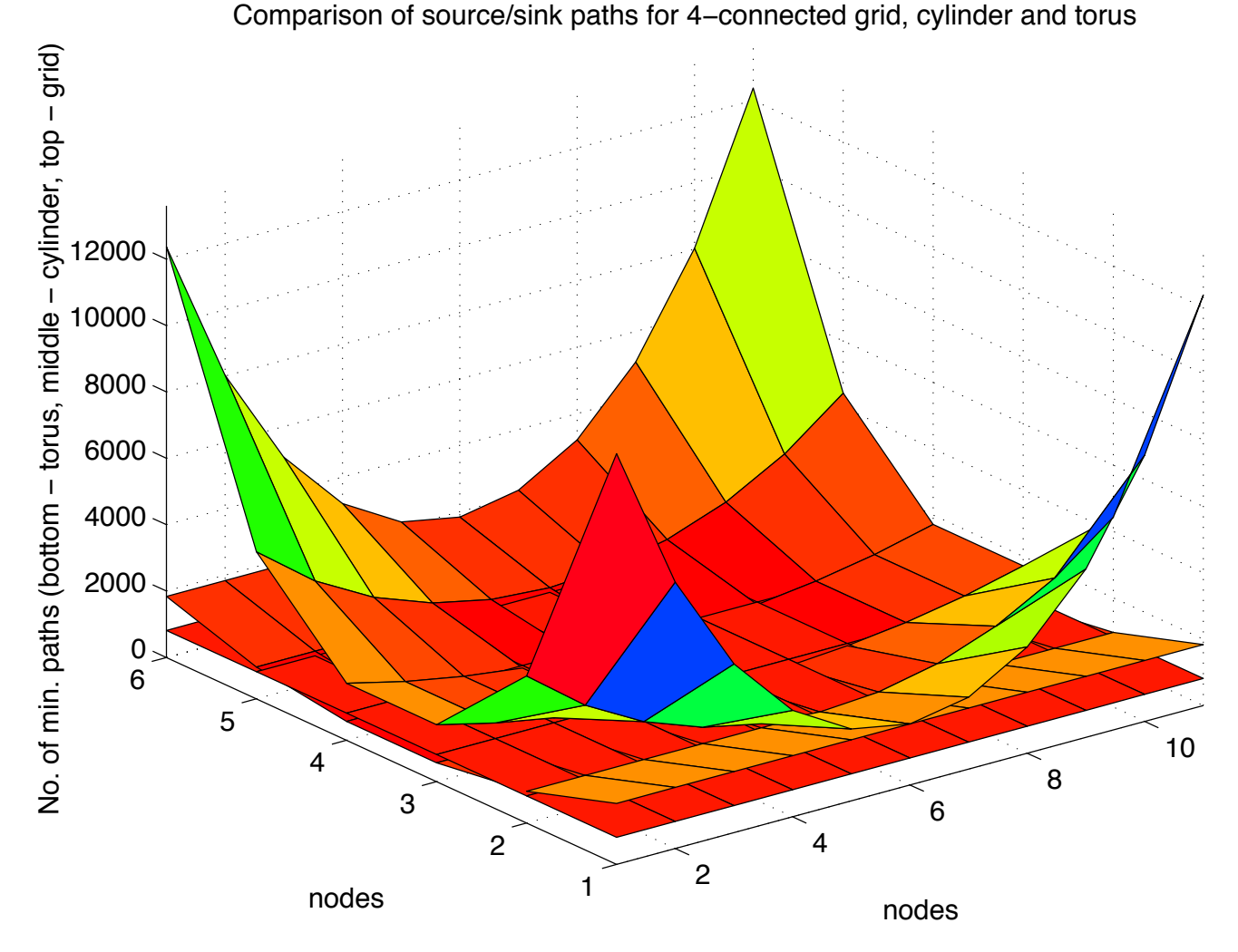

**Figure 5.9: Comparison of sources /sinks for fourway grid, ring and torus**

The number of sources *or* sinks is shown; to sum them, simply double the figures. Increased connectivity introduces more edges of Pascal's triangles and slows the increase in minimum paths with distance to reduce the number of minimum paths in the grid, as a comparison of fourway and eightway (6,11) grids shows [**Figure 5.10**].

**Figure 5.10: Comparison of source/sink fourway and eightway connectivity for a grid** Comparison of no. of source/sink paths for grid with 4 or 8 connections

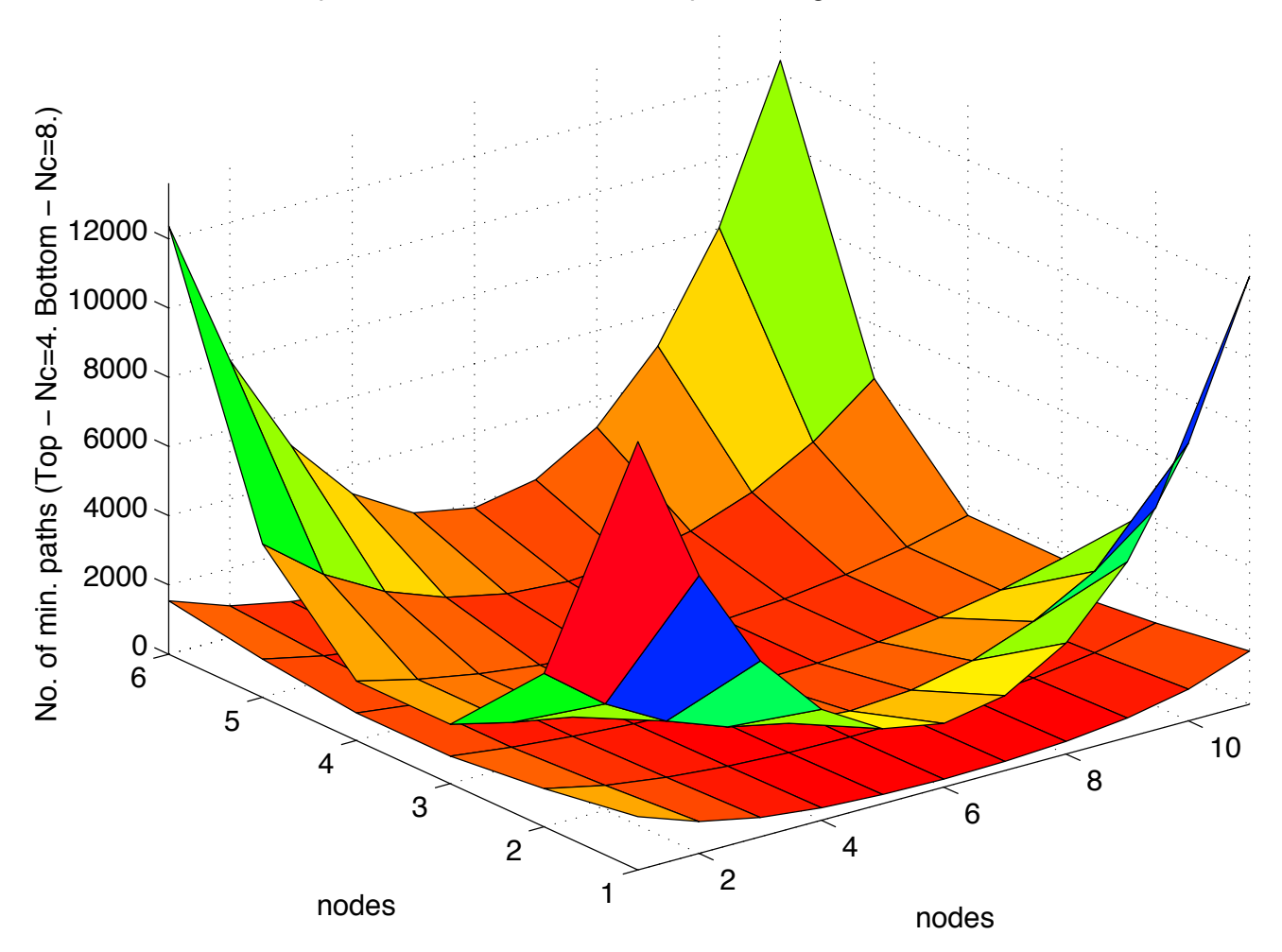

### **5.2.1.2 All paths**

We can compare the number of minimum paths sourced and sunk with the total number of minimum paths associated with a node, be they sourced, sunk, or just passing through. This total number will be highest in the middle and lowest at the corners and edges, where the nodes have very few paths passing through them [**Figure 5.11**].

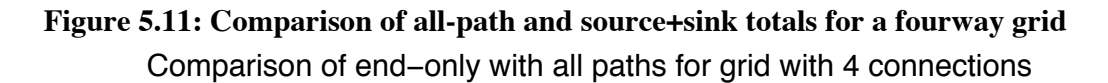

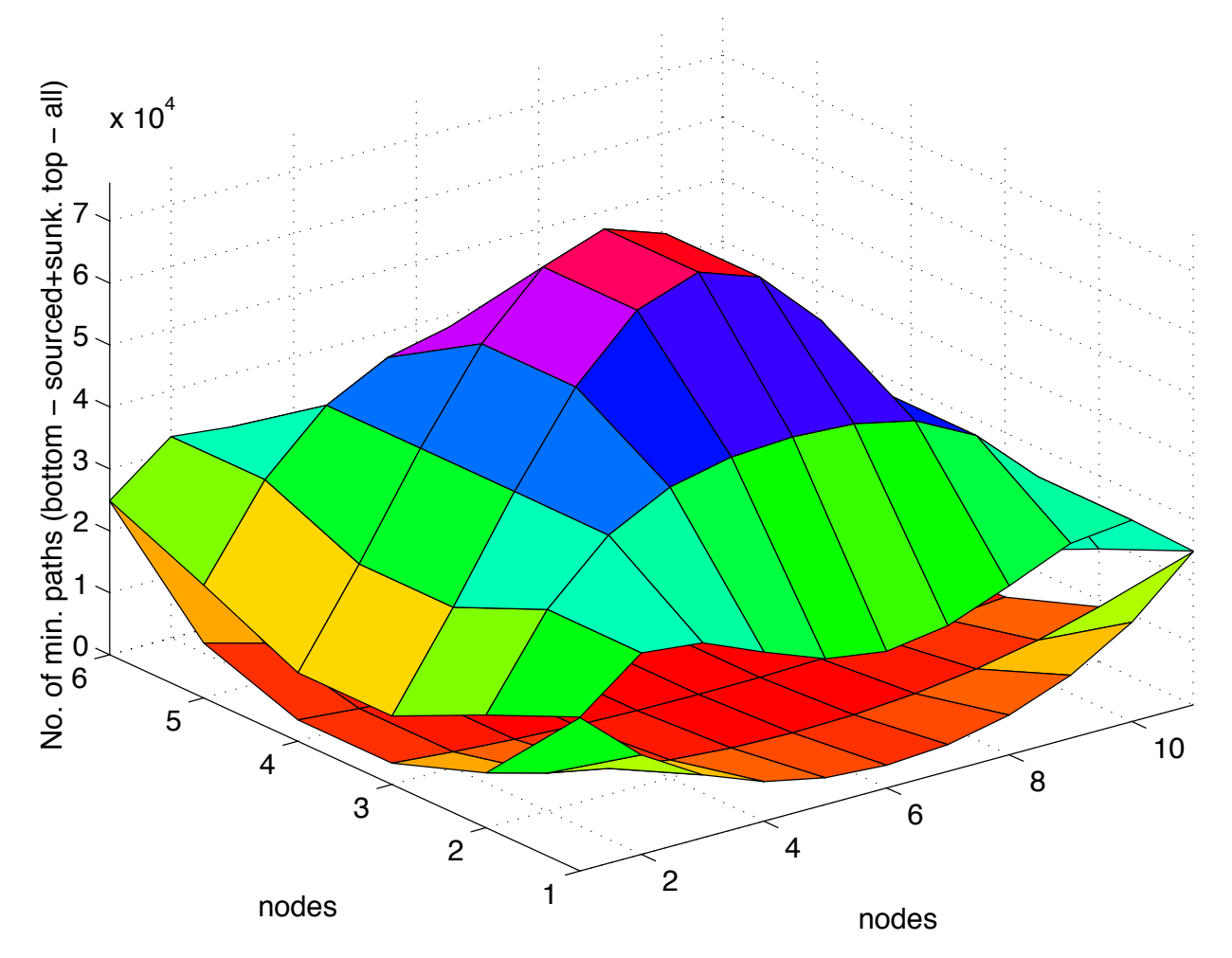

The higher connectivity of the eightway grid means that the total number of minimum paths to consider is also much less than in the fourway case [**Figure 5.12**]. Here, the not-computed sixway case will fall between these two curves, with the same order of magnitude of possible minimum paths.

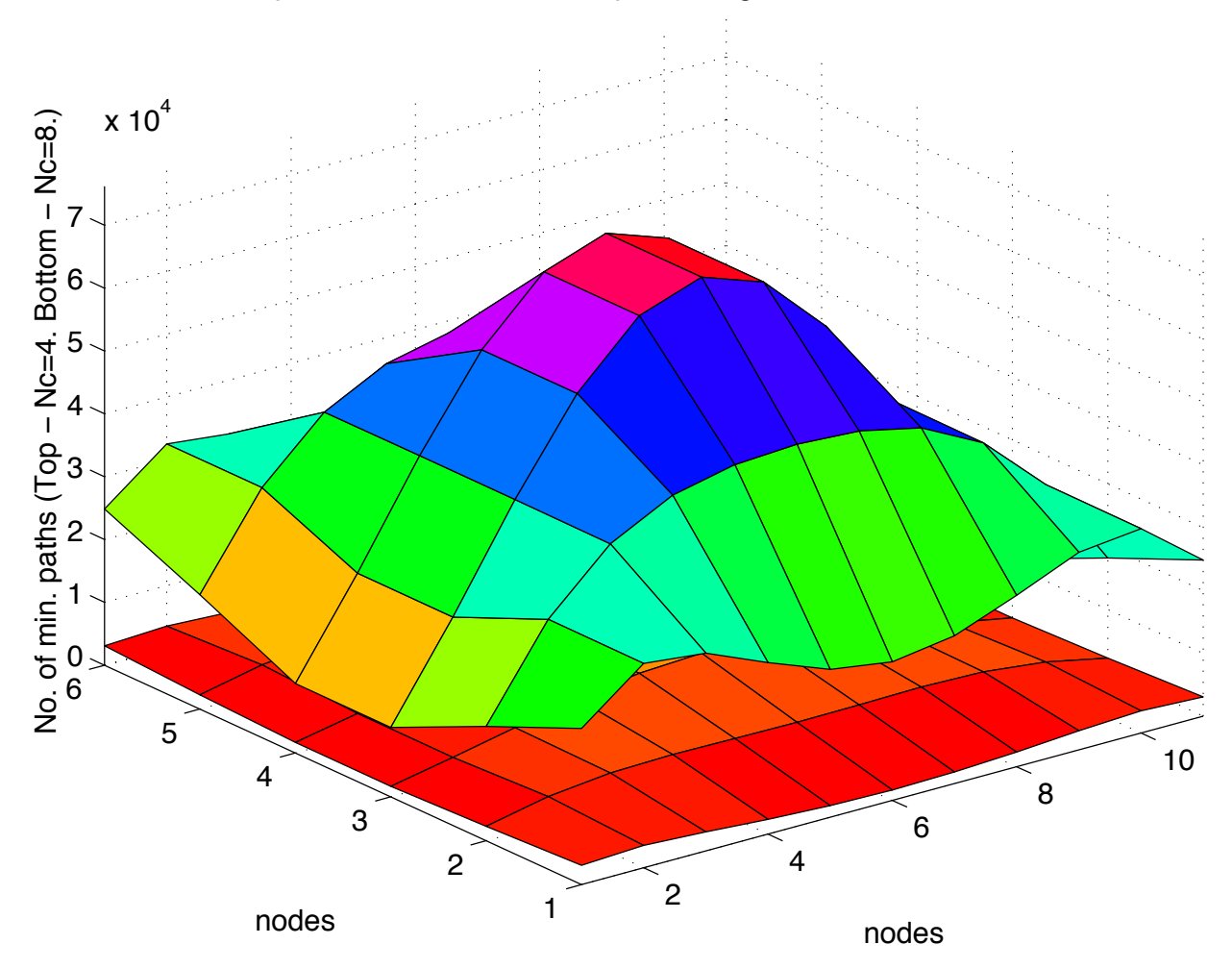

**Figure 5.12: Comparison of all-path totals for fourway and eightway grids** Comparison of total no of min. paths for grid with 4 or 8 connections

## **5.2.2 Breaking down totals into path lengths**

### **5.2.2.1 Sources and sinks**

The graphs shown previously represent the total number of paths of all length associated with the nodes in a grid, either sourced or sunk by that node or using that node as an unconstraining anchor point. These paths can be broken down into paths of length *k*, to relate to the analysis and to assign amounts of traffic to paths of length *k*.

For example, we can calculate the number of paths of length five hops sourced or sunk by each node in a large *Iridium*-sized ring network [**Figure 5.13**].

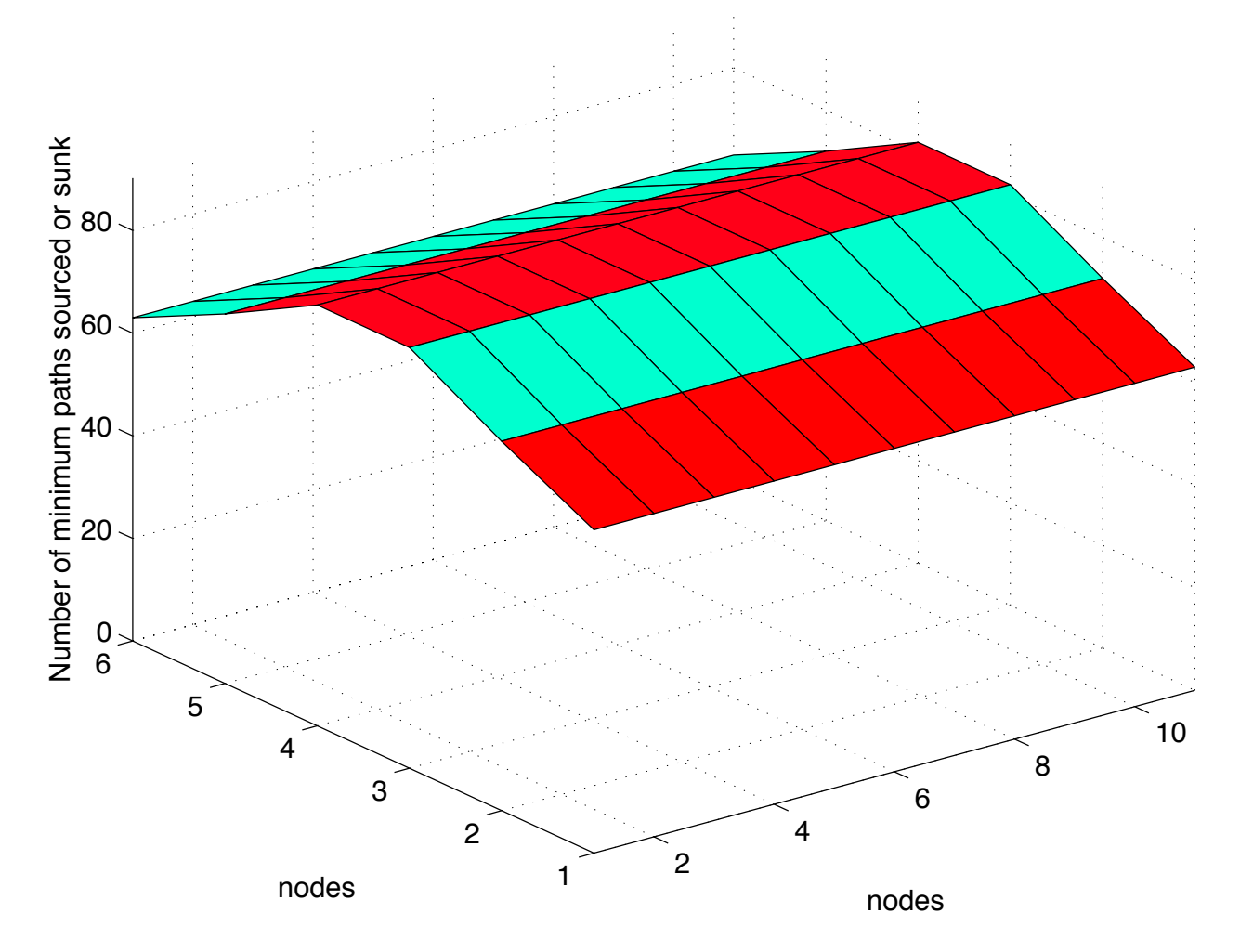

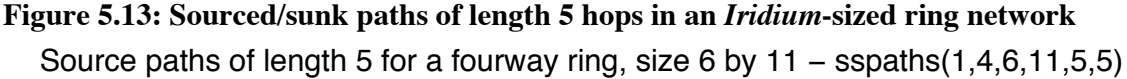

We can also request the number of *k+* paths going *k* hops or further, such as paths of 9 hops or greater in a *Teledesic*-sized fourway-connected network [**Figure 5.14**].

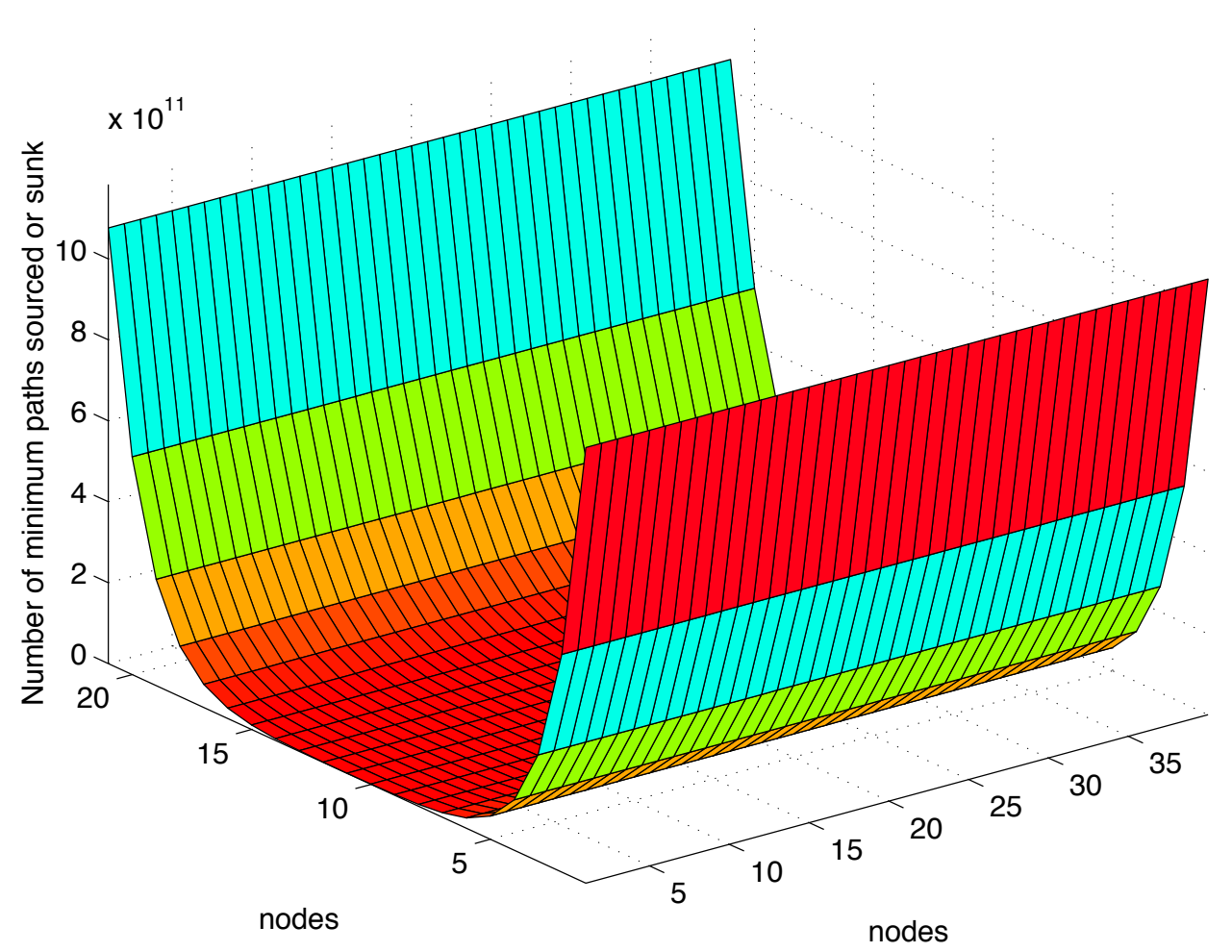

**Figure 5.14: Paths of length 9+ hops in a** *Teledesic***-sized fourway-connected ring network** Source paths of length 9 or greater for a fourway ring, size 21 by 40 - sspaths(1,4,21,40,9) And we can request any set of paths, such as paths of length 5 to 7 in a square 12 by 12 grid [**Figure 5.15**].

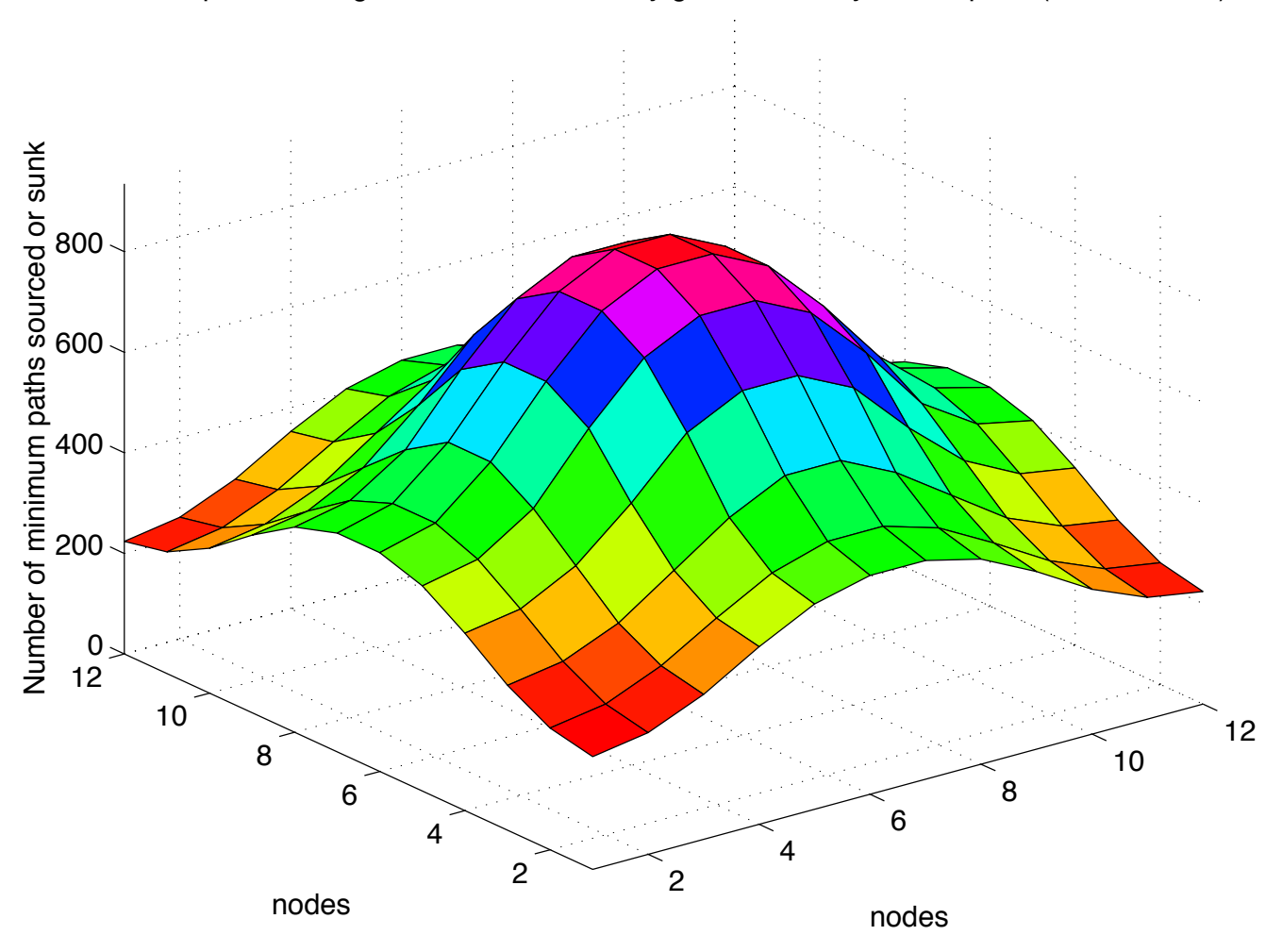

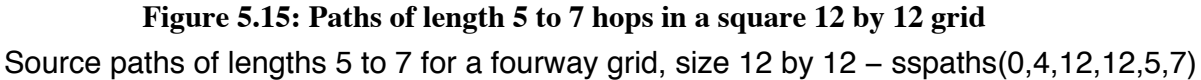

### **5.2.2.2 All paths**

Although breaking down sourced and sunk paths by path length has been completed, the algorithms for breaking down all paths in this way are not yet complete or reliable, and have not been included here.

## **5.2.3 Delay profiles**

We know that the length of the apparent distance between two ground stations communicating via a seamed twisted-ring network, and thus the path length and associated delay, will vary depending on where the seam is relative to the stations [**Figure 2.5**].

The number of possible minimum-path routes across the network will also vary with the seam's position. We can obtain a measure of this by breaking down all of the source paths from a node by path length, and comparing them to the total number of paths for that node.

For a multimedia application, there may be a (small) maximum allowable delay, which we can express in terms of a maximum number of links or hops that a minimum path can take between the two communicating ground stations – paths of this length or less are satisfactory.

By comparing the number of satisfactory paths to the total number of possible paths, we can characterise different networks. As the seam position varies, the amount of possible paths available will fluctuate between a minimum and a maximum; the minimum, as a proportion of the total number of paths available, is the figure of interest to us as an indication of guarantee of service.

The connectivity of fourway and eightway networks of the same size were compared by graphing the fraction of 'acceptable' paths for a given maximum-delay/maximum no. of links or hops requirement.
An eightway *Iridium*-sized (6,11) ring network has a higher fraction of acceptable paths for a given hop limit than its fourway equivalent [**Figure 5.16**]. Similarly, an eightway *Teledesic*sized (21, 40) ring network has a consistently higher fraction of acceptable paths for a given hop limit that its fourway case [**Figure 5.17**]. In both cases, the sixway cases can be expected to lie between the fourway and eightway lines, giving us a measure of sixway performance without having to actually do the sixway calculations.

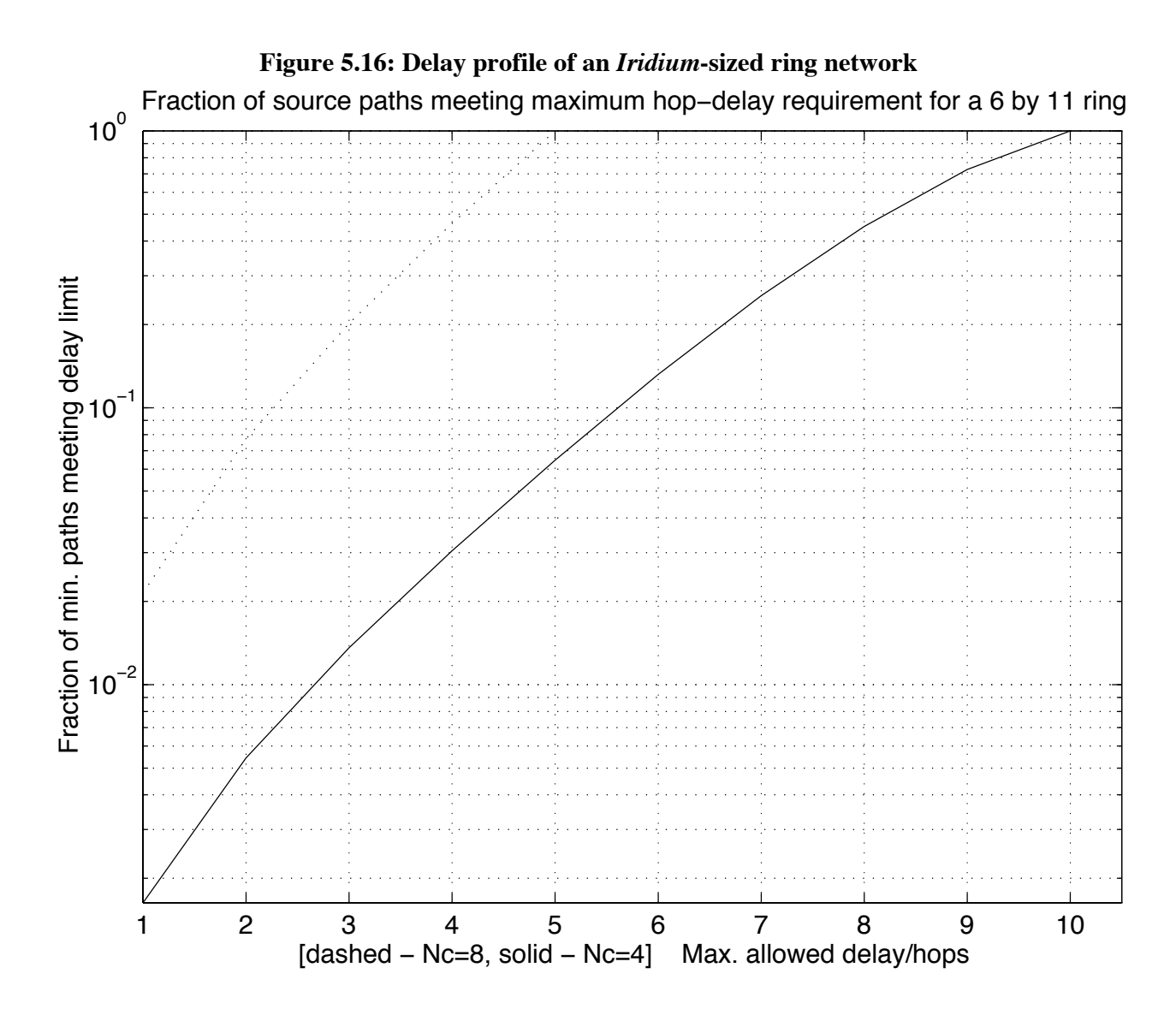

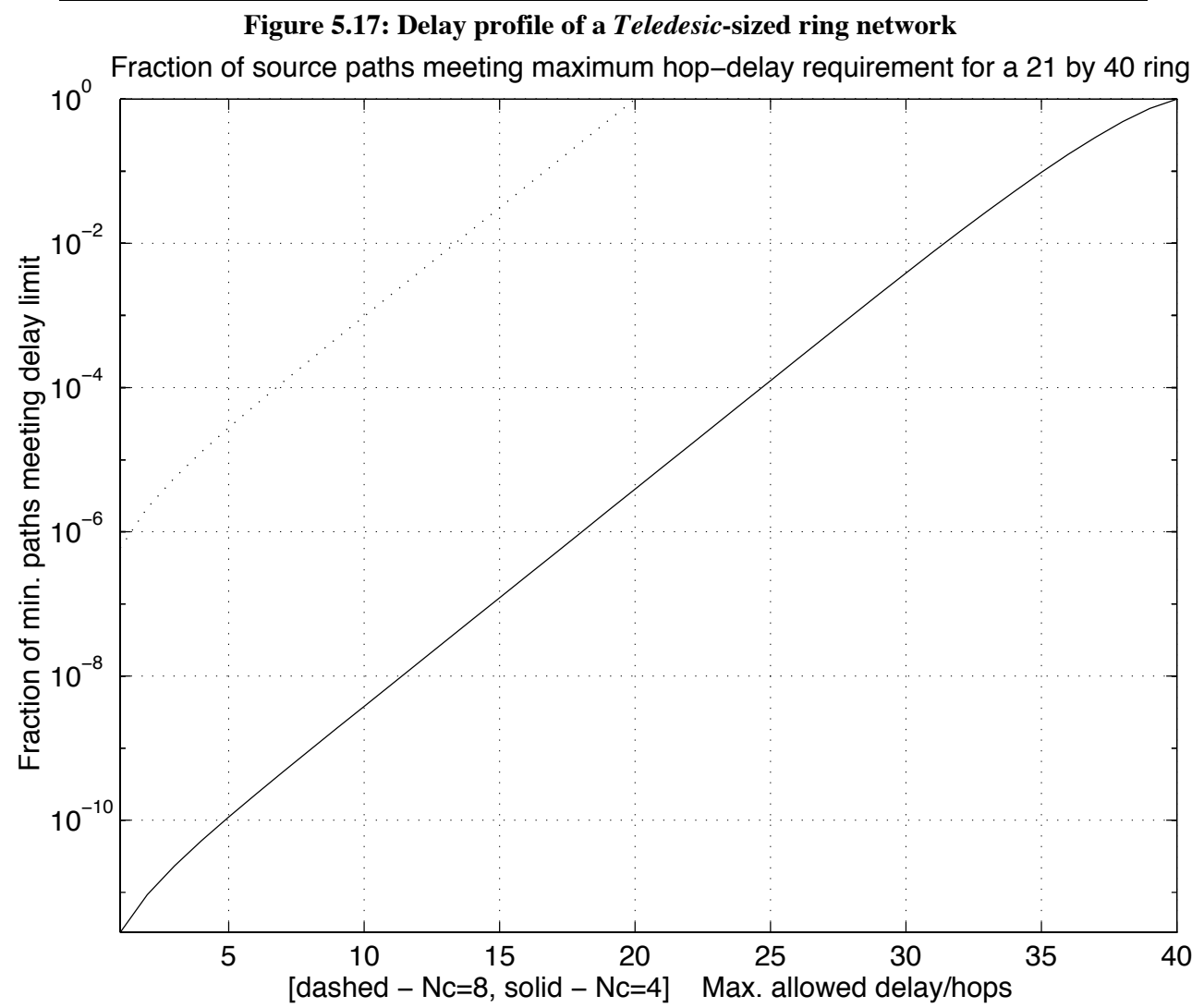

Any size ring network is wrapped around the same earth with the same ground stations, so it should be possible to compare networks of different sizes using this measure. This was done by considering the *maximum distance* in hops of a given network. (The term *diameter* is not used, as the diameter of the network is not the same for each node in the network).

The maximum distance in hops for any size network maps to the same distance between ground stations on the earth, and (approximately) the same distance in orbital hob propagation time, assuming networks of the same altitude - Teledesic and Iridium are of similar altitudes. So, by expressing hop distance as a fraction of maximum distance, it should be possible to compare networks of different sizes.

**Figure 5.18** does this, showing, from top left to bottom right, eightway and fourway curves for the small (6,6) *Iridium*-sized network, the large (6,11) *Iridium*-sized network, and (21,40) *Teledesic*-sized network.

A measure of the 'real' *Iridium* network should lie between the (6,6) and (6,11) fourway cases, as discussed in **3.3.2.1**. A measure of the 'real' *Teledesic*, with its eight links in four directions as discussed in **3.3.2.2**, should lie around the fourway and eightway cases plotted. (Intuition suggests nearer the eightway case.)

The graph suggests that, for multimedia applications where maximum delay is of importance, a large, eightway-connected network may offer better performance than a smaller fourwayconnected network, all other network characteristics being equal.

While this is a gross oversimplification of any comparison between *Iridium* and *Teledesic*, which have very different aims, technologies, ISL capacities and so on, this comparison technique may be useful as an indication in selecting the size and connectivity of a wrapped grid or seamed-ring network when low-delay circuit-switched connections are desired.

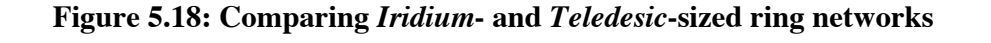

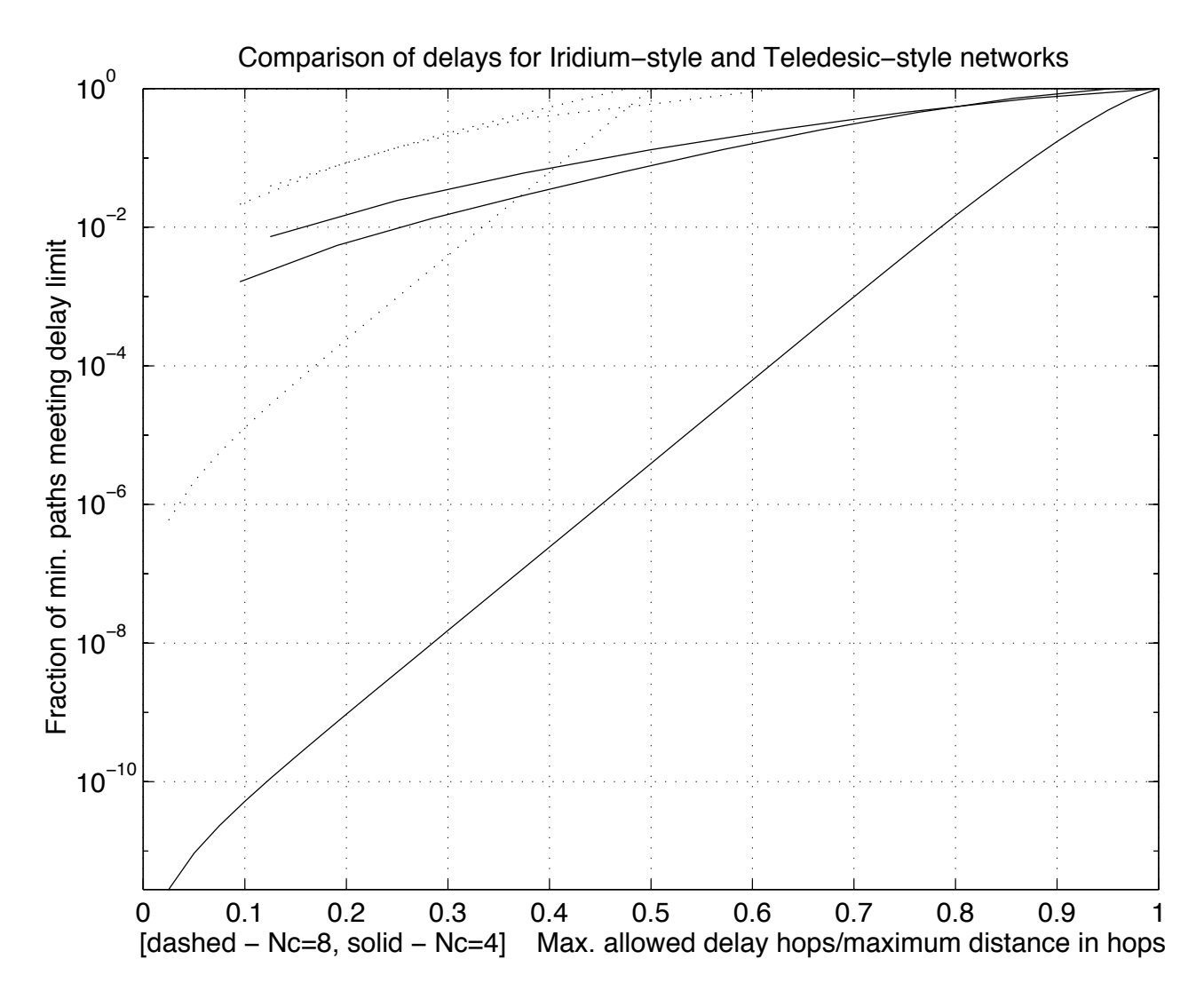

# **6.0 Suggestions for further work**

Further work is suggested that could be carried out to build on the work given here [**6.1**], and other ideas that may be worth investigating are presented [**6.2**].

# **6.1 Building on previous work**

# **6.1.1 Further analysis**

The first steps have been taken in analysing nodes on square seamless or infinite grids. This works needs to be expanded on to obtain the total number of minimum paths through a node on a finite grid by analytical methods. This appears to be very difficult, with equations that rapidly become inelegant, and does not look like a promising approach for further work.

Generalising equations for different values of  $N_c$  would be very useful.

# **6.1.2 Introducing propagation delay**

Propagation delay has a large effect on source-sink communication time. It can be introduced as link weighting, where each link is assigned a length or delay value determined by the physical orbital spacing. This will result in some minimum paths being favoured over others because they are shorter, and this must be accounted for with some sort of strategy. The resulting delays can be compared with the GEO case and with telephony limits for acceptable real-time speech. What delay can we tolerate for multimedia applications like interactive video links? How much can we allocate for processing?

The  $N_c=8$  and 3 cases can be dealt with here as examples of weighting on weighting for their link lengths.

# **6.1.3 Varying ground input**

Non-homogeneous input to the static model should be considered. Rotation of the network with respect to the earth can be considered by having a 'busy' area talking to the rest of the network (a war zone or area of intense media interest, say) which is either in the middle of the network or at the edge of the network, broken by the seam, as shown in **Figure 2.5**. This is important for considering variation in the network and in delay times as the seam rotates around the earth.

Intuition suggests a model that switches between large use of longitudinal intra-plane links when the seam lies across the busy spot, and more use of intra-plane links when the busy spot is in the centre of the network, but this has not been confirmed.

#### **6.1.4 Switching delays**

Switching delays and handover, and their effect on the choice of routes, need to be taken into account. A strategy favouring the 'fixed' intraplane links and selection of satellite in view to minimise switching is possible.

# **6.2 Other ideas worth considering**

#### **6.2.1 Double coverage: polar-axis cylinders and Manhattan**

The seamless (wrapped torus) case can be turned into two separate polar-axis uniform cylinders simply by turning off links at the poles. Does a polar-axis cylinder have any advantages compared to the normal seamed equatorial-axis twisted ring? Intuition suggests that the polar-axis cylinder is truly quasi-stationary relative to the earth's surface (unlike the twisted ring, where the seam moves over the earth causing routing changes) so the polar-axis cylinder should exhibit less traffic load variation than the ring and provide users with more constant delays.

The Manhattan constellation network offers constant delays and cheaper satellites with less communication equipment onboard, but poses problems of diversity.

#### **6.2.2 Depleted rings**

Like Iridium, the twisted ring is likely to have broken interplane links near the poles, turning the network into two grids joined by multiple intraplane links. The effect on traffic of breaking polar links and of individual link failures should be investigated.

#### **6.2.3 Worldwide coverage but using only intraplane links**

Interplane links are difficult to maintain, thanks to slewing and Doppler, whereas intraplane links are much simpler. Could we build a network from multiple  $N_c=2$  planes? What are the advantages relative to GEO in terms of delay? How does this compare to other satellite network constellations in cost and complexity?

This might be a useful approach for the future networking of initially non-ISL-networked rosette constellations, whose interleaved ground coverage would disrupt 'normal' intraplane network constellation satellite-satellite handover.

#### **6.2.4 Varying ground-station input**

We can consider simple variations in ground station input, e.g.:

- fewer gateway stations, scattered regularly, forcing some ISL routing.
- we can separate the mobile and gateway components of ground traffic and vary this according to economic status of location (the First World has high number of gateways but mobile is via ground mobile infrastructure; Third World is reversed.)
- see how the network performs with only one available base station on the entire earth, routing all mobile-fixed calls through it.
- we usually assume very little mobile-mobile traffic as realistic (at least for early years of operation) and ignore the mostly mobile-mobile traffic case. What changes if we ignore this assumption?
- consider mobiles and gateways scattered evenly over approximately 23% of the world's surface (i.e. land only).
- consider the number of satellites a gateway can see, and introduce highest/above elevation angle/best n nodes variations and compare with communication with only one satellite. Does this affect our independence assumptions?

# **7.0 Conclusions**

Directly simulating finite seamed satellite networks appears to offer more scope for realism than the previously-taken homogeneous analytical approach based upon the seamless assumption.

This work has been more difficult than expected, due to the lack of good prior work in the field, and this has prevented the early creation of realistic simulations. However, the characteristics of the constellation network have been investigated in depth, and the resulting concepts of single and double network coverage, and their effects on seamlessness, appear to be novel and not discussed in prior literature.

From this work, we can conclude that seamed constellation networks possess the property of single network coverage and offer their users connections of highly variable delay, where the delay encountered depends upon the relative locations of the communicating stations and of the seam.

Seamless constellation networks possess the property of double network coverage and offer their users relatively fixed delays, where the delay encountered depends only upon the relative locations of the communicating stations.

# **8.0 References**

# **8.1 Academic papers**

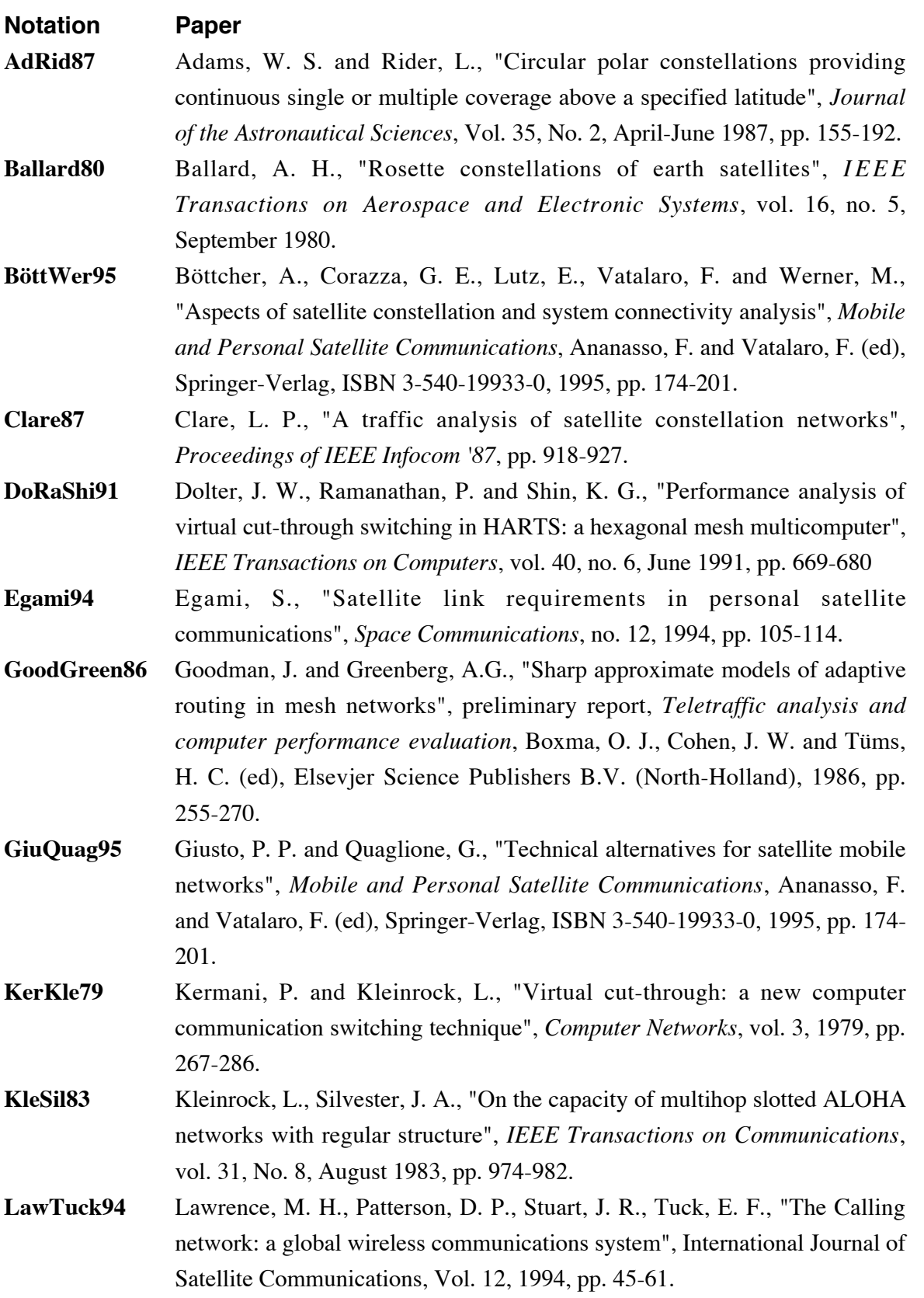

**Network performance of non-geostationary constellations equipped with intersatellite links**

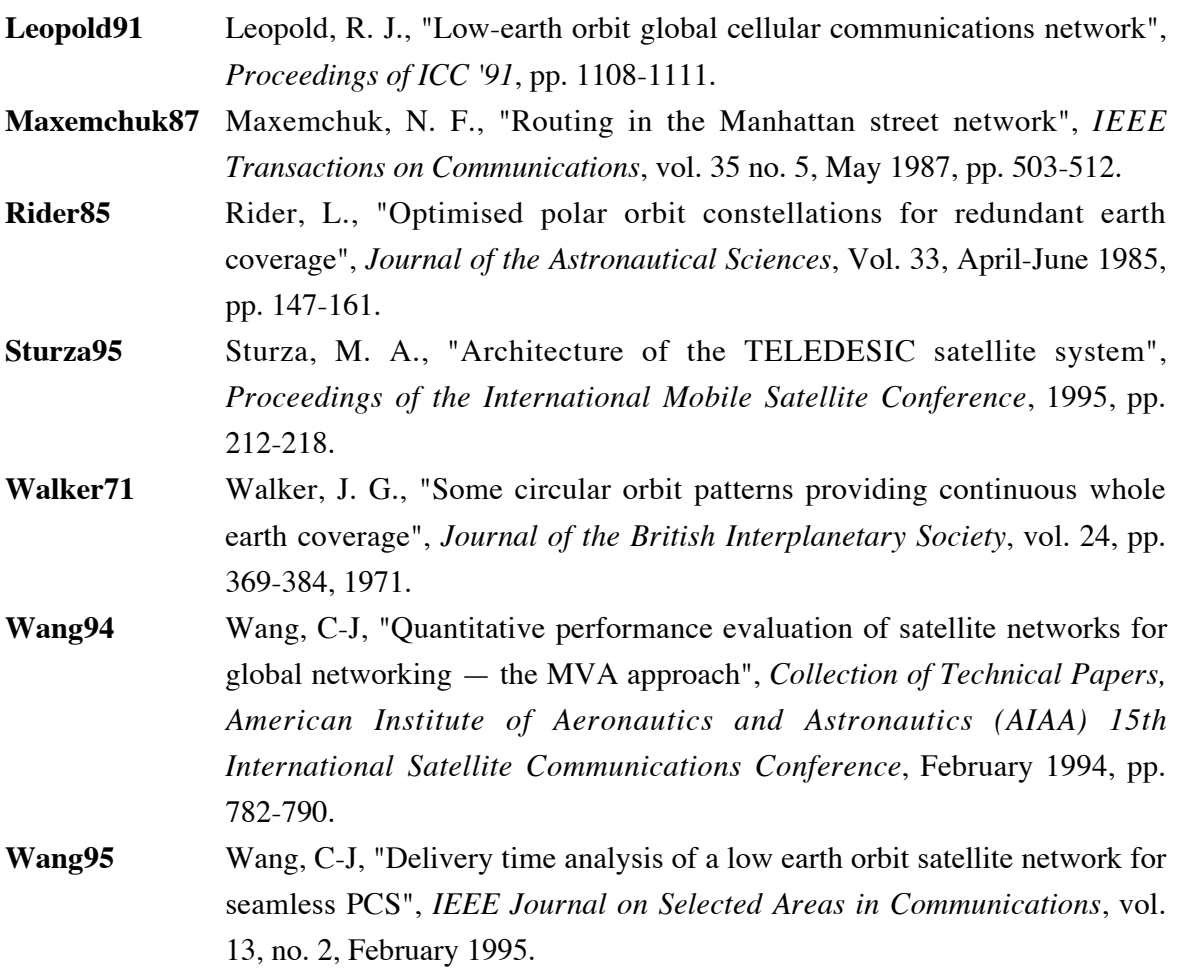

# **8.2 Legal documents**

#### **8.2.1 Ellipso**

Mobile Communications Holdings Inc., Amendment to FCC Application for *Ellipso*, 16 November 1994.

# **8.2.2 Iridium**

Motorola Satellite Communications, Inc., FCC application for *Iridium* System, 5 December 1990.

FCC Order and authorization concerning the above, 31 January 1995.

# **8.2.3 Teledesic**

Calling Communications Corporation patent application for Satellite Communication System, H04B 7/185 WO 93/096, 13 May 1993.

# **8.3 Background reading**

#### **8.3.1 General interest**

Two general-interest views of how the business competition to gain support for different satellite constellation schemes is taking place are given in:

Flower, J., "Iridium", *Wired Magazine*, Vol. 1, no. 5, November 1993. Focuses on Motorola's *Iridium* proposal. Available on the world-wide web (WWW) at: http://www.hotwired.com/wired/1.5/features/iridium.html (initial registration required at http://www.hotwired.com/ in order to read it.)

Gilder, G., "Ethersphere", *Forbes ASAP*, October 10, 1994. Forthcoming in *Telecosm*, Simon & Schuster.

Focuses on the McCaw/Calling Teledesic proposal. Available on the world-wide web at: http://www.seas.upenn.edu/~gaj1/ethergg.html

One of a series of essays making up in *Telecosm*, available from: http://www.seas.upenn.edu/~qaj1/qqindex.html

## **8.3.2 Queueing theory**

Background to the queueing theory used in this project can be found in:

Bennett, G. K., Schmidt, J. W. and White, J. A., *Analysis of Queuing Systems*, Academic Press 1975, ISBN 0-12-746950-8

Bertsekas, D. and Gallagher, R., *Data Networks*, Prentice-Hall 1987, ISBN 0-13-196981-1

Schwartz, M., *Telecommunication Networks*, Addison-Wesley 1987, ISBN 0-201-16423-X

# **8.3.3 Graph theory**

A good introduction to the graph theory helpful in visualising and describing the networks is:

Wilson, R. J., *Introduction to Graph Theory*, Oliver and Boyd (Longman) 1972, ISBN 0-05- 002534-1

# **Appendix**

# **A1 Supporting calculations**

# **A1.1 Propagation delays**

#### **A1.1.1 Geostationary orbit**

Geostationary orbit is at an altitude of 35786 km. Delay to a ground station directly below the satellite will be approximately

$$
\frac{\text{distance}}{c} = \frac{35786.10^3 \text{m}}{3.10^8 \text{ms}^{-1}} = 0.119 \text{s}
$$

ignoring the change of the speed of light in atmosphere, which is insignificant compared to the total distance. Thus a round trip has a minimum associated delay of twice that, or 239 milliseconds. For ground stations not at the satellite's nadir, the delay will be slightly larger, giving the average often-quoted round-trip time of 250 milliseconds.

## **A1.1.2 Low-earth orbit**

Low-earth orbit is typically below 2000km; *Teledesic* is planned to operate at an altitude of 700km, *Iridium* at 780km. Averaging the altitude, delay to a ground station directly below the satellite will be approximately:

$$
\frac{\text{distance}}{c} = \frac{740.10^3 \text{m}}{3.10^8 \text{m} \text{s}^{-1}} = 0.0025 \text{s}
$$

Here the change of speed of light in atmosphere is more significant; as the footprints of LEOs are smaller, increase in delay across the much smaller footprint is far less. A round-trip delay is often quoted as being under 10 milliseconds.

# **A1.2 Dividing network flow**

If the total rate of traffic coming from all neighbouring nodes, whose destination is elsewhere in the network is other than the immediate node, is  $\lambda_t$ , then the rate of traffic going outwards to the neighbouring nodes must also be  $\lambda_t$ . If each neighbour contributes

$$
\frac{\lambda_t}{N_c}
$$

each neighbour must also receive that amount, even if traffic from a node can only be sent to n other nodes, where  $n < N_c$ .

Here, packets will not be sent back to the node they came from, so each packet can go to one of  $(N_c-1)$  Each link can divide the

$$
\frac{\lambda_{_t}}{N_{_c}}
$$

it provides among the  $(N_c-1)$  other neighbouring nodes, since packets are not going to travel back to the node they just came from, but in the homogeneous case will be spread evenly to all other nodes. So each neighbouring node receives traffic at rate

$$
\frac{\lambda_{t}}{N_{c}(N_{c}-1)}
$$

from each of the  $(N_c-1)$  other nodes, since it can't receive traffic from itself. The total traffic going out over each connecting link to each neighbouring node is thus

$$
\frac{\lambda_{\rm t}(N_{\rm c}-1)}{N_{\rm c}(N_{\rm c}-1)}
$$

The common terms cancel, and we are left with

$$
\frac{\lambda_{\rm t}}{N_{\rm c}}
$$

or what came in over that link, which makes sense since this is homogeneous and conservation of flow (via Kirchoff's laws) must be preserved. This, summed with the ground input and considering VCT, is effectively given in **DoRaShi91**, theorem 1; **Wang95** does not think about the distribution among  $(N_c-1)$  other nodes correctly, and as a result **Wang95** equation (1) and everything depending on it is in error.

# **A2 Supporting figures**

# **A2.1 Example orbital plots**

These orbital plots were generated using the Earth Satellite Program from the MITRE Corporation, running on a floating-point coprocessor-equipped Macintosh. The ground track of the nadir point of a single satellite in the constellation for the same time interval is shown, starting from west of South America, near the Galapagos islands. Tabled results are in **A4.3**.

Note that *Teledesic* uses retrograde orbits, so that the ground tracks of its satellites travel westwards, while those of the *Iridium* constellation travel eastwards.

## **A2.1.1 Iridium**

altitude 780km, eccentricity 0.002, inclination 86.4°.

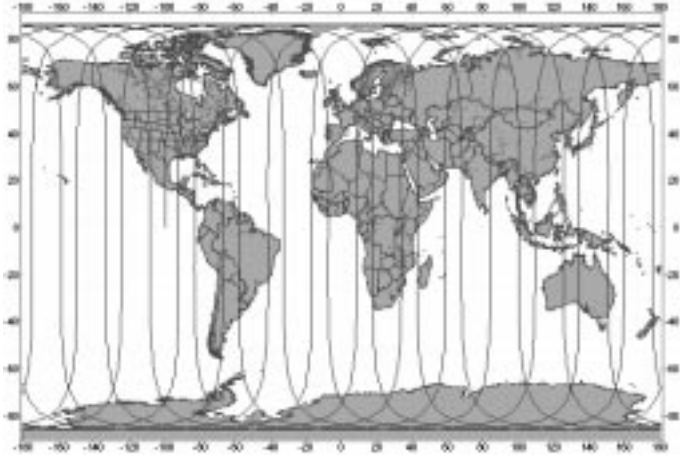

## **Figure A2.1: Ground track of a typical satellite in the Iridium constellation**

#### **A2.1.2 Teledesic**

altitude 700km, eccentricity 0.00118, inclination 98.16°

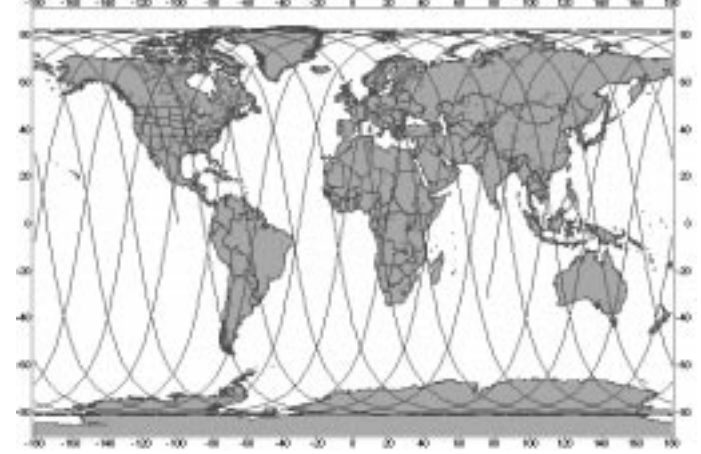

**Figure A2.2: Ground track of a typical satellite in the Teledesic constellation**

# **A3 Simulation programs in Matlab**

Programs to create new Matlab commands were written to generate matrices describing unwrapped and wrapped (ring, torus) mesh networks in terms of the number of minimum paths associated with each node – either sourced or sunk by that node [**A3.2** - **definegrid()**, **definering()** and **definetorus()**], or passing through that node [**A3.3** - **grid4all()** and **grid8all()**].

This was done for the fourway and eightway connectivities that map easily onto a rectangular matrix. The performance of sixway connectivity will lie between the fourway and eightway bounds.

Initial versions were written and then accelerated to take advantage of the topology. For example, for a torus you only need to perform calculations for a single node, since all nodes are identical, and you can just copy the results of one node to all the other node. However, such shortcuts were only undertaken once results had been generated slowly, to provide verification of the worth of the acceleration methods.

Initial source/sink counting routines for grid, ring and torus were combined into one single command, for networks of any degree of wrapping, that also generated counts of paths of a given set of lengths, so that traffic could be broken down in terms of path length. The program for this command takes advantage of topology to accelerate the calculations - important for large constellations - and can generate results for fourway and eightway meshes. Results are calculated by **sspaths()** [**A3.4.1]** and shown by **ssdisplay()** [**A3.4.2]**.

The number of paths available to meet a given delay parameter is calculated by **delayresults()** [**A3.5.1]**, and graphed by **displaydelay()** [**A3.5.2**]. The delay profiles of Iridium- and Teledesic-size networks are calculated by **comparedelay()** [**A3.5.3**].

Other programs producing graphs from the calculated path matrices, as seen in the body of the report, are given in **A3.6**.

#### **A3.1 Generating lookup tables**

In order to calculate minimum paths, a Pascal's (for four-way connections) or double-Pascal's (for eightway connections) triangle is required for a lookup table.

Initially, numbers of minimum paths were generated when needed using the factorial function **factorial(number)** [**A3.1.1**]. This was then replaced by the faster Pascal's lookup table, used in **fourway(size)** [**A3.1.2**]. A routine was needed to provide a similar double-Pascal lookup table for eightway grids, and **eightway(size)** was written [**A3.1.3**].

#### **A3.1.1 Factorial generator**

function  $[result] = factorial(x)$ % FACTORIAL(x) returns x!<br>% where x! is  $x^*(x-1)^*(x-2)^*$ . where x! is  $x^*(x-1)^*(x-2)^*...*1$ % Copyright (C) Lloyd Wood, 3 August 1995. % Written at TELECOM Paris Site de Toulouse % For MSc project, University of Surrey % I can't BELIEVE that matlab doesn't know about factorials! % still, this is pretty trivial to write... % Only provides factorials for up to 170! on available suns % Returns infinity for larger given numbers % trap for given number being negative or not an integer % (and return Not a Number if this is the case) % before performing factorial calculation if  $(x < 0)$  $(x \sim = f(x(x))$  $(x \sim = \text{real}(x))$  $result = \text{NaN}$ ; else result  $= x$ : for  $z = 1:x-1$  $result = result * z;$  end end % trap for  $0! = 1$ if  $x == 0$ result  $= 1$ ; end **A3.1.2 Fourway lookup-table generator**

 $function [X] = fourway(size)$ 

% FOURWAY fourway-connectivity matrix generator function for matlab % FOURWAY(size) returns square matrix of that size

- % Copyright (C) Lloyd Wood, 8 August 1995.
- % Written at TELECOM Paris Site de Toulouse
- % For MSc project, University of Surrey

% Returns a 'fourway' matrix for Nc=4. Simply a Pascal's

% triangle, so we map through to the Pascal's triangle function.

 $X = pascal(size)$ :

#### **A3.1.3 Eightway lookup-table generator**

function  $[X]$  = eightway(size)

% EIGHTWAY eightway-connectivity matrix generator function for matlab<br>% EIGHTWAY(size) returns square matrix of that size

EIGHTWAY(size) returns square matrix of that size

% Copyright (C) Lloyd Wood, 8 August 1995.

% Written at TELECOM Paris Site de Toulouse

% For MSc project, University of Surrey

% Returns an 'eightway' matrix for Nc=8. Similar to a Pascal's

% triangle for Nc=4, but is actually two Pascal's triangles in

% each 45-degree triangle, sharing the middle diagonal of 1s.

% Create our matrix

 $X = eye(size);$ 

for  $m = 1$ :size  $X(1,m) = 1;$ end

% Create Pascal's triangle in one half of the matrix

```
if (size>2)
 for n = 3:size
   for m = 2:n-1X(m,n) = X(m-1,n-1)+X(m,n-1); end
  end
end
```
% add transpose and subtract doubled diagonal ones via identity matrix % to produce mirror in bottom half

 $X = X + X' - eye(size);$ 

#### **A3.2 First versions of source and sink routines**

The original versions of routines to calculate the number of source or sink paths for different shapes are given here. These were not accelerated by mirroring and copying. They provide the same results as the faster versions included in **sspaths()** [**A3.4.1**], but take longer to do so, and are a useful verification of the faster routines' results.

#### **A3.2.1 Grid**

The first version for a fourway grid, using the factorial function developed previously, is shown below. It was later sped up by mirroring, so that only one quarter of the grid was calculated, and by using Matlab's **pascal()** function.

Results for an unwrapped eightway grid are obtained simply by replacing the **fourway()** call with **eightway()**.

```
function [X] = defined(maxsize,mysize)% define a grid and calculate the number of paths each node sinks
% and sources. Do not consider through traffic.
% Copyright (C) Lloyd Wood, 3 August 1995.
% Written at TELECOM Paris Site de Toulouse
% For MSc project, University of Surrey
% create a grid of arbitrary size
% for each node in the grid, calculate the number of hops
% to every other node in the grid, and the number of
% minimum paths to each other element in the matrix from the
% hop distance
X = zeros(mxsize,mysize);for elx = 1: mxsize
 for e<sub>l</sub>y = 1: mysize
    totpaths=0;
   for cfx = 1:mxsizexdist = abs(elx-cfx);for ctv = 1: mysize
       y\text{dist} = \text{abs}(\text{el}y\text{-cf}y);
% hop distance D=x+y
% number of paths source or sink = (x+y)!/(x!y!)if ((xdist \sim = 0)|(ydist \sim = 0)) totpaths = totpaths+factorial(xdist+ydist)/(factorial(xdist)*factorial(ydist));
        end
       end
    end
   X (elx, ely) = totpaths;
  end
end
```
#### **A3.2.2 Ring**

Strictly speaking topologically, a ring is a two-dimensional shape, and a cylinder is a number of stacked rings. I have deviated from this in calling cylinders rings, as it reminds us that we began with a twisted ring. Sources and sinks for a ring are calculated with **ringss4()**.

Results for an eightway ring were generated by replacing the **fourway()** call with an **eightway()** call to give **ringss8()**. No other changes were needed.

 $function [X] = defining(mxsize,mysize)$ 

% define a ring - a grid with two opposing edges joined - and calculate the

% number of paths each node sinks and sources. Do not consider through traffic.

% Copyright (C) Lloyd Wood, 3 August 1995.

% Written at TELECOM Paris Site de Toulouse

% For MSc project, University of Surrey

% create a grid of arbitrary size, and then alter the calculations % so that the grid wraps round in one direction to be a ring.

% for each node in the grid, calculate the number of hops % to every other node in the grid, and the number of

% minimum paths to each other element in the matrix from the

% hop distance

 $X = zeros(mxsize,mysize)$ ;

% ring is lying flat, so mysize is the height of the ring

- % We want the vertical diameter of the ring i.e. the maximum distance
- % that a node will need to communicate around the orbital ring in the plane

```
% of the orbital ring.
```
% That will be mysize/2, as this is convenient for matlab's display.

```
vdia = (mvsize/2);
```

```
for elx = 1: mxsize
 for e<sub>l</sub>v = 1: mysize
     totpaths=0;
    for cfx = 1:mxsizexdist = abs(elx-cfx);for cy = 1: mysize
       ydist = abs(ely-cfy);% if ydist is larger than horizontal diameter then we want to go round the other way
         if ydist>ydia
         ydist = mysize-ydist;
         end
% hop distance D=x+y
% number of paths source or sink = (x+y)!/(x!y!)if ((xdist \sim = 0)|(ydist \sim = 0)) npaths=factorial(xdist+ydist)/(factorial(xdist)*factorial(ydist));
% if ydist is the same as horizontal diameter then we can go round both ways
           if ydist==ydia
            npaths=npaths*2;
           end
          totpaths = totpaths+npaths;
        end
       end
     end
    X (elx, ely) = totpaths;
  end
end
```
#### **A3.2.3 Torus**

Results for an eightway torus were generated by replacing the **fourway()** call with an **eightway()** call to give **torusss8()**. No other changes were needed.

function [X] = definetorus(mxsize,mysize)

% define a torus - a grid with all opposing edges joined - and calculate % the number of paths each node sinks and sources. Ignore through traffic.  $\frac{1}{2}$ 

% Copyright (C) Lloyd Wood, 3 August 1995. % Written at TELECOM Paris Site de Toulouse % For MSc project, University of Surrey

% create a grid of arbitrary size, and then alter the calculations % so that the torus wraps round in both directions to be a torus

% for each node in the grid, calculate the number of hops

% to every other node in the grid, and the number of

% minimum paths to each other element in the matrix from the

% hop distance

 $X = zeros(mxsize,mysize)$ ;

% We want the diameters of the torus - i.e. the maximum distance % that a node will need to communicate around the torus in that % direction

% x and y are reversed simply because it's convenient for matlab's display

ydia = mysize/2;  $x$ dia = m $x$ size/2;

for  $e$ l $x = 1$ : mxsize for  $e$ ly = 1: mysize

> totpaths=0; for  $cfx = 1:mxsize$  $xdist = abs(elx-cfx);$

% if xdist is larger than horizontal diameter then we want to go round the other way

```
 if xdist>xdia
   xdist = mxsize-xdist;
 end
```
for  $cfy = 1$ : mysize  $ydist = abs(ely-cfy);$ 

% if ydist is larger than horizontal diameter then we want to go round the other way

```
 if ydist>ydia
  ydist = mysize-ydist;
 end
```
% hop distance D=x+y

% number of paths source or sink =  $(x+y)$ !/ $(x!y!)$ 

if  $((xdist \sim = 0)|(ydist \sim = 0))$ npaths=factorial(xdist+ydist)/(factorial(xdist)\*factorial(ydist));

% if ydist is the same as y diameter then we can go round both ways

 if ydist==ydia npaths=npaths\*2; end

% likewise for xdist and x diameter

```
 if xdist==xdia
        npaths=npaths*2;
      end
      totpaths = totpaths+npaths;
    end
  end
 end
X (elx, ely) = totpaths;
```
 end end

#### **A3.3 All through traffic for a grid**

Counting the through traffic in terms of all paths associated with a node, and not just starting or ending at that node, is more complex, but can be accomplished by brute computing force, if not by elegant analytical means.

For all traffic, turning the results for a fourway grid into those for an eightway grid by simply replacing the triangle lookup call is no longer correct. The eightway grid is sheared so that opposite corners of the rectangular grid are not passed through and do not experience an increase in minimum paths as a result. The nodes lying in these corner triangles must be left alone by the minimum-path adder, so testing to see if the nodes fall in these regions is required.

#### **A3.3.1 Fourway traffic**

function  $[X]$  = grid4all(mxsize, mysize)

% define a grid and calculate the number of paths each node % is associated with - sourcing, sinking and through traffic

% FASTER BY REMOVING TEST FOR SAME NODE AND SUBTRACTING SELF

% Copyright (C) Lloyd Wood, 6 August 1995.

% Written at TELECOM Paris Site de Toulouse

% For MSc project, University of Surrey

% create a grid of arbitrary size

% for each node in the grid, calculate the number of hops

% to every other node in the grid, and the number of

% minimum paths to each other element in the matrix from the

% hop distance

 $X = zeros(maxsize,mysize);$ 

% Create a Pascal's triangle lookup for our grid

% As lookup table is square, we need to use the max grid size as % a parameter.

 $P =$  fourway(max(mxsize, mysize));

for  $e$  $x = 1$ : mxsize

for  $ely = 1$ : mysize

```
for cfx = 1:mxsizexdist = abs(elx-cfx);xdir = sign(cfx-ek);
```
for  $ctv = 1$ : mysize  $ydist = abs(ely-cfy)$ ;  $ydir = sign(cfy-ely);$ 

for thrux  $= 0$ : xdist

for thruy  $= 0$ : ydist

```
\text{tpaths} = P(\text{thrux}+1.\text{thruy}+1)^*P(\text{xdist-thrux}+1.\text{vdist-thruy}+1); X(elx+thrux*xdir,ely+thruy*ydir)=X(elx+thrux*xdir,ely+thruy*ydir) + tpaths;
```
 end end

 end end

% remove self traffic, when cfx==elx and cfy==ely

 $X$ (elx,ely) =  $X$ (elx,ely)-1;

 end end

#### **A3.3.2 Eightway traffic**

function [X] = grid8all(mxsize,mysize)

% define an eightway grid and calculate the number of paths each node

% is associated with - sourcing, sinking and through traffic

% We need to find out which side of the diagonal we are on, or whether % we are on the diagonal, and only do one side of the diagonal and not % the other.

% Can do by considering if x>y, x<y, x==y

% FASTER BY REMOVING TEST FOR SAME NODE AND SUBTRACTING SELF

% Copyright (C) Lloyd Wood, 8 August 1995.

% Written at TELECOM Paris Site de Toulouse

% For MSc project, University of Surrey

% create a grid of arbitrary size

% for each node in the grid, calculate the number of hops

% to every other node in the grid, and the number of

% minimum paths to each other element in the matrix from the

% hop distance

 $X = zeros(mxsize,mysize);$ 

% Create an eightway (double Pascal's) triangle lookup for our grid % As lookup table is square, we need to use the max grid size as % a parameter.

 $P =$  eightway(max(mxsize, mysize));

for  $e$ l $x = 1$ : mxsize

for  $e$ l $y$  = 1:mysize

for  $cfx = 1:mxsize$  $xdist = abs(elx-cfx);$  $x$ dir = sign(cfx-elx);

for  $cy = 1$ : mysize  $ydist = abs(ely-cfy);$  $v \text{dir} = \text{sign}(c f v - \text{e} | v)$ ;

for thrux  $= 0$ : xdist

for thruy  $= 0$ :ydist

% Are we on the same side of the diagonal as the destination?

% Opposite corners are never involved. Eliminate them.

% If the difference between current coordinates is greater than the difference between

% box edge size, we must be off the minimum paths, and in the corners.

```
 if ((xdist>=ydist)&(thrux>=thruy))|((xdist<=ydist)&(thrux<=thruy))&((abs(xdist-ydist)>=abs(thrux-thruy)))
               tpaths = P(thrux+1,thruy+1)*P(xdist-thrux+1,ydist-thruy+1);
               X(elx+thrux*xdir,ely+thruy*ydir)=X(elx+thrux*xdir,ely+thruy*ydir) + tpaths;
              end
           end
        end
      end
    end
% remove self traffic, when cfx==elx and cfy==ely
   X(elx, ely) = X(elx, ely)-1;
```
end

end

#### **A3.4 Full topology source/sink path analysis**

The grid, ring and torus calculations were eventually merged in one program, **sspaths()**, that handles the level of wrapping appropriately [**A3.4.1**]. This program uses shortcuts to decrease computing time, which is considerable for large [(40,40) or greater] grids.

Surface of the paths associated with the grids are generated using ssdisplay(), which calls **sspaths()** for all calculation [**A3.4.2**].

#### **A3.4.1 Calculating source/sink paths**

function [X] = sspaths(wrap,nc,mxsize,mysize,n1,n2) % sspaths(wrap,nc,mxsize,mysize<,n1,n2>) % define a gridded mesh and calculate the number of paths each node sinks % and sources to nodes within desired hops. Do not consider through traffic. % now allows counts of paths of certain lengths from n1 to n2 % wrap is the wrapping. 0=grid, 1=ring, 2=torus % nc is number of connections per node - 4 or 8 % mxsize and mysize give the size of the start grid in nodes % no n1 or n2 - all paths<br>% just n1 - all paths let - all paths length n1 or greater % if n1 is negative, all n1 \*or less\* % n1 and n2 - all paths from length n1 to length n2<br>% if n1 and n2 are negative all paths outsic if n1 and n2 are negative, all paths outside n1-n2 % All functions combined % grid does two-way mirroring for speed % ring duplicates single slice for speed % torus duplicates single node for speed % Copyright (C) Lloyd Wood, 13 October 1995. % Written at TELECOM Paris Site de Toulouse % For MSc project, University of Surrey % Check for number of parameters if (nargin  $<$  4) $\frac{1}{n}$ (nargin  $>$  6) error ('Please use parameters (wrap,nc,xsize,ysize <,first path distance, second path distance>)'); end % check on connectivity we can handle if  $\sim((nc==4)|(nc==8))$  error('sorry, can only handle fourway or eightway connections'); end % Assume we are using positive n until found otherwise.  $invert = 0;$ % note how nargin passes to parms so we don't have to update the % entire program if the number of input parameters changes. % If two parameters, we are looking for all grid values. if (nargin  $== 4$ )  $params = 0;$  $n1 = 0;$  $n2 = 0$ ; end % if 3, we want more than. (can get = by  $n1=n2=$ path distance) % xdist and ydist both have offset one, so add two if (nargin  $== 5$ )  $parms = 1$ :  $n2 = 0$ : if  $(n1<0)$  $invert = 1$ ;

```
n1 = abs(n1); end
end
% order of max and min paths should not matter
if (nargin == 6)
 parms = 2;
 if (n1<0)&(n2<0)invert = 1;
   n1 = abs(n1);n2 = abs(n2); end
  if (n1 > n2)
   b = n1;
   n1 = n2;n2 = b:
  end
end
% Check for valid parameters
if (wrap<0)|(mxsize<1)|(mysize<1)|(nc<1)|(n1*n2<0)
  error ('Please specify parameters with correct signs')
end
% Extra check on wrap
if (wrap>2)
  error('sorry, wrapping like that gives me a headache.')
end
% create a grid of desired size
X = zeros(maxsize,mysize);
% Create appropriate triangle lookup and settings for our grid
if (wrap==0)
  xdia=mxsize;
  ydia=mysize;
% Lay out the quarter of the grid that we're going to compute
  xtodo=ceil(mxsize/2);
  ytodo=ceil(mysize/2);
% As Pascal's triangle is square, we need to use the max grid size as
% a parameter.
 if (nc==4)P = \text{fourway}(\text{max}(\text{mxsize},\text{mysize}));
  elseif (nc==8)
    P = eightway(max(mxsize,mysize));
  end
elseif (wrap==1)
% ring is lying flat, so mysize is the height of the ring
% We want the vertical diameter of the ring - i.e. the maximum distance
% that a node will need to communicate around the orbital ring in the plane
% of the orbital ring.
% That will be mysize/2, as this is convenient for matlab's display.
  xdia = mxsize;
  ydia = (mysize/2);
% Only do halfway across the ring and mirror.
  xtodo = ceil(mxsize/2);
 ytodo = 1;
 if (nc==4)P = fourway(max(mxsize,ceil(ydia)+1));
  elseif (nc==8)
   P = eightway(max(mxsize,ceil(ydia)+1));
  end
elseif (wrap==2)
```

```
% We want the diameters of the torus - i.e. the maximum distance
% that a node will need to communicate around the torus in that
% direction
 xtodo = 1;
 ytodo = 1;
 ydia = mysize/2;
  xdia = mxsize/2;
 if (nc==4)P = \frac{fourway(ceil(max(xdia,ydia)) + 1)}{ elseif (nc==8)
   P = eightway(ceil(max(xdia,ydia))+1);
  end
end
% for each node of interest in the grid, calculate the number of hops
% to every other node in the grid, and the number of
% minimum paths to each other element in the matrix from the
% hop distance
for ex = 1: xtodo
 for e<sub>ly</sub> = 1:ytodo
    totpaths=0;
   for cfx = 1:mxsizexdist = abs(elx-cfx); if (wrap>1)&(xdist>xdia)
% if xdist is larger than horizontal diameter then we want to go round the other way
       xdist = mxsize-xdist;
      end
     for ctv = 1: mysize
       ydist = abs(ely-cfy); if (wrap>0)&(ydist>ydia)
% if ydist is larger than horizontal diameter then we want to go round the other way
          ydist = mysize-ydist;
        end
% number of paths source or sink = (x+y)!/(x!y!) from Pascal's triangle
% and two triangles are in the grid if eightway
% 1 added to xdist, ydist as P(1,1) is corner of triangle.
       npaths = P(xdist+1,ydist+1); if (wrap>0)&(ydist==ydia)
% if ydist is the same as y diameter then we can go round both ways
          npaths=npaths*2;
        end
        if (wrap>1)&(xdist==xdia)
% likewise for xdist and x diameter
          npaths=npaths*2;
        end
       if (nc==4)% hop distance D=x+y for fourway
          hops=xdist+ydist;
        elseif (nc==8)
% hop distance D=x+y-min(x,y) for eightway - one side of square plus rest
          hops=xdist+ydist-min(xdist,ydist);
        end
        if (~invert)
          if (parms==0)|((parms==1)&(hops>=n1))| ((parms==2)&(hops>=n1)&(hops<=n2))
           totpaths = totpaths + npaths; end
        elseif ((parms==1)&(hops<=n1))| ((parms==2)&((hops<n1)|(hops>n2)))
```

```
totpaths = totpaths + npaths; end
       end
     end
% one self path may be included. If so, remove it.
     if (~invert)
      if (params==0)ln 1 < 1)totpaths = totpaths - 1;
       end
     else
      totpaths = totpaths - 1;
     end
    X (elx, ely) = totpaths;
  end
end
if (wrap==0)
% Mirror quarter section to rest of grid
  if (x \cdot \text{todo} == \text{mxsize}/2)restxstart = xtodo+1; else
   restxstart = xtodo;
   end
  if (ytodo == mysize/2)
   restystart = ytodo+1;
   else
   restystart = ytodo;
   end
 X(</math>restxstart:mxsize,1:ytodo) = flipud(X(1:xtodo,1:ytodo));X(1:xtodo, restystart:mysize) = flipIr(X(1:xtodo, 1:ytodo)); X(restxstart:mxsize,restystart:mysize) = fliplr(X(restxstart:mxsize,1:ytodo));
elseif (wrap==1)
% Copy known values for one slice to all other slices.
 if (x \cdot \cdot \cdot) = \cdot \cdot \cdot \cdot \cdot \cdot \cdot (2)restxstart = xtodo+1; else
     restxstart = xtodo;
   end
 X(</math>restxstart: <math>mxize, 1) = flipud(X(1:xtodo, 1));</math> if mysize>1
     for y=2:mysize
     X(:,y)=X(:,1); end
  end
elseif (wrap==2)
% Copy known values for one node to all other nodes.
  if mxsize>1
     for x=2:mxsize
     X(x,1)=X(1,1); end
   end
  if mysize>1
    for y=2:mysize
     X(:,y)=X(:,1); end
  end
end
```
#### **A3.4.2 Display of source/sink paths**

```
function [X] = ssdisplay(wrap,nc,mxsize,mysize,n1,n2)
% ssdisplay(wrap,nc,mxsize,mysize<,n1,n2>)
% Displays a gridded mesh showing the number of paths each node sinks
% and sources to nodes within desired hops. Do not consider through traffic.
% now allows counts of paths of certain lengths from n1 to n2
% wrap is the wrapping. 0=grid, 1=ring, 2=torus
% nc is number of connections per node - 4 or 8
% mxsize and mysize give the size of the start grid in nodes
% no n1 or n2 - all paths<br>% just n1 - all paths let
            - all paths length n1 or greater
% if n1 is negative, all n1 *or less*
% n1 and n2 - all paths from length n1 to length n2<br>% if n1 and n2 are negative, all paths outsic
           if n1 and n2 are negative, all paths outside n1-n2
% Calls sspaths() to generate numerical results
% Check for number of parameters
if (nargin < 4)\frac{1}{\tan(\pi)} (nargin > 6)
  error ('Please use parameters (wrap,nc,xsize,ysize <,first path distance,second path distance>');
end
parms=nargin-4;
if (parms==0)
   X=sspaths(wrap,nc,mxsize,mysize);
elseif (parms==1)
  X=sspaths(wrap,nc,mxsize,mysize,n1);
elseif (parms==2)
  X=sspaths(wrap,nc,mxsize,mysize,n1,n2);
end
invert = 0;% If two parameters, we are looking for all grid values.
if (nargin == 4)
 params = 0;end
% if 3, we want more than. (can get = by n1=n2=path distance)
% xdist and ydist both have offset one, so add two
if (parms==1)
  if (n1<0)invert = 1:
    n1 = abs(n1); end
end
% order of max and min paths should not matter
if (parms == 2)
  if (n1<0)&(n2<0)invert = 1;
    n1 = abs(n1);
   n2 = abs(n2); end
  if (n1 > n2)b = n1;
   n1 = n2;
   n2 = b;
   end
end
surf(X);
grid on;
axis([1 max(mysize,2) 1 max(mxsize,2) 0 max(max(X))*1.1+0.001]);
xlabel('nodes');
ylabel('nodes');
zlabel('Number of minimum paths sourced or sunk');
end
```

```
if (wrap==0)
 w = 'grid';elseif (wrap==1)
 w = 'ring';elseif (wrap==2)
 w = 'torus';end
if (nc==4)
 c = ' fourway';
elseif (nc==8)
  c= 'n eightway';
end
if (~invert)
  if (parms==0)
     p=['of all lengths'];
     e=[''];
   elseif (parms==1)
    p=['of length ',num2str(n1),' or greater'];
    e = [', ', num2str(n1)]; elseif (parms==2)
    e = [i, !, num2str(n1), !, num2str(n2)]; if (n1==n2)
      p=['of length ',num2str(n1)];
     else
      p=['of lengths ',num2str(n1),' to ',num2str(n2)];
     end
   end
else
  if (parms==1)
     p=['up to length ',num2str(n1)];
    e = [',-',num2str(n1)]; elseif (parms==2)
 p=['excluding lengths ',num2str(n1),' to ',num2str(n2)];
 e = [',-',num2str(n1),',-',num2str(n2)];
  end
end
```
title (['Source paths ',p,' for a',c,' ',w,', size ',num2str(mxsize),' by ',num2str(mysize),' sspaths(',num2str(wrap),',',num2str(nc),',',num2str(mxsize),',',num2str(mysize),e,')'])

#### **A3.5 Delay analysis**

Delay profiles, or a measure of the proportion of paths that meet a given delay criterion for a given mesh network, are calculated by **ssdelay()** [**A3.5.1**]. **displaydelay()** plots compares fourway and eightway connectivity for a given mesh grid and displays the graphs on a logarithmic scale for clear viewing and comparison [**A3.5.2**]. **comparedelay()** compares grids of the size of Iridium and Teledesic [**A3.5.3**].

#### **A3.5.1 Calculating delay profiles**

for hops  $= 1$ : distance

end

function[SET] = ssdelay(wrap,nc,mxsize,mysize)

```
% ssdelay(wrap,nc,mxsize,mysize)
% Calculate the proportion of all hops meeting a hop-delay
% requirement for all possible delay requirements, and return
% it in a vector
% wrap is the wrapping. 0=grid, 1=ring, 2=torus
% mxsize and mysize give the size of the start grid in nodes
% nc is connectivity - 4 or 8
% Check for number of parameters
if (nargin \sim=4)
  error ('Please use parameters (wrap,nc,xsize,ysize)');
end
% check on connectivity we can handle
if \sim (nc == 4)(nc == 8)error('sorry, can only handle fourway or eightway connections');
end
% Check for valid parameters
if (wrap<0)|(mxsize<1)|(mysize<1)
  error ('Please specify parameters with correct signs')
end
% Extra check on wrap
if (wrap>2)
  error('sorry, wrapping like that gives me a headache.')
end
% Calculate maximum distance
if (wrap==0)
  xhops=mxsize-1;
  yhops=mysize-1;
elseif (wrap==1)
 xhops = maxize-1;yhops = (mysize/2);elseif (wrap == 2)
 vhops = mysize/2;
 xhops = maxize/2;
end
distance=xhops+yhops;
SET=zeros(1,distance);
FULL=sspaths(wrap,nc,mxsize,mysize);
% Determine minimum fraction of paths that meet minimum hop requirement
% by dividing number of paths by all source/sink paths at a node.
```
SET(hops)=min(min(sspaths(wrap,nc,mxsize,mysize,1,hops)./FULL));

#### **A3.5.1 Displaying delay profiles**

function[] = displaydelay(mxsize,mysize,wrap)

```
% displaydelay(mxsize,mysize,wrap)
```
- % Here we compare fourway with eightway connectivity
- % to give graphs of fraction of all paths meeting or bettering
- % a maximum allowed delay, expressed in terms of hops
- % wrap is the wrapping.  $0 = \text{grid}, 1 = \text{ring}, 2 = \text{torus}$
- % mxsize and mysize give the size of the start grid in nodes

% calculate maximum distance

```
if (wrap==0)
```

```
 xhops=mxsize-1;
 yhops=mysize-1;
```
elseif (wrap==1)

 $xhops = maxize-1$ ;  $yhops = (mysize/2);$ 

elseif (wrap == 2)

```
yhops = mysize/2;
 xhops = maxize/2;end
```
distance=xhops+yhops

```
SET4=ssdelay(wrap,4,mxsize,mysize)
SET8=ssdelay(wrap,8,mxsize,mysize)
```
% set up Z for plotting against

 $Z = zeros(1, distance);$ 

```
for hops = 1: distance
  Z(hops)=hops;
end
```
%logy is chosen to clearly show the difference for low hop requirements

```
semilogy(Z,SET4,'-',Z,SET8,':');
```
% Set description of topology

```
if (wrap==0)
 w = 'grid';elseif (wrap==1)
 w = 'ring';elseif (wrap==2)
 w = 'torus';end
```

```
title (['Fraction of source paths meeting maximum hop-delay requirement for a ',num2str(mxsize),' by
',num2str(mysize),' ',num2str(w)]);
xlabel('[dashed - Nc=8, solid - Nc=4] Max. allowed delay/hops');
ylabel('Fraction of min. paths meeting delay limit');
axis([1 distance 0 1]);
grid on;
```
#### **A3.5.2 Comparison of delay profiles for Iridium- and Teledesic-sized networks**

function[] = comparedelay()

% comparedelay()

- % Draw comparisons of delays of likely satellite constellation
- % networks twisted rings

% ring

 $wrap = 1$ ;

% for each network type, specify size, determine largest (fourway) % diameter, and generate results

% small Iridium

 $mxsize = 6;$ mysize =  $6$ ;

 $xhops = maxsize-1$ ;  $yhops = (mysize/2);$ 

ISdistance=xhops+yhops

IS4=ssdelay(wrap,4,mxsize,mysize) IS8=ssdelay(wrap,8,mxsize,mysize)

% large Iridium

 $mxsize = 6;$ mysize =  $11$ ;

 $xhops = mxsize-1;$  $yhops = (mysize/2);$ 

ILdistance=xhops+yhops

IL4=ssdelay(wrap,4,mxsize,mysize) IL8=ssdelay(wrap,8,mxsize,mysize)

% Teledesic

 $mxsize = 21$ : mysize =  $40$ ;

 $xhops = maxize-1$ ;  $yhops = (mysize/2);$ 

Tdistance=xhops+yhops

T4=ssdelay(wrap,4,mxsize,mysize) T8=ssdelay(wrap,8,mxsize,mysize)

% set up Z for plotting against

```
ISZ = zeros(1,ISdistance);
ILZ = zeros(1,ILdistance);
TZ = zeros(1, Tdistance);
```
for hops  $= 1$ : ISdistance ISZ(hops)=hops/ISdistance; end

for hops = 1:ILdistance ILZ(hops)=hops/ILdistance; end

for hops = 1:Tdistance TZ(hops)=hops/Tdistance; end

%logy is chosen to clearly show the difference for low hop requirements

semilogy(ISZ,IS4,'y-',ISZ,IS8,'y:',ILZ,IL4,'g-',ILZ,IL8,'g:',TZ,T4,'c-',TZ,T8,'c:');

title (['Comparison of delays for Iridium-style and Teledesic-style networks']);

xlabel('[dashed - Nc=8, solid - Nc=4] Max. allowed delay hops/maximum distance in hops'); ylabel('Fraction of min. paths meeting delay limit'); axis([0 1 0 1]); grid on;

#### **A3.6 Other programs to display results**

These programs perform the calculations, output the matrix results to the screen (Matlab does this whenever a semicolon delimiter is left off a line) and generate a number of the graphs you have seen in the report using Matlab's built-in graphing functions.

#### **A3.6.1 Comparison of grid, cylinder, and torus**

function [] = grtss(mxsize,mysize,nc) % grtss(x,y,connections) % GRTSS compares source/sink traffic for a grid, cylinder, or torus<br>% aiven the number of connections c given the number of connections c % Copyright (C) Lloyd Wood, 8 August 1995. % Written at TELECOM Paris Site de Toulouse % For MSc project, University of Surrey if  $\sim ((nc == 4)!(nc == 8))$  error('sorry, can only handle fourway or eightway connections'); end  $A =$ sspaths $(0,nc,mxsize,mysize)$  $B =$  sspaths $(1,nc,mxsize,mysize)$  $C =$  sspaths $(2,nc,mxsize,mysize)$ % All are sink OR source; do not double surf(A);

surface(B); surface(C);

grid on; axis( $[1 \text{ mysize } 1 \text{ msize } 0 \text{ max(max}(A))^*1.1$ ]); title(['Comparison of source/sink paths for ',num2str(nc),'-connected grid, cylinder and torus']) zlabel('No. of min. paths (bottom - torus, middle - cylinder, top - grid)'); xlabel('nodes'); ylabel('nodes');

#### **A3.6.2 Comparison of fourway and eightway sourced and sunk**

function  $[] = g4v8ss$ (mxsize, mysize) % g4v8ss(x,y) % G4v8SS compares source/sink traffic for a node for 4/8 connections

% Copyright (C) Lloyd Wood, 20 October 1995.

- % Written at TELECOM Paris Site de Toulouse
- % For MSc project, University of Surrey

% select and return numbers

 $A =$ sspaths $(0, 4,$ mxsize, mysize)  $B =$  sspaths $(0,8,$ mxsize, mysize)

% Both are sink OR source; don't double.

surf(A);

surface(B);

```
grid on;
axis([1 mysize 1 mxsize 0 max(max(A))*1.1]);
title(['Comparison of no. of source/sink paths for grid with 4 or 8 connections']);
zlabel('No. of min. paths (Top - Nc=4. Bottom - Nc=8.)');
xlabel('nodes');
ylabel('nodes');
```
#### **A3.6.3 Comparison of all paths with sourced and sunk**

function [] = gallvss(mxsize,mysize,nc) % GALLVSS compares total number of paths through a node against source/sink traffic for a grid<br>% no is number of connections per node nc is number of connections per node

% Copyright (C) Lloyd Wood, 8 August 1995. % Written at TELECOM Paris Site de Toulouse % For MSc project, University of Surrey

% Check for number of parameters if (nargin  $\sim=$  3) error ('Please use parameters (xsize, vsize, connectivity)'); end % check on connectivity we can handle if  $\sim ((nc == 4)!(nc == 8))$ 

error('sorry, can only handle fourway or eightway connections'); end

% select and return number

```
if (nc == 4)
 \overline{A} = grid4all(mxsize, mysize)
else
  A = grid8all(mxsize,mysize)
end
```
 $B =$  sspaths $(0,nc,mxsize,mysize)$ 

surf(A);

% B is sink OR source; throughgrid includes both, so we must subtract for comparison

surface(2\*B);

```
grid on;
axis([1 \text{ mysize } 1 \text{ mxsize } 0 \text{ max(max}(A))^*1.1);
title(['Comparison of end-only with all paths for grid with ',num2str(nc),' connections']);
zlabel('No. of min. paths (bottom - sourced+sunk. top - all)');
xlabel('nodes');
ylabel('nodes');
```
#### **A3.6.4 Comparison of all paths for 4-way and 8-way grids**

function [] = g4v8all(mxsize,mysize) % G4V8ALL compares all traffic for a grid for 4/8 connections

% Copyright (C) Lloyd Wood, 8 August 1995.

% Written at TELECOM Paris Site de Toulouse

% For MSc project, University of Surrey

% select and return numbers

```
A = \text{grid4all}(mxsize, mysize)
B = grid8all(mxsize,mysize)
```
% Both are sink OR source; don't double.

surf(A);

surface(B);

grid on; axis( $[1 \text{ mysize } 1 \text{ msize } 0 \text{ max(max(A))*1.1}$ ); title(['Comparison of total no of min. paths for grid with 4 or 8 connections']); zlabel('No. of min. paths (bottom - Nc=8. top - Nc=4)'); xlabel('nodes'); ylabel('nodes');

# **A4 Detailed simulation results**

Here are tabled numerical values for the graphs shown in the body of the report.

#### **A4.1 Numerical values for given graphs**

#### **A4.1.1 Sources and sinks**

From section **5.2.1.1**

#### **A4.1.1.1 Comparison of sources or sinks for a fourway grid, ring and torus**

[**Figure 5.9**]  $\frac{1}{9}$  s = 9rtss(6,11,4)

#### $A =$

Columns 1 through 6

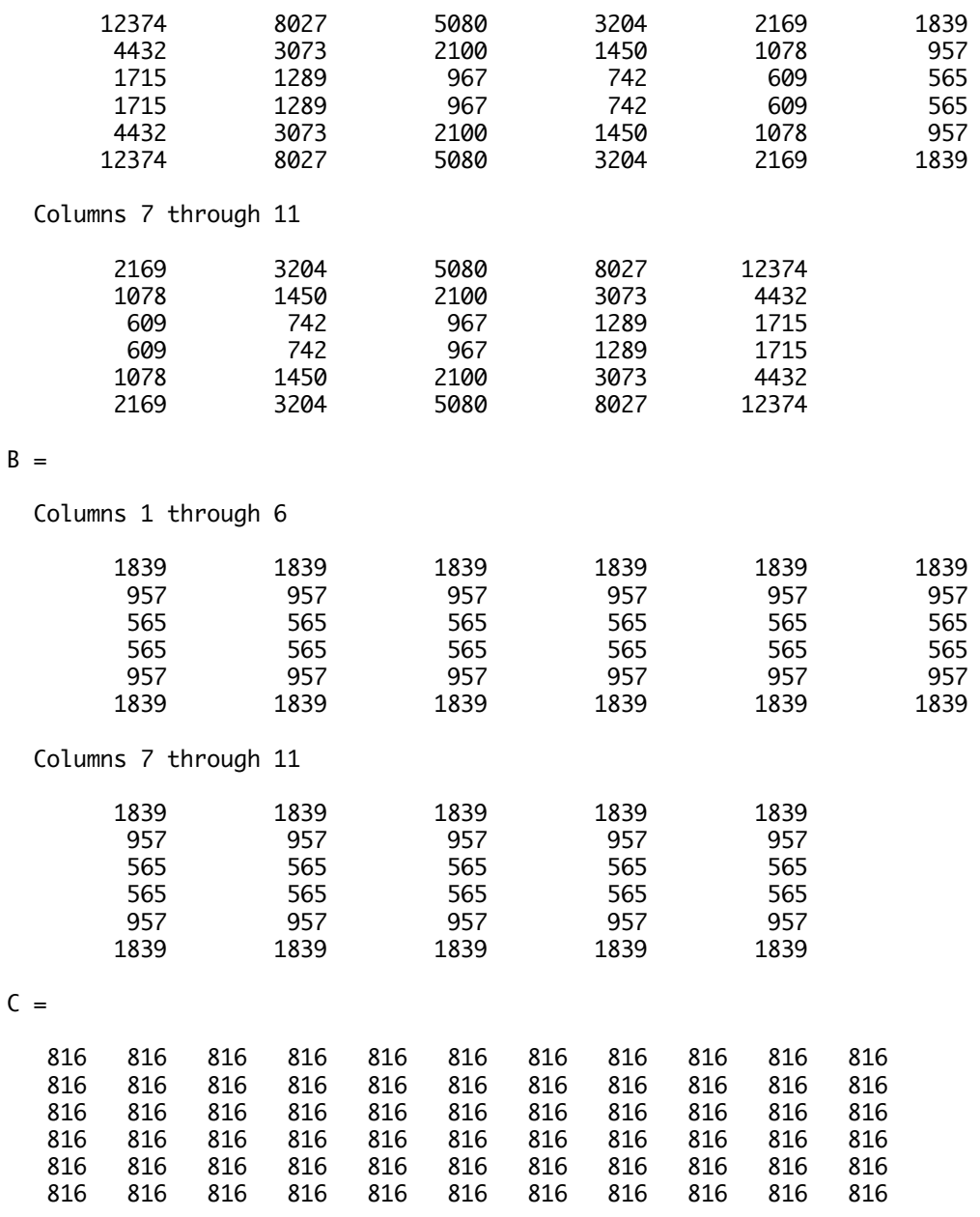
**A4.1.1.2 Comparison of source/sink fourway and eightway connectivity for a grid**

### [**Figure 5.10**]

 $\Rightarrow$  g4v8ss(6,11)

### $A =$

Columns 1 through 6

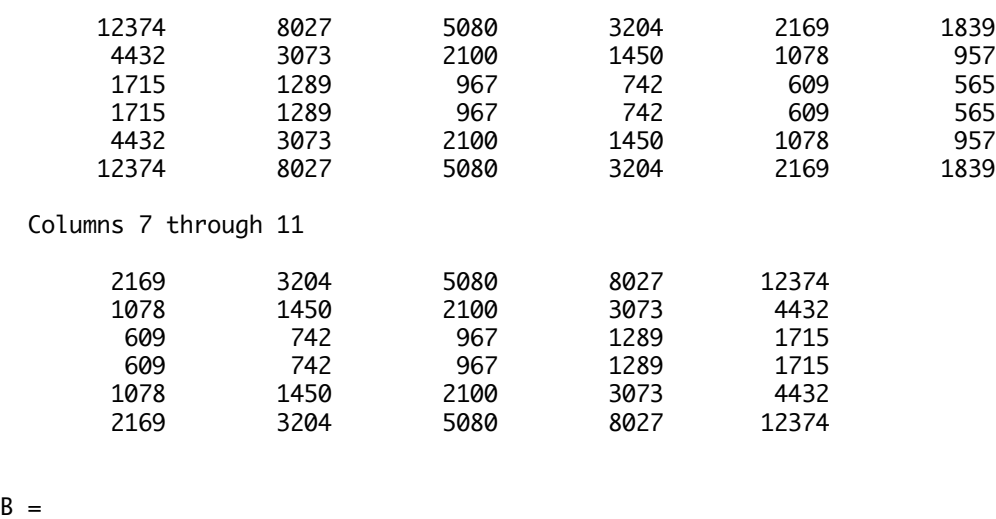

### $B =$

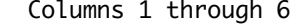

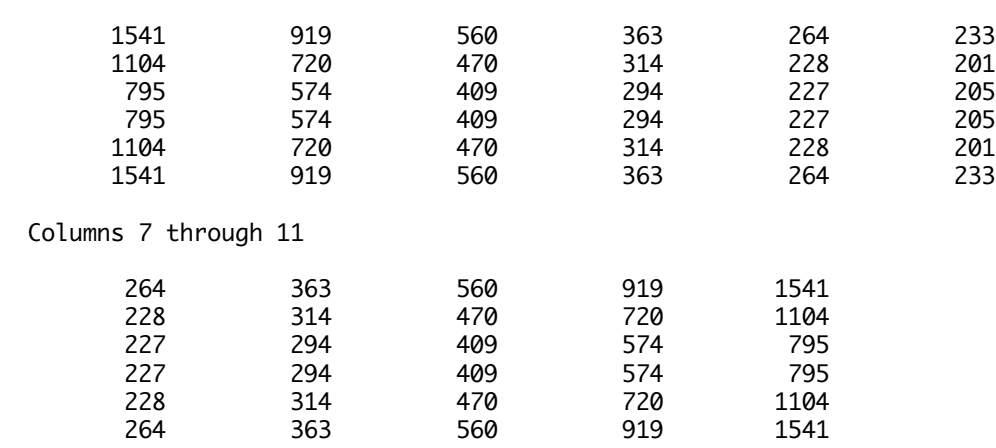

### **A4.1.2 All paths**

From section **5.2.1.2**

#### **A4.1.2.1 Comparison of all-path and source+sink totals for a fourway grid**

[**Figure 5.11**]  $\rightarrow$  gallvss(6,11,4)

#### $A =$

Columns 1 through 6

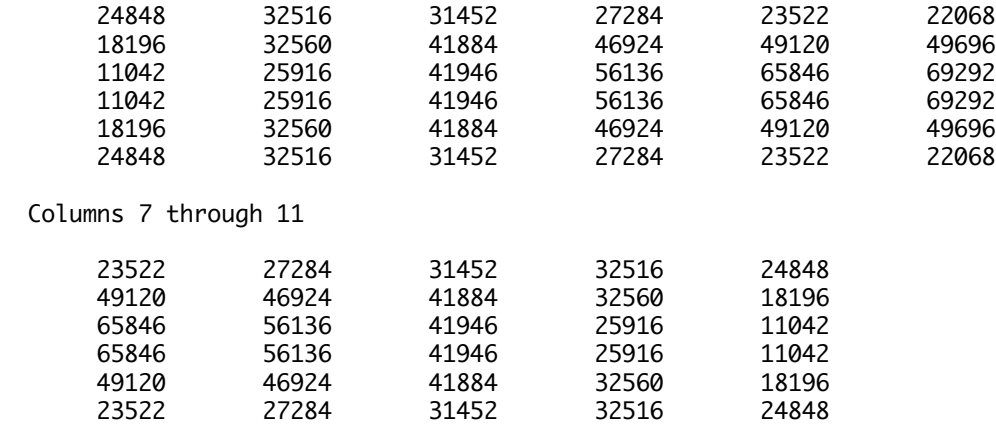

#### $B =$

Columns 1 through 6

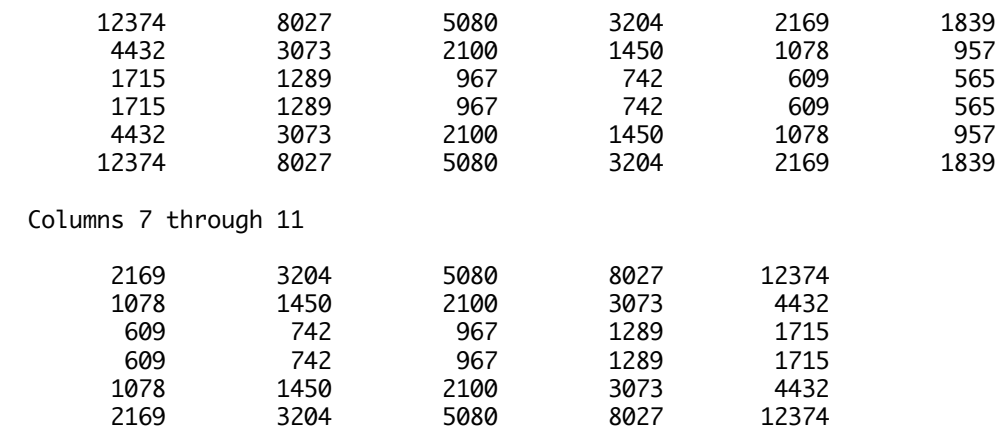

### **A4.1.2.2 Comparison of all-path totals for fourway and eightway grids**

### [**Figure 5.12**] >> g4v8all(6,11)

#### $A =$

Columns 1 through 6

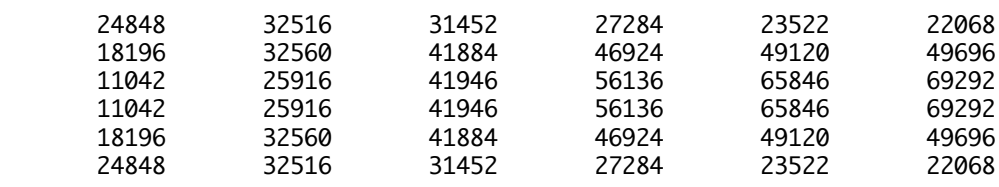

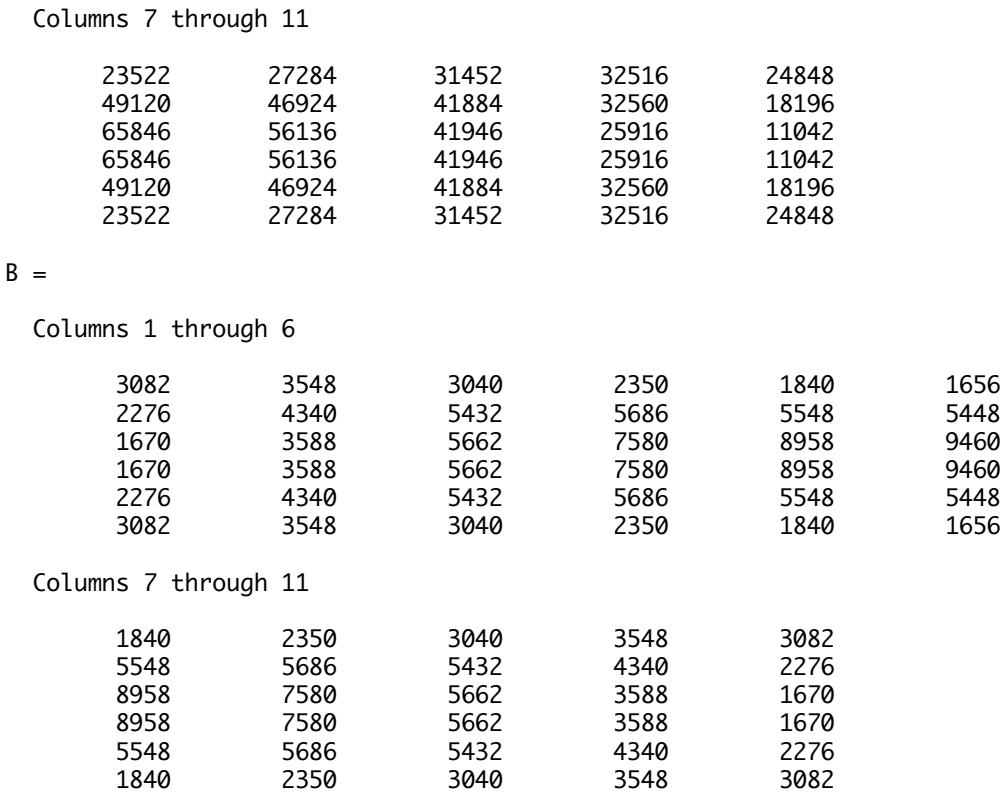

#### **A4.1.3 Breaking paths down in terms of length**

From section **5.2.2.1**.

#### **A4.1.3.1 Paths of length 5 hops in an Iridium-size network**

### [**Figure 5.13**] >> ssdisplay (1,4,6,11,5,5)

ans  $=$ 

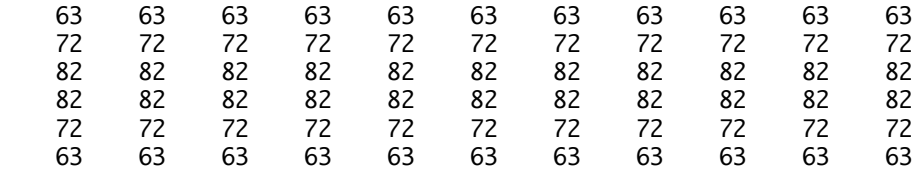

**A4.1.3.2 Paths of length 9 hops or greater in a Teledesic-size network**

### [**Figure 5.14**]

>> ssdisplay(1,4,21,40,9)

 $ans =$ 

1.0e+12 \*

Columns 1 through 7

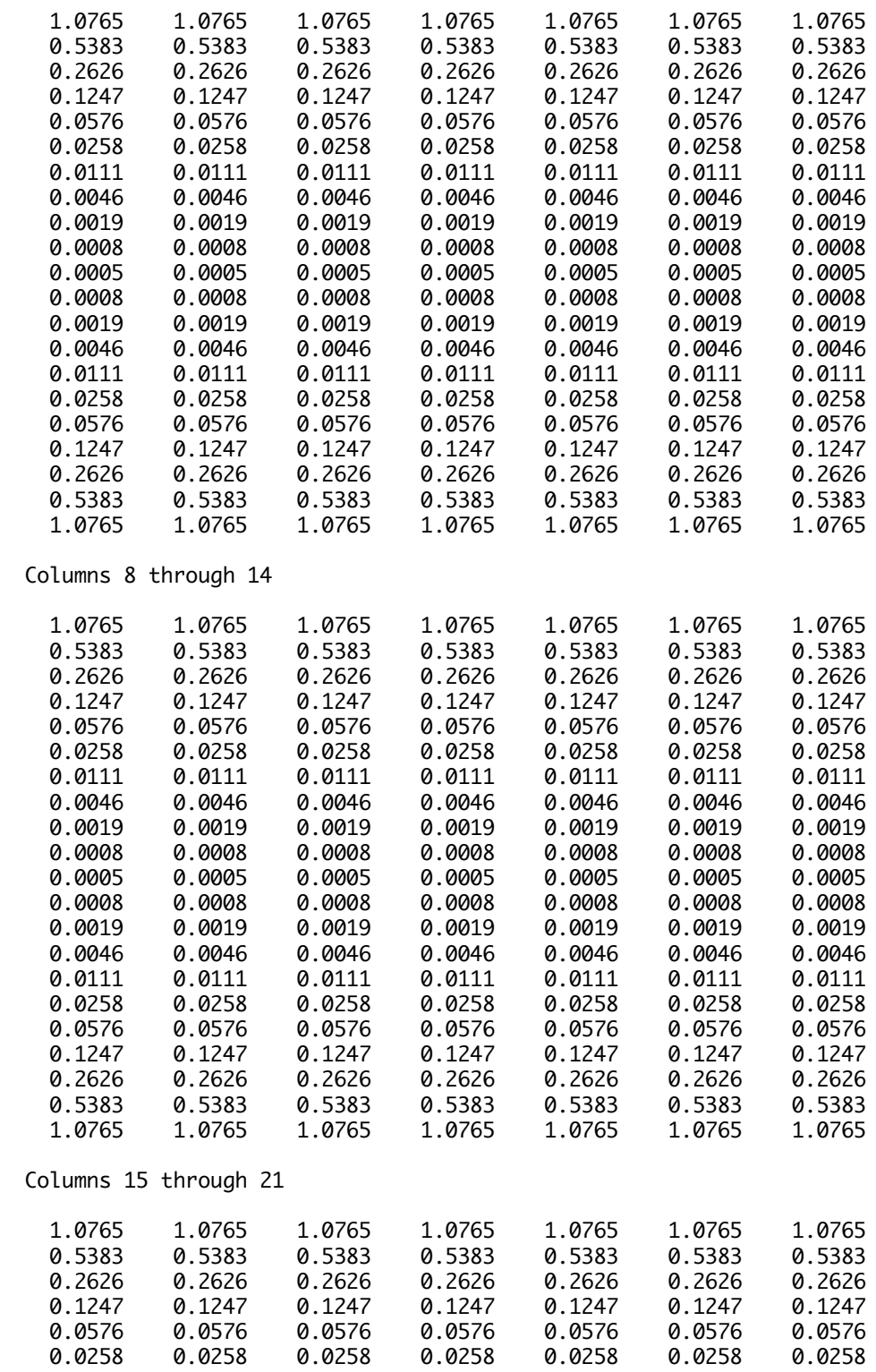

**TELECOM Paris Lloyd Wood, MSc project for the University of Surrey, final report Page 111**

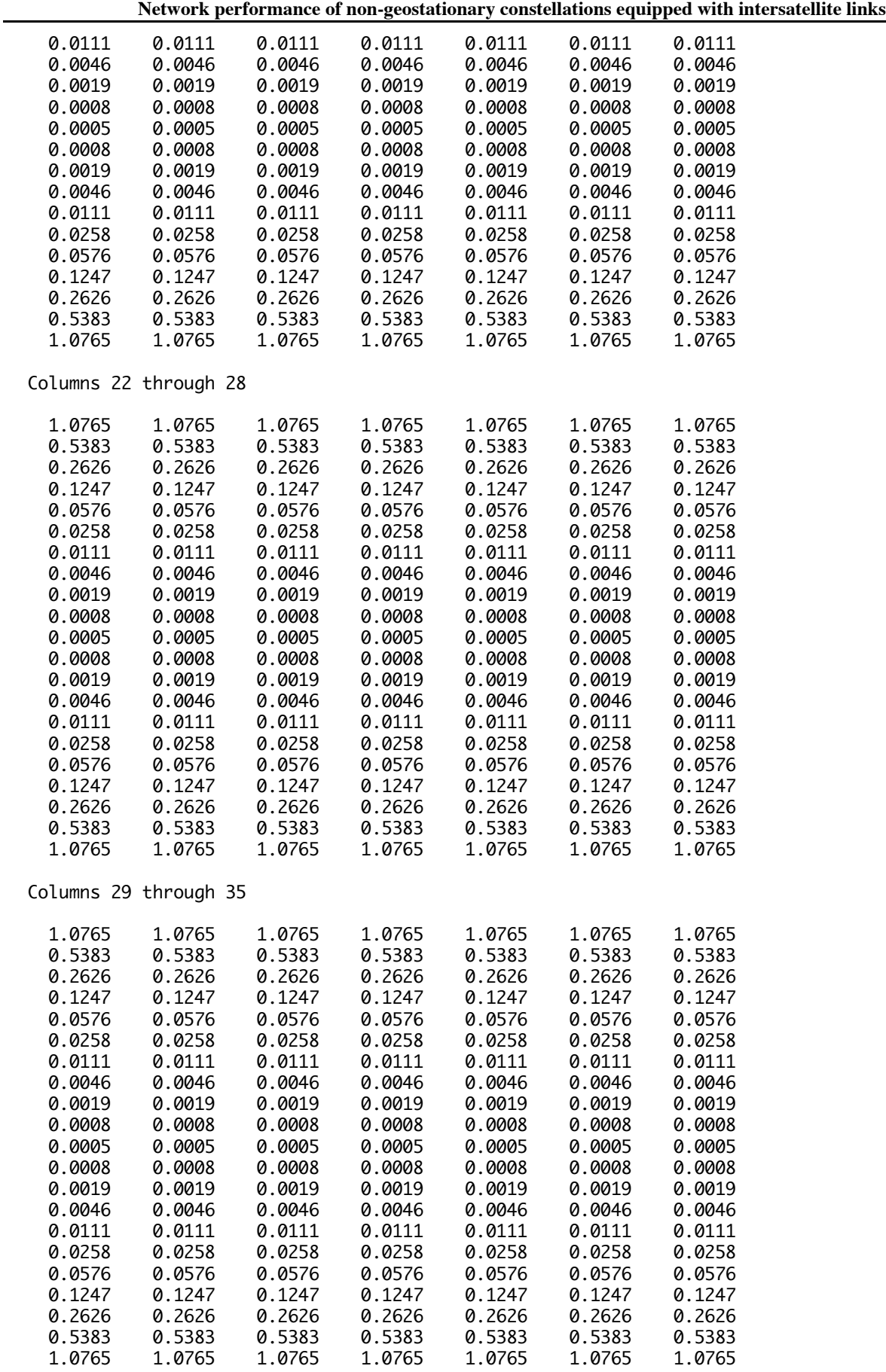

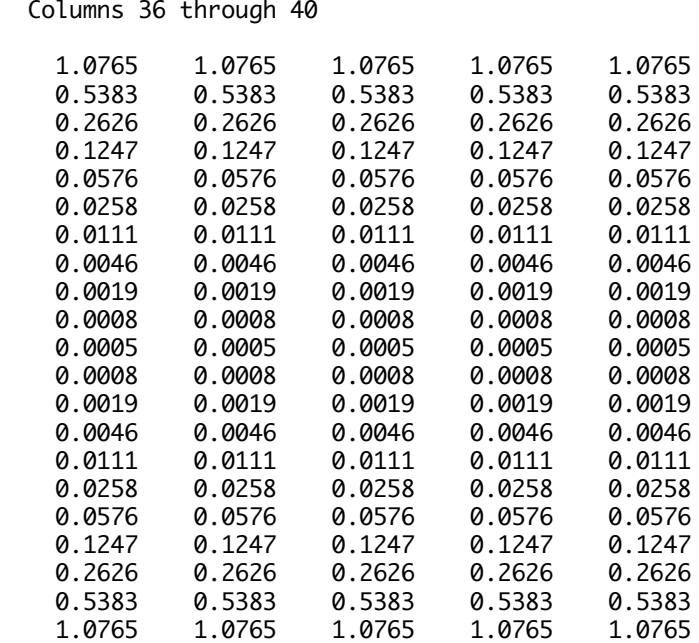

>>

### **A4.1.3.3 Paths of length 5 to 7 in a square 12 by 12 grid**

#### [**Figure 5.15**] >> ssdisplay(0,4,12,12,5,7)

 $ans =$ 

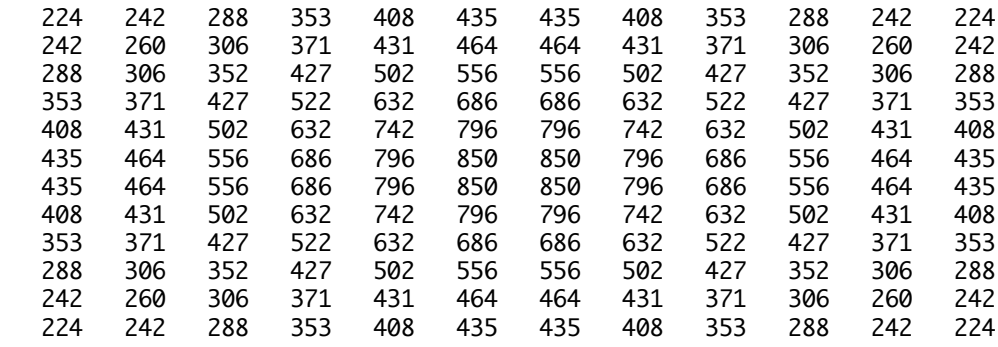

>>

#### **A4.1.4 Delay profiles**

From section **5.2.3**.

#### **A4.1.4.1 Delay profile of an Iridium-sizd ring network**

```
[Figure 5.16]
>> displaydelay(6,11,1)
```
distance =

10.5000

```
SET4 = Columns 1 through 7
 0.0016 0.0054 0.0136 0.0305 0.0647 0.1321 0.2539
  Columns 8 through 11
    0.4519 0.7259 1.0000 0
SET8 = Columns 1 through 7
 0.0215 0.0773 0.2017 0.4635 1.0000 1.0000 1.0000
  Columns 8 through 11
    1.0000 1.0000 1.0000 0
>>
A4.1.4.2 Delay profile of a Teledesic-sized ring network
[Figure 5.17]
>> displaydelay(21,40,1)
distance =
    40
SET4 = Columns 1 through 7
 0.0000 0.0000 0.0000 0.0000 0.0000 0.0000 0.0000
  Columns 8 through 14
 0.0000 0.0000 0.0000 0.0000 0.0000 0.0000 0.0000
  Columns 15 through 21
 0.0000 0.0000 0.0000 0.0000 0.0000 0.0000 0.0000
  Columns 22 through 28
 0.0000 0.0000 0.0001 0.0001 0.0002 0.0005 0.0010
  Columns 29 through 35
 0.0020 0.0039 0.0076 0.0147 0.0280 0.0526 0.0966
  Columns 36 through 40
    0.1726 0.2974 0.4878 0.7439 1.0000
SET8 = Columns 1 through 7
 0.0000 0.0000 0.0000 0.0000 0.0000 0.0001 0.0001
```
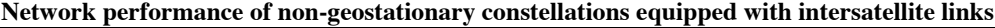

| Columns 8 through 14  |        |        |        |        |        |        |
|-----------------------|--------|--------|--------|--------|--------|--------|
| 0.0002                | 0.0005 | 0.0010 | 0.0019 | 0.0039 | 0.0078 | 0.0156 |
| Columns 15 through 21 |        |        |        |        |        |        |
| 0.0312                | 0.0625 | 0.1250 | 0.2500 | 0.5000 | 1.0000 | 1.0000 |
| Columns 22 through 28 |        |        |        |        |        |        |
| 1.0000                | 1.0000 | 1.0000 | 1.0000 | 1,0000 | 1.0000 | 1.0000 |
| Columns 29 through 35 |        |        |        |        |        |        |
| 1.0000                | 1.0000 | 1.0000 | 1.0000 | 1.0000 | 1.0000 | 1.0000 |
| Columns 36 through 40 |        |        |        |        |        |        |
| 1.0000                | 1.0000 | 1.0000 | 1.0000 | 1.0000 |        |        |

**A4.1.4.3 Comparison of delay profiles for Iridium and Teledesic-sized ring networks**

[**Figure 5.18**] >> comparedelay ISdistance = 8  $IS4 =$  Columns 1 through 7 0.0073 0.0243 0.0608 0.1314 0.2555 0.4550 0.7275 Column 8 1.0000  $IS8 =$  Columns 1 through 7 0.0394 0.1417 0.3701 0.5984 1.0000 1.0000 1.0000 Column 8 1.0000 ILdistance = 10.5000  $IL4 =$  Columns 1 through 7 0.0016 0.0054 0.0136 0.0305 0.0647 0.1321 0.2539 Columns 8 through 11 0.4519 0.7259 1.0000 0

```
IL8 = Columns 1 through 7
 0.0215 0.0773 0.2017 0.4635 1.0000 1.0000 1.0000
  Columns 8 through 11
    1.0000 1.0000 1.0000 0
Tdistance =
    40
T4 = Columns 1 through 7
 0.0000 0.0000 0.0000 0.0000 0.0000 0.0000 0.0000
  Columns 8 through 14
 0.0000 0.0000 0.0000 0.0000 0.0000 0.0000 0.0000
  Columns 15 through 21
 0.0000 0.0000 0.0000 0.0000 0.0000 0.0000 0.0000
  Columns 22 through 28
 0.0000 0.0000 0.0001 0.0001 0.0002 0.0005 0.0010
  Columns 29 through 35
 0.0020 0.0039 0.0076 0.0147 0.0280 0.0526 0.0966
  Columns 36 through 40
    0.1726 0.2974 0.4878 0.7439 1.0000
T8 = Columns 1 through 7
 0.0000 0.0000 0.0000 0.0000 0.0000 0.0001 0.0001
  Columns 8 through 14
 0.0002 0.0005 0.0010 0.0019 0.0039 0.0078 0.0156
  Columns 15 through 21
 0.0312 0.0625 0.1250 0.2500 0.5000 1.0000 1.0000
  Columns 22 through 28
 1.0000 1.0000 1.0000 1.0000 1.0000 1.0000 1.0000
  Columns 29 through 35
 1.0000 1.0000 1.0000 1.0000 1.0000 1.0000 1.0000
  Columns 36 through 40
    1.0000 1.0000 1.0000 1.0000 1.0000
```
## **A4.2 Calculated results for small wrapped and unwrapped grids**

This section is presented to allow some verification of the correct working of the software for small grids that a human can easily visualise.

```
A4.2.1 Simple checks
>> definering(1,10)
ans = 10 10 10 10 10 10 10 10 10 10
>> sspaths(1,4,1,10)
ans = 10 10 10 10 10 10 10 10 10 10
>> definetorus(1,1)
ans = 0
\gg sspaths(2,4,1,1)
ans = 0
A4.2.2 Two-by-two node grids
\gg sspaths(0,4,2,2)
ans =\begin{array}{ccc} 4 & & 4 \\ 4 & & 4 \end{array} 4 4
>> sspaths(0,8,2,2)
ans =\begin{array}{ccc} 3 & & 3 \\ 3 & & 3 \end{array}\overline{3}>> sspaths(1,4,2,2)
ans = 7 7
 7 7
>> sspaths(1,8,2,2)
ans =\begin{matrix}5 & 5\\5 & 5\end{matrix} 5 5
>> sspaths(2,4,2,2)
```

```
ans = 12 12
     12 12
>> sspaths(2,8,2,2)
ans = 8 8
      8 8
```
>>

## **A4.2.3 Three-by-three node grids**

```
>> sspaths(0,4,3,3)
ans = 18 14 18
    14 12 14
        14
>> sspaths(0,8,3,3)
ans = 10 10 10
    10 8 10
         10 10 10
>> sspaths(1,4,3,3)
ans =14  14  14<br>12  12  12
    12 12 12
         14 14 14
>> sspaths(1,8,3,3)
ans = 10 10 10
 8 8 8
    10 10 10
>> sspaths(2,4,3,3)
ans = 12 12 12
    12 12 12
        12
>> sspaths(2,8,3,3)
ans = 8 8 8
     8 8 8
 8 8 8
>>
```
# **A4.3 Ground track plot results**

These are the numerical values of the ground track plots given in Appendix 2. Results generated by ESP (Earth Satellite Program) 2.0 from the MITRE Corporation, running on a floating-point coprocessor equipped Macintosh, and captured to a textfile by Print2Pict 3.5 text plug-in.

### **A4.3.1 Iridium**

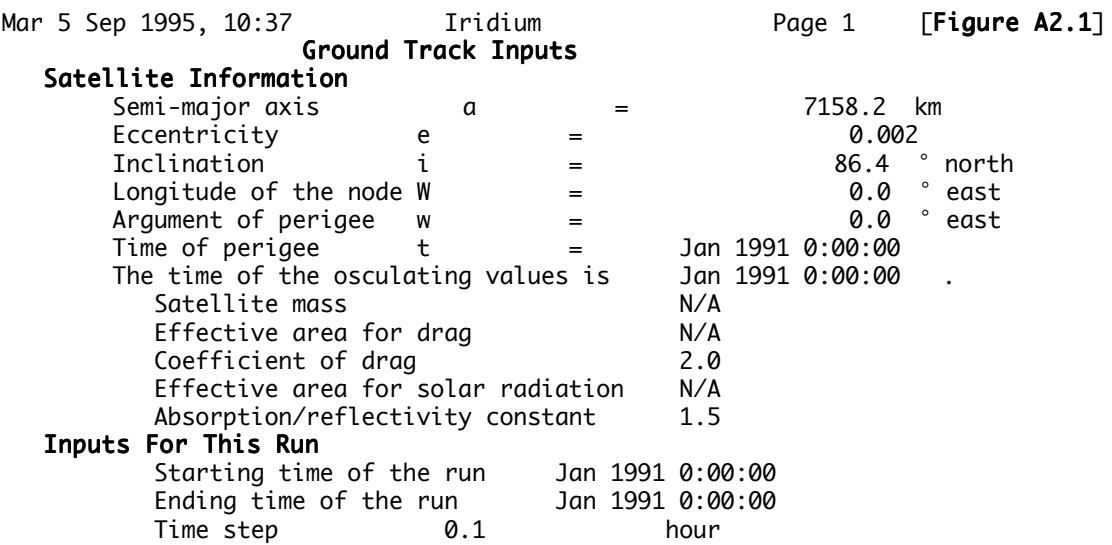

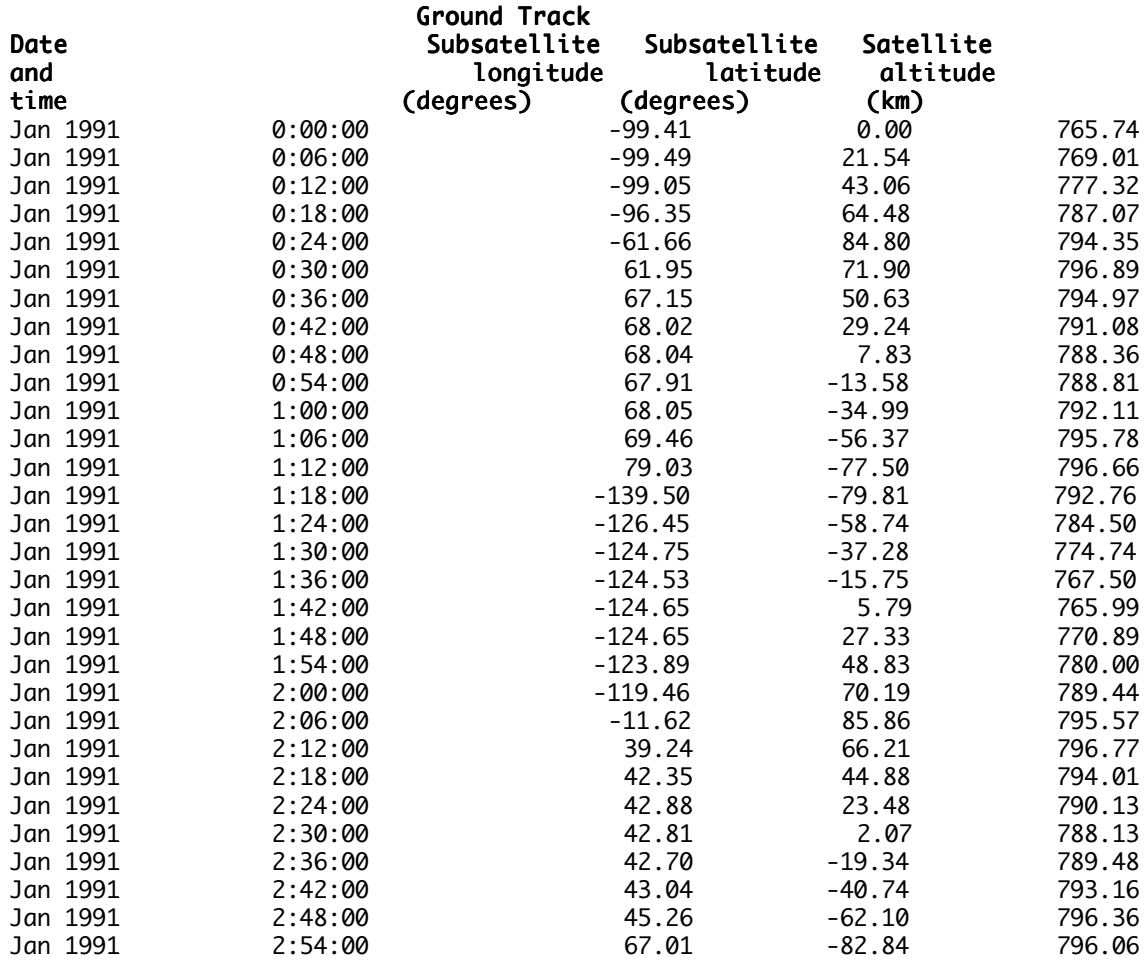

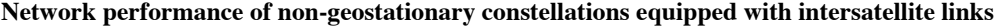

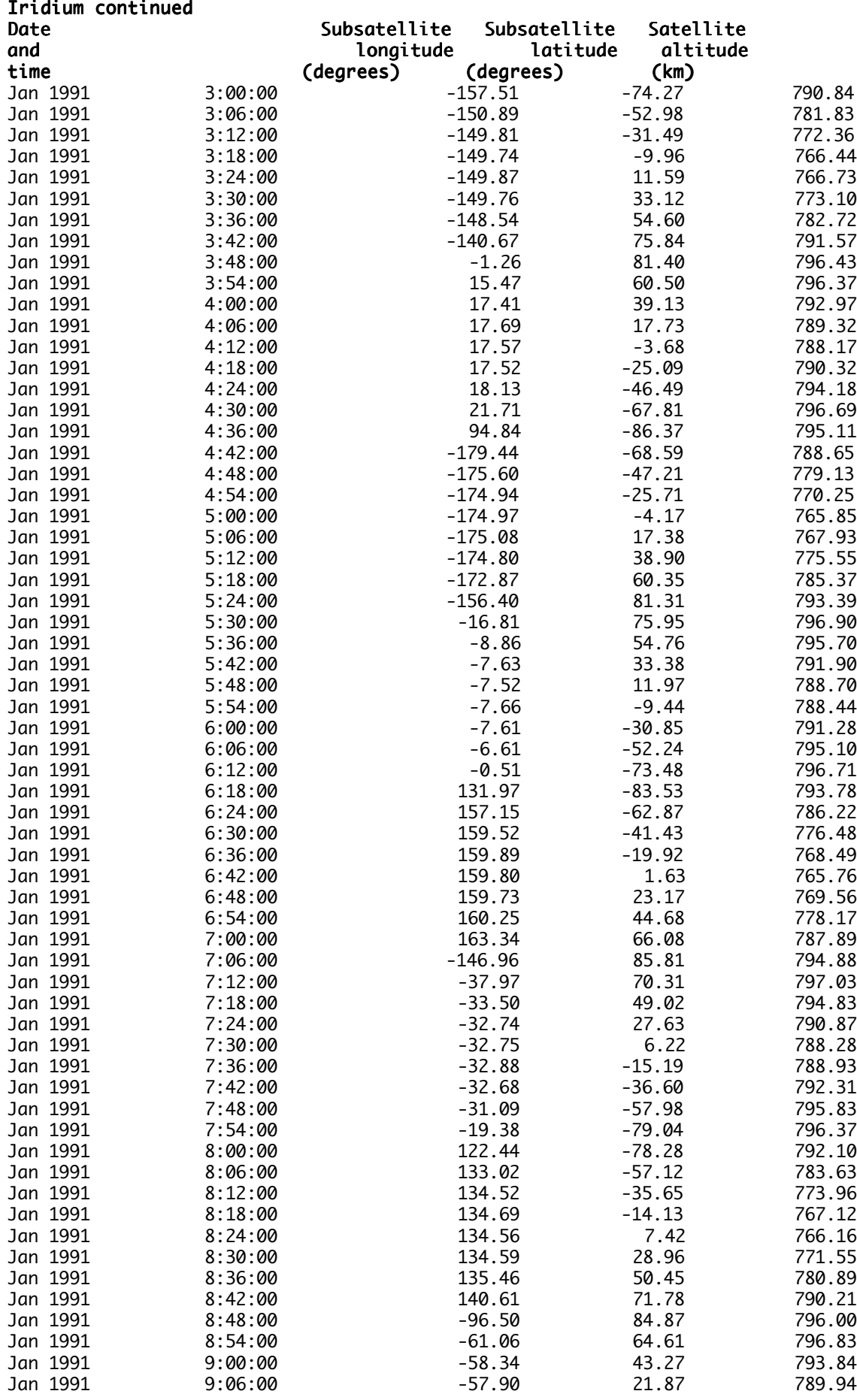

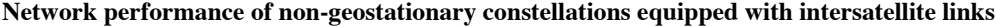

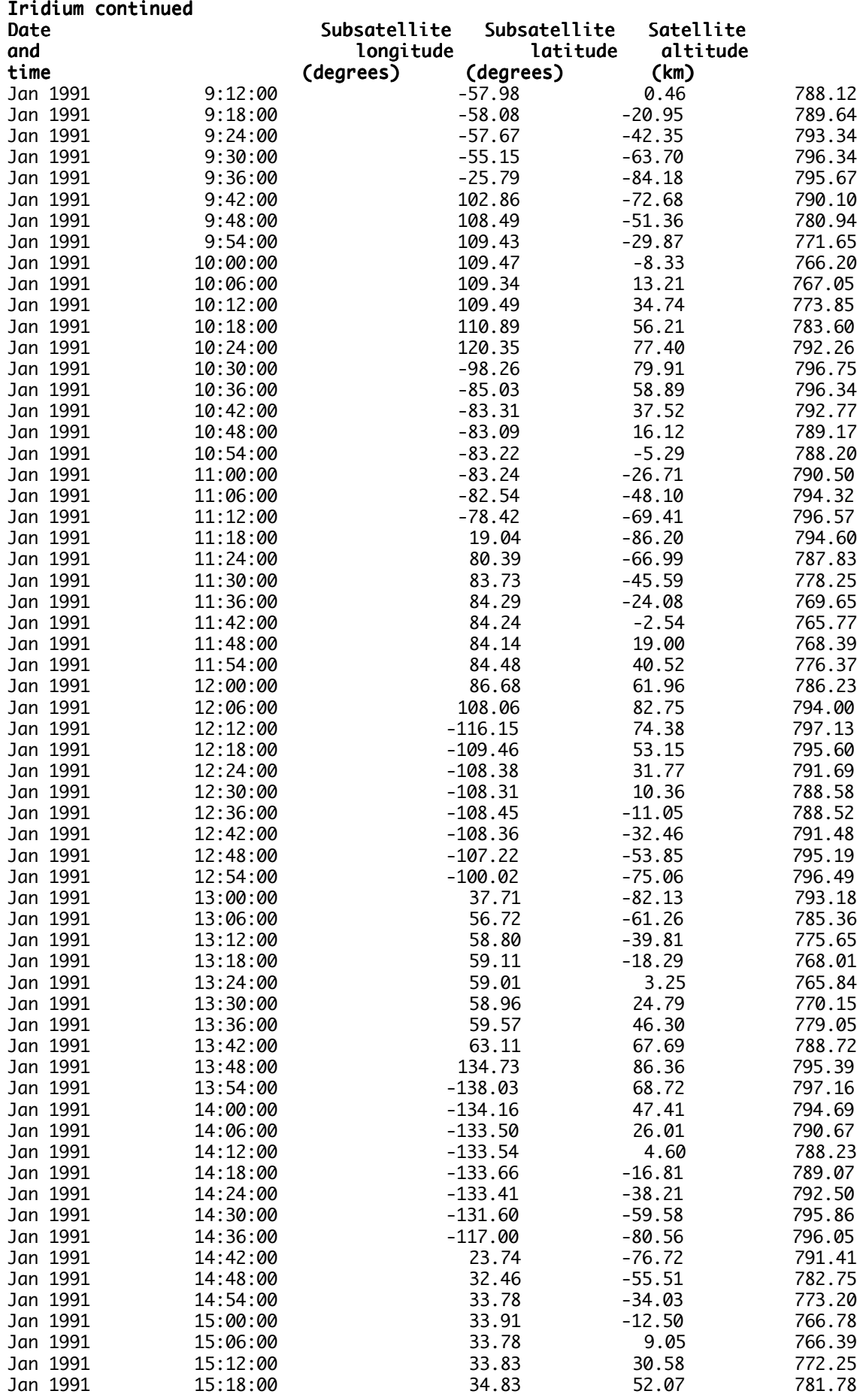

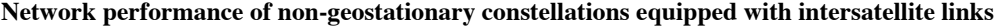

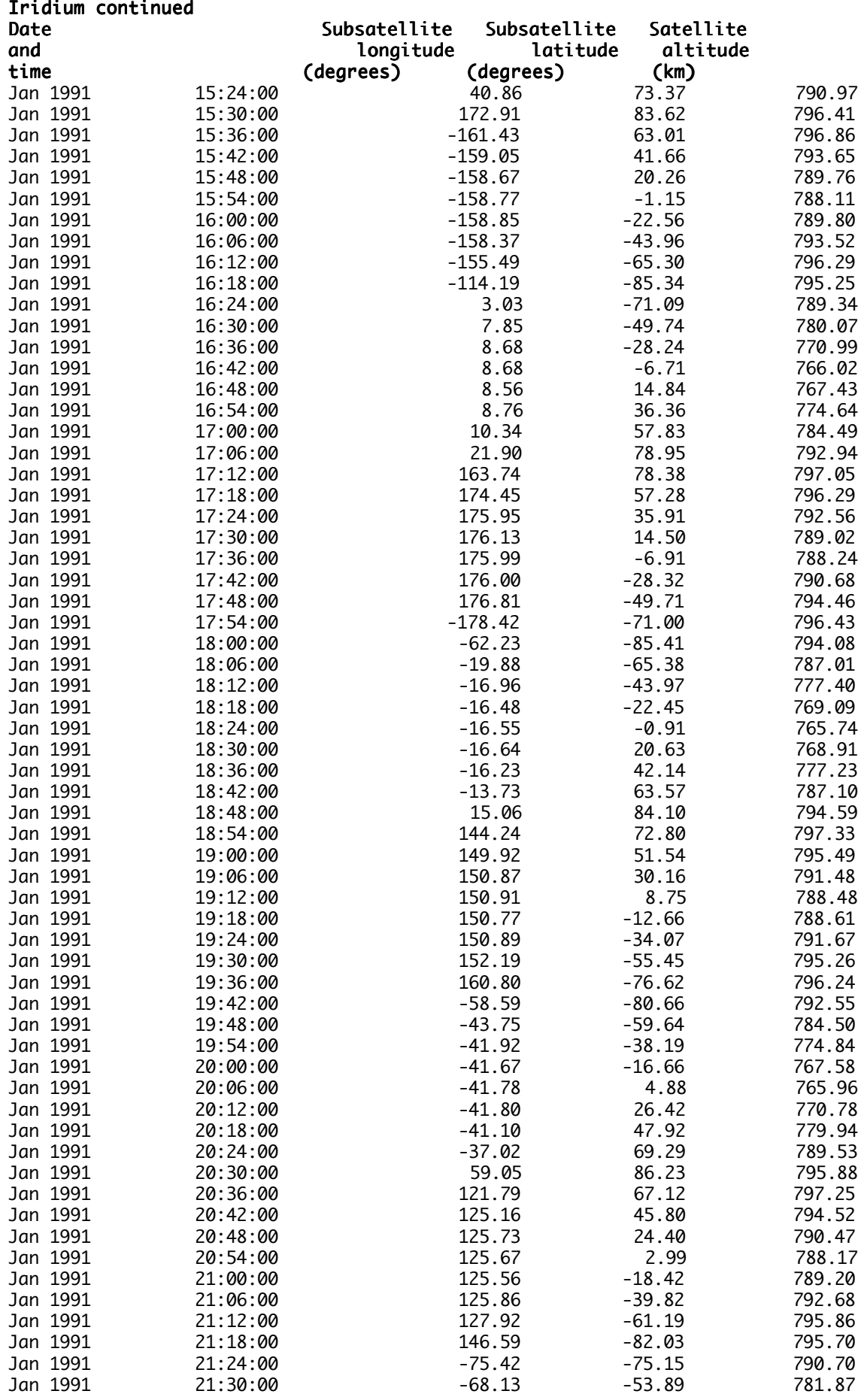

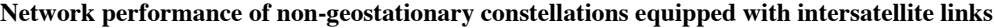

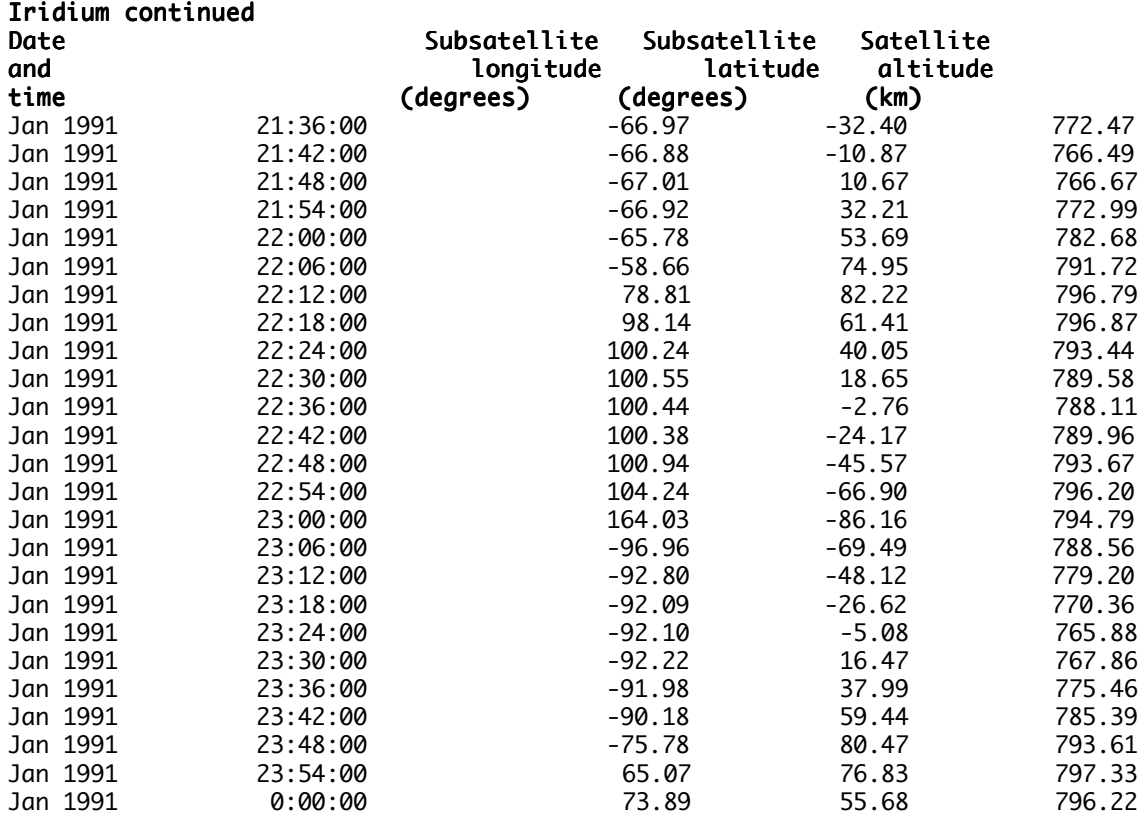

## **A4.3.2 Teledesic**

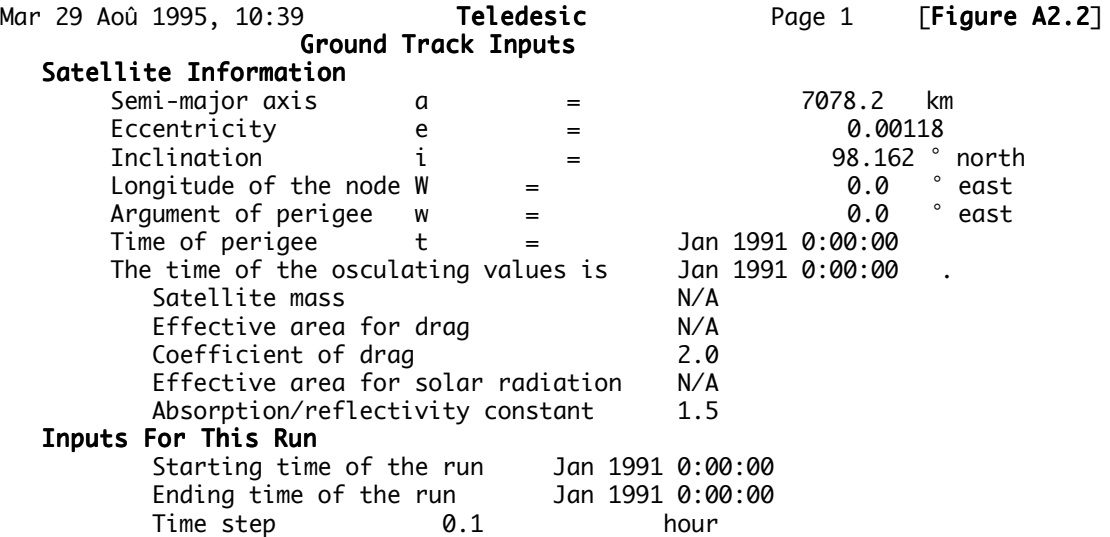

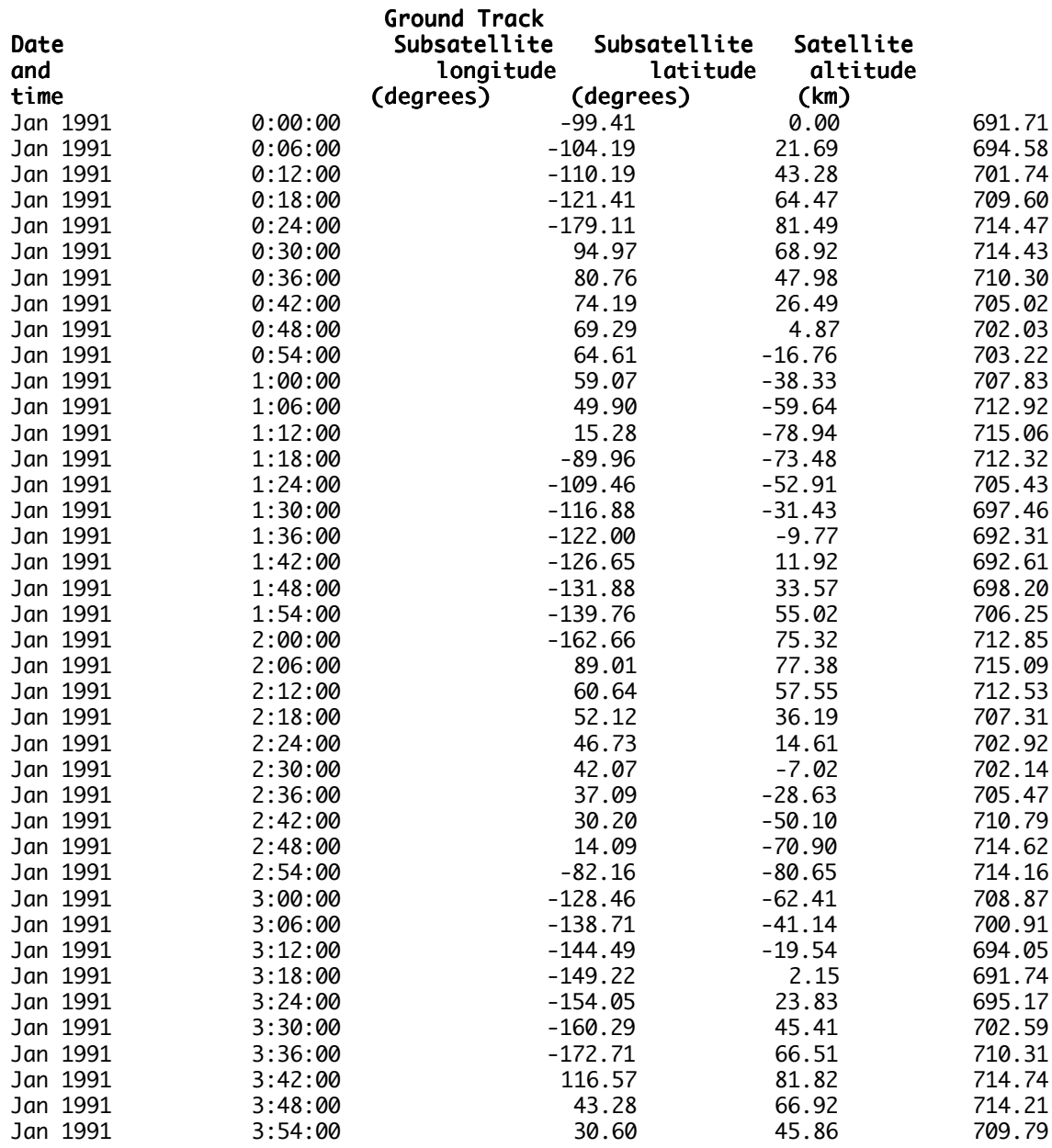

**TELECOM Paris Lloyd Wood, MSc project for the University of Surrey, final report Page 124**

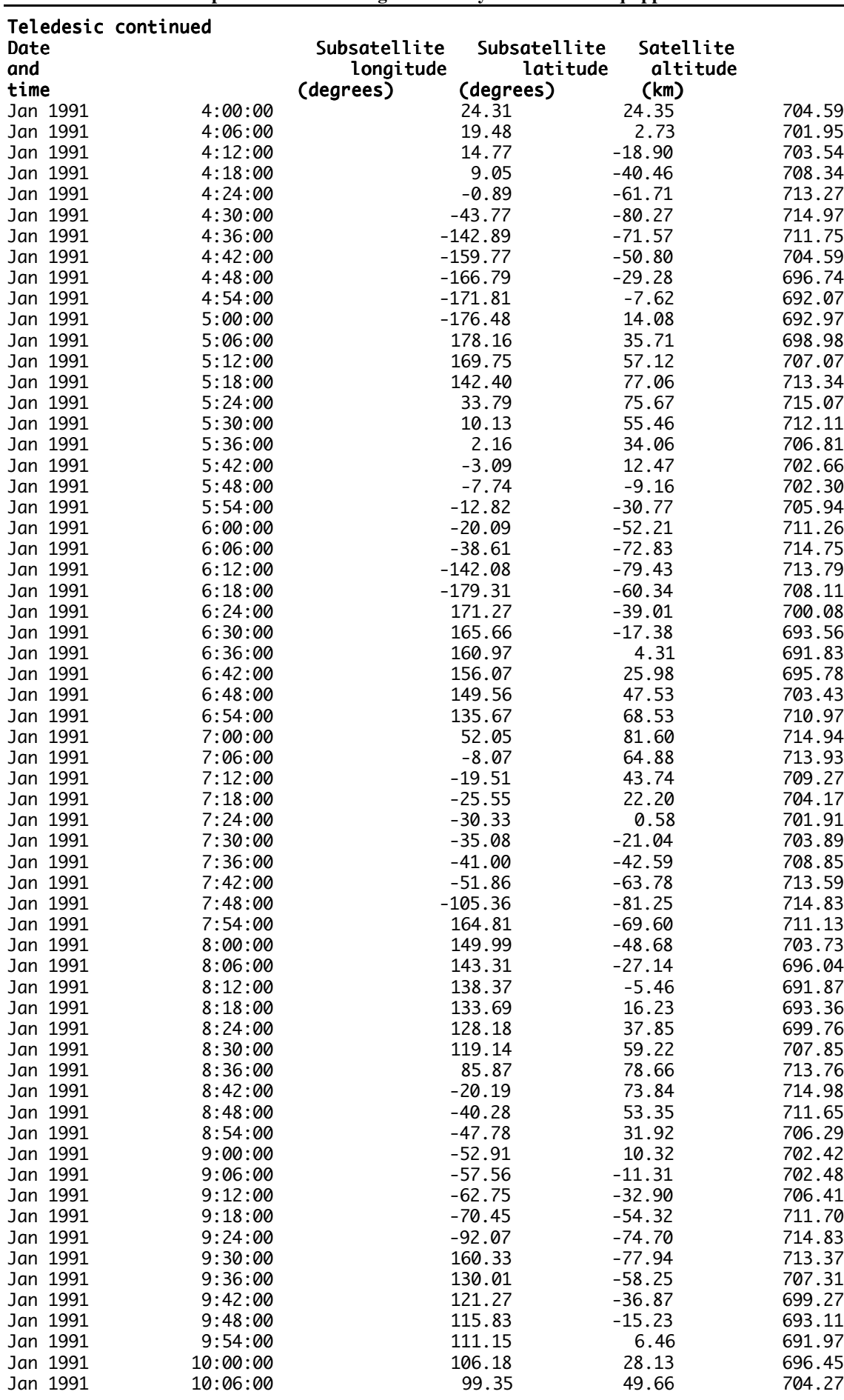

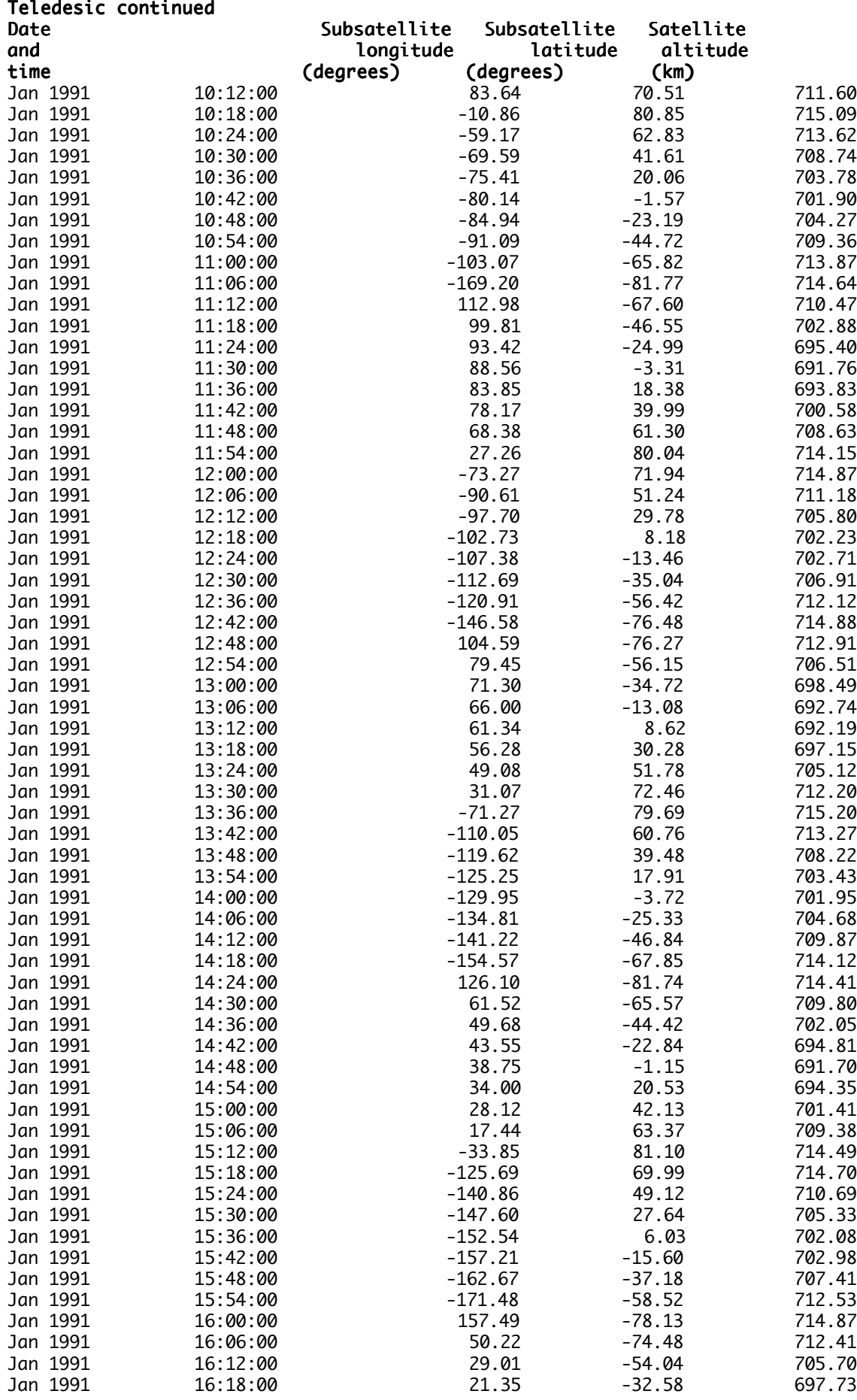

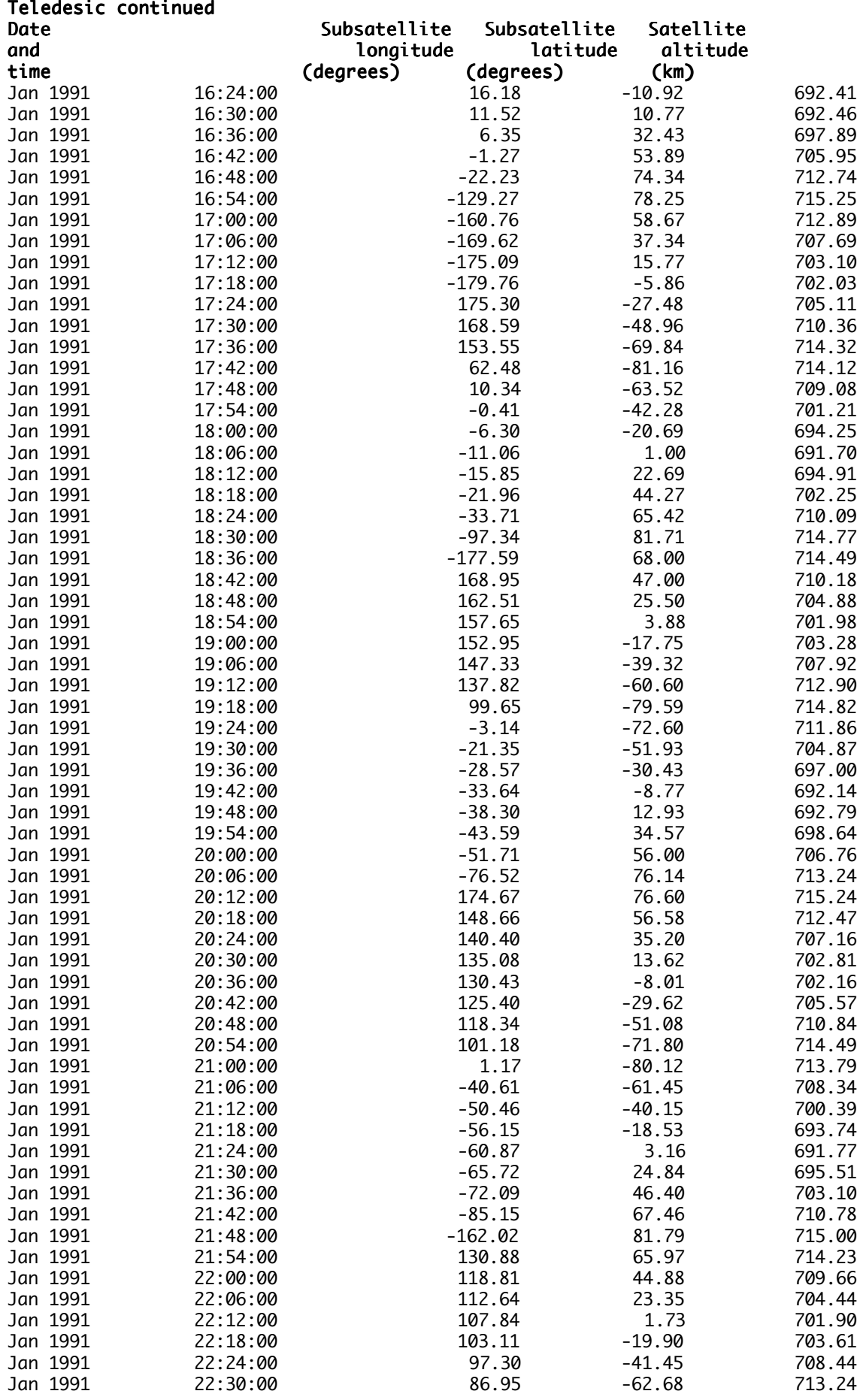

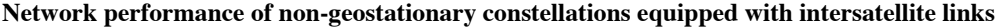

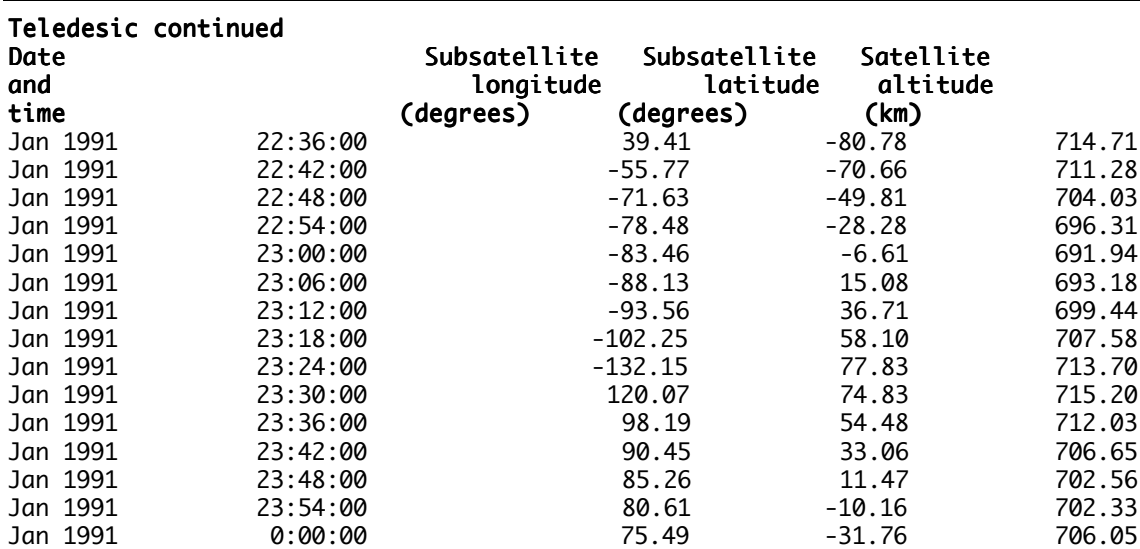